$\begin{array}{cc}\n\Box \\
\Box \\
\Box\n\end{array}$  nical Documentary<br>  $\begin{array}{cc}\n\Box \\
\Box\n\end{array}$  t No. ESD-TDR-64 *&* -t No. ESD-TDR-64-320

**—**

1. **o UJ**

*at* p

**ESD** 

# **ESD RECORD COPY**

**RETURN TO SCIENTIFIC & TECHNICAL INFORMATION DIVISION**<br>(ESTI), BUILDING 1211

**COPIES OF COPY NR.**

## **ESTI PROCESSED**

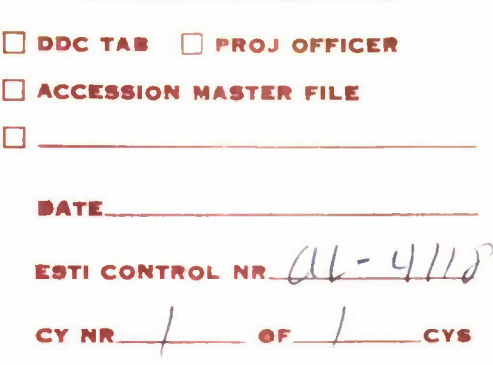

9

# **MILITRAN PROGRAMMING MANUAL**

Prepared for the

**OFFICE OF NAVAL RESEARCH NAVY DEPARTMENT WASHINGTON, D. C.**

and the

**DIRECTORATE OF COMPUTERS ELECTRONIC SYSTEMS DIVISION AIR FORCE SYSTEMS COMMAND L. G. HANSCOM FIELD, BEDFORD, MASS.**

**U. S. Navy Contract No. Nonr 2936(00)**

**bj**

**-SYSTEMS RESEARCH GROUP, INC.** 1501 Franklin Avenue Mineola, L. I., New York

**JUNE 1964**

When US Government drawings, specifications or other data are used for any purpose other than a definitely related government procurement operation, the government thereby incurs no responsibility nor any obligation whatsoever; and the fact that the government may have formulated, furnished, or in any way supplied the said drawings, specifications, or other data is not to be regarded by implication or otherwise as in any manner licensing the holder or any other person or conveying any rights or permission to manufacture, use, or sell any patented invention that may in any way be related thereto.

Reproduction in whole or in part is permitted for any purpose of the United States Government.

#### DDC AVAILABILITY NOTICE

Qualified requesters may obtain copies of this report from the Defense Documentation Center (DDC), Cameron Station, Alexandria, Va. 22314. Orders will be expedited if placed through the librarian or other person designated to request documents from DDC.

Technical Documentary Report No. ESD-TDR-64-320

# **MILITRAN PROGRAMMING MANUAL**

Prepared for the

**OFFICE OF NAVAL RESEARCH NAVY DEPARTMENT WASHINGTON, D. C.**

and the

**DIRECTORATE OF COMPUTERS ELECTRONIC SYSTEMS DIVISION AIR FORCE SYSTEMS COMMAND L. G. HANSCOM FIELD, BEDFORD, MASS.**

**U. S. Navy Contract No. Nonr 2936(00)**

**by**

**SYSTEMS RESEARCH GROUP, INC.** 1501 Franklin Avenue Mineola, L. I., New York

**JUNE 1964**

When US Government drawings, specifications or other data are used for any purpose other than a definitely related government procurement operation, the government thereby incurs no responsibility nor any obligation whatsoever; and the fact that the government may have formulated, furnished, or in any way supplied the said drawings, specifications, or other data is not to be regarded by Implication or otherwise as in any manner licensing the holder or any other person or conveying any rights or permission to manufacture, use, or sell any patented invention that may in any way be related thereto.

Reproduction in whole or in part is permitted for any purpose of the United States Government.

#### DDC AVAILABILITY NOTICE

Qualified requesters may obtain copies of this report from the Defense Documentation Center (DDC), Cameron Station, Alexandria, Va. 22314. Orders will be expedited if placed through the librarian or other person designated to request documents from DDC.

#### FOREWORD

**This** la **one** of three technical reports being published simultaneously. The others are the MILITRAN Operations Manual for IBM 7090-7094 (Technical Documentary Report No. ESD-TDR-64-389) and the MILITRAN Reference Manual (Technical Documentary Report No. ESD-TDR-64-390). The three reports constitute a complete description and instructions for using the MILITRAN language In computer programming of simulation problems.

The MILITRAN 7090-7094 Processor, which Is used to compile a problem written in MILITRAN source language Into a machine language program, will be available to prospective users. Pending final arrangements, requests for information about the MILITRAN Processor should be sent to the Office of Naval Research (Code 491).

This report was prepared by the Systems Research Group, Inc., under Contract Nonr-2936(00), which was initiated by the Naval Analysis Group, Office of Naval Research, and has been Jointly supported by the Office of Naval Research and the Electronic Systems Division, Air Force Systems Command.

#### **ABSTRACT**

**MILITRAN Is an algorithmic computer language specifically oriented to the problems encountered in simulation programming. In addition to providing overall flexibility in expressing complex procedures, the language contains features which greatly simplify the maintainence of status lists, handling of numeric and non-numeri>J data, and sequencing of events in simulated time.**

**This report is an introduction to the MILITRAN language for prospective users.**

#### **REVIEW AND APPROVAL**

**This Technical Documentary Report has been reviewed by the Electronic Systems Division, U. S. Air Force Systems Command, and is approved for general distribu-**

**tion.**

**J. B. CURTIS 2nd x,t., USAF PROJECT OFFICER**

# TABLE OP CONTENTS

 $\sim 10^4$ 

 $\lambda$  :

 $\sim$ 

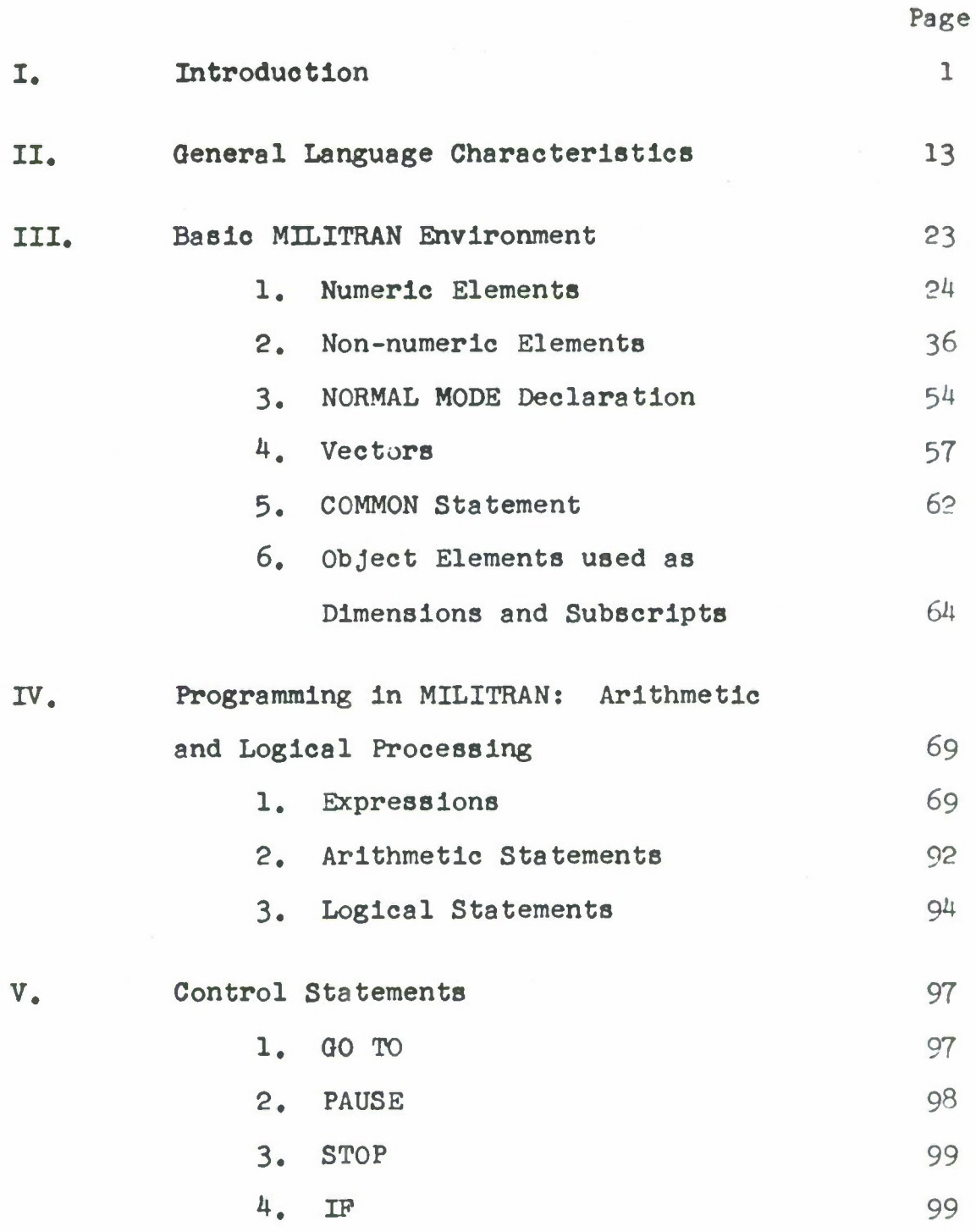

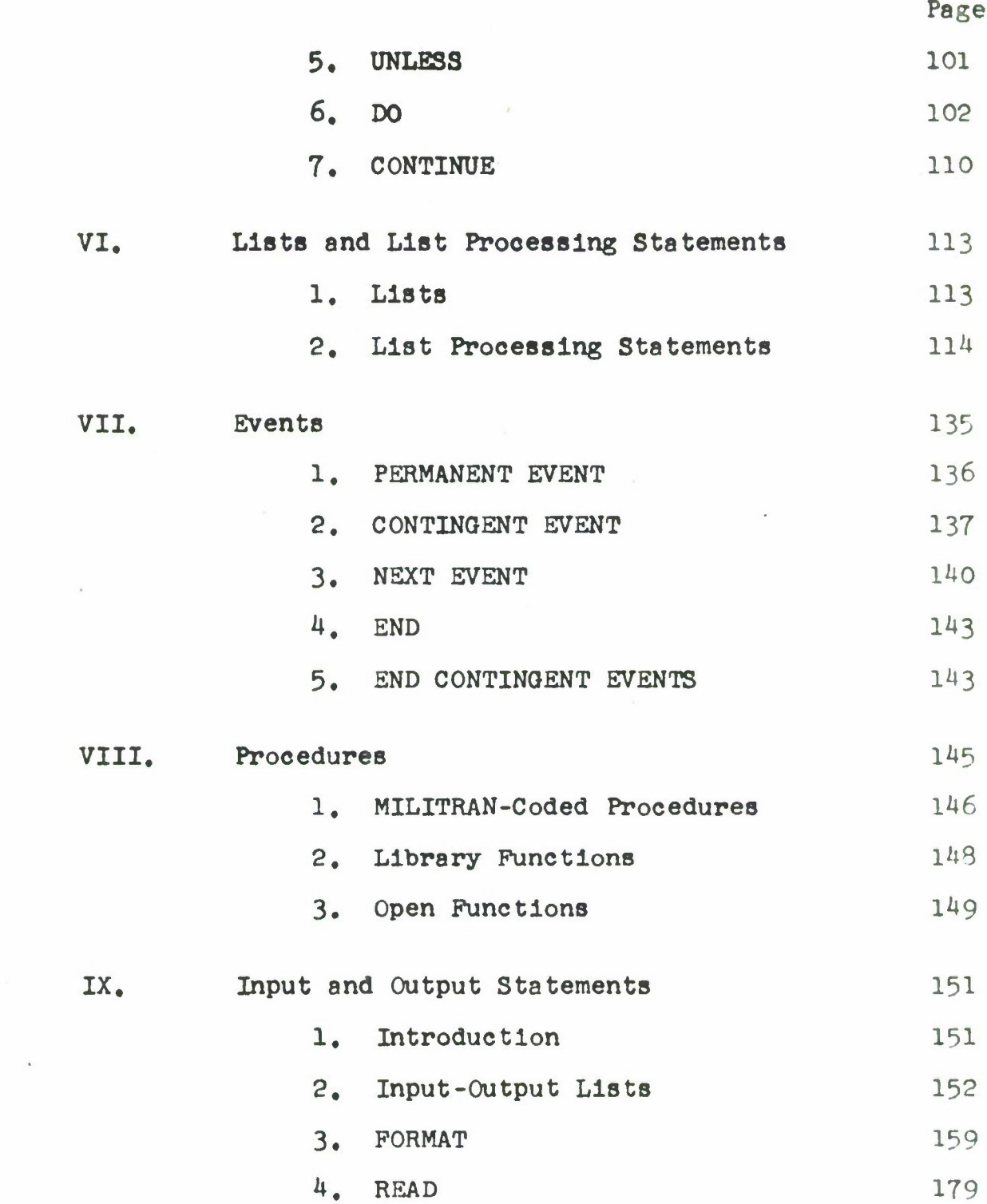

 $\sim 10$ 

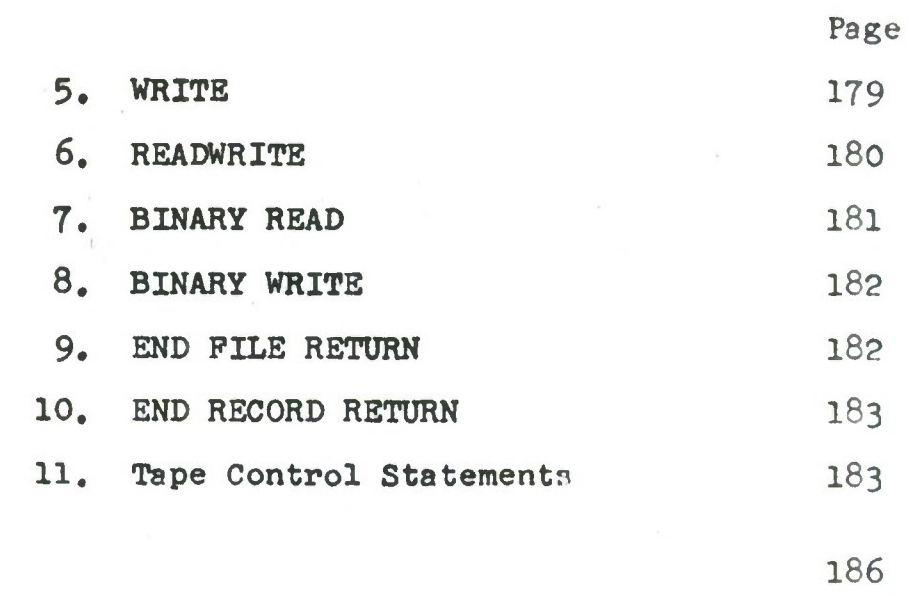

 $\sim 10^7$ 

INDEX

**APPENDIX**

#### CHAPTER <sup>I</sup>

#### INTRODUCTION

MILITRAN is a general purpose, problem-oriented language developed by Systems Research Group, Inc. under the sponsorship of the Office of Naval Research and the Air Force Systems Command (ESD). It enables the programmer to think in terms of the problem to be solved and the method of solution, rather than in terms of the computer which is used to solve the problem. It Is a symbolic language, using familiar notations from algebra and logic which are expressed by self-explanatory English words. The class of problems towards which this language is oriented is that encountered in military simulations.

The primary stimulus for MILITRAN has been twofold: (l) the Increasing importance of the simulation approach in the analysis of military systems, and (2) the long periods of time and high levels of effort required to produce an operating simulation program.

MILITRAN achieves improved coding efficiency by providing a programming language - the "MILITRAN language" - which is oriented to the special problems and procedures of military simulation. Because of this spe-

 $\mathbf 1$ 

**olal** orientation, **simulation codes can** usually be written In **the** MILITRAN language more easily, more quickly, and **with less** likelihood of error than by conventional programming techniques. The ultimate communication with the computer Is effected through the MILITRAN compiler, a special program that translates source codes written In the MILITRAN language Into a form directly understandable by the computer.

The MILITRAN process commences once the model of the situation has been developed and communicated to the MILITRAN programmer. The programmer then writes a source code for the simulation In the MILITRAN language. This source code Is fed Into a computer which has been loaded with the MILITRAN compiler program. The process of compilation Is then carried out, with the result that the computer Itself generates an object program and accessory documentation for the particular simulation. This object program Is written In machine assembly language and constitutes the actual code for the simulation. Hence, It represents an Independent entity and the simulation proper may then be executed without any further reference to the MILITRAN System.

The MILITRAN language Is a complete, Integrated programming language providing a full repertoire of con-

 $\overline{c}$ 

**trol, logical, arithmetic and I/O Instructions, together with a range of apeolal features oriented towards meeting the Internal structural demands of military simulation programs. These special features consist of such Items as object modes, list processing statements, event processing procedures, special retrieval arrays, etc. which have been designed to Increase the power of the language while preserving full flexibility to cope with any specific simulation model.**

**Most programming languages are designed for the development of programs to handle various types of computational problems. Such problems have numbers or variables taking on numerical values as their basic elements. The basic relations between these elements are arithmetic relations, and the processing is largely composed of arithmetic operations. A military simulation, on the other hand, has as its basic elements the particular objects which act and are acted upon in the course of the simulation. The relationships and interactions among these objects form, in one sense, the key relations dealt with in the simulation. The fundamental process of a simulation is the step by step progress through simulated time coupled with a determination of the events that have taken place, an assessment (often stochastic) of the impact of these events upon the participating objects, and**

**an updating procedure to Insure that future events and occurrences are consistent with these continual changes In the state of the simulated system.**

**The MILITRAN language has the ability to deal directly and explicitly with these underlying features of a simulation situation.**

**To provide some Insight as to how this Is achieved, the role of certain MILITRAN language components will be described briefly In this chapter. This Is of course In the way of a preview, and a complete discussion of each component Is deferred until the appropriate subsequent chapter.**

**The basic elements In a simulation program are Individual objects and object types. To create such entitles, MILITRAN provides the system mode declaration OBJECT. The collection of all Individual objects so declared may be viewed as a universe of "object values" available to the particular source program. In the same manner that numerical variables are needed In a computational problem, so In a simulation one needs variables which can take on Individual objects as values. In MILITRAN such variables are declared by the PROGRAM OBJECT statement. Multi-dimensional program object arrays are**

declared **In a similar manner.** The requirement often exists to form various groupings of objects for purposes of effooting a common processing or data assignment. In MILITRAN, this requirement Is met by the CLASS declaration.

Insofar as the above discussion bears on declarations employed in MILITRAN for the creation of various program entitles, It should be pointed out that MILITRAN also provides for Introducing the entitles required In the normal computational aspects of a simulation program. Thus, one can Introduce constants, variables, multi-dimensional arrays, multi-modal vectors and vector arrays which can take on either real (i.e., floating point), integer, or logical (i.e., Boolean) as well as object values. To make the process of mode declaration as painless and reliable as possible, a "NORMAL MODE" statement is available. This statement enables the MILITRAN programmer to establish his own automatic mode assignment conventions for each portion of the source code.

As discussed previously, a major segment of any simulation program is concerned with maintaining an up-todate account of the status of the participating objects and their interactions. In one sense, the progress of

**the simulation may be viewed as essentially equivalent to the dynamic changes In object and system status. In virtually all simulations, this role of maintaining status accounts Is accomplished through the device of lists. Consequently, It Is exceedingly helpful to have facile procedures for constructing lists, Inserting entry values, manipulating these list entries, and retrieving any desired Item of Information from a list. In MILITRAN this facility Is provided In the list processing portion of the language.**

**List entries may be created by means of PLACE or PLACE ENTRY statements; modified by REPLACE or REPLACE ENTRY statements; and located by the system functions MINIMUM INDEX and RANDOM INDEX. Processing which would normally require complex Iterative coding can be achieved In single concise MILITRAN statements. For Instance, the REMOVE and REPLACE statements can be used to search and process entire lists. Updated values produced through the use of REPLACE or REPLACE ENTRY statements may be functions of the values being replaced.**

**It should be noted that In providing a listprocessing language MILITRAN does not prohibit the use of normal data processing statements upon list elements.**

In connection with this freedom, a RESET LENGTH statement **permits the programmer to override** automatic updating **features at** will.

The central dynamic **feature** of military simulation Is the processing of simulated events occurring either at regular Intervals or at critical juncture points in time. A simulated event la characterized by its time of occurrence, the participating objects, more detailed information concerning the particular circumstances of the event, together with a certain procedure for evaluating the Impact of the event's occurrence and implementing this effect. Thus, a simulated potential event consists of characterizing data plus an associated processing to be carried out when the event takes place. In MILITRAN, this association of data and contingent processing is accomplished (as well as many other benefits) with the CON-TINGENT EVENT and PERMANENT EVENT statements. The CON-TINGENT EVENT statement defines an event type and associates with It **a** list whose entries have an indicated component structure. The structure of event lists may be freely arranged. Each entry In such a list corresponds to a potential event occurrence and the first component of any such entry plays the special role of representing the critical time at which this potential event may take

 $\overline{7}$ 

**place. In addition to defining this list, the CONTINGENT EVENT statement delineates, for a special purpose, that segment of program steps which Is enclosed by the CONTIN-GENT EVENT statement and the first END statement to follow It, This program segment constitutes the processing to be carried out upon the "realization" of the particular contingent event.**

**Each entry on a CONTINGENT EVENT list represents a potential event. The general nature of this potential event corresponds to the particular CONTINGENT EVENT with whloh It Is associated, while Its detailed character Is described by the values of the components of the list entry. In military simulations, one often encounters events characterized by time of occurrence, attacking object, target object, together with other descriptive information. The MILITRAN language takes advantage of this common form by providing the system variables TIME, ATTACKER, TARGET, and INDEX. When a particular event is "realized", the list entry associated with that event automatically has the values of its first three components loaded Into TIME, ATTACKER, TARGET, respectively. Similarly, the variable INDEX automatically** takes on the number giving the position of the "realized" **entry in its list, (These conventions exist for conven-**

**lenoe and need to be used** only as long as they are convenient **for the** problem **at** hand. They **are** In **no** way restrictive **and the** MILITRAN programmer, If he **so** wishes, can Ignore them with Impunity.)

Having established the correspondence between potential events and vector entries In CONTINGENT EVENT lists, the meaning of event "realization" can now be described more precisely. A simulation may be viewed as the state of a system progressing through time In a predictable fashion until the occurrence of a critical event. This critical event affects the dynamic state of the system and so determines the course of things until the next critical event takes place. The system thus proceeds predictably In the Intervals between the critical events which determine the conditions of the systems predictability. In particular, It Is clear that the occurrence of one potential event will affect the set of future potential events. Thus, the simulation can be carried out by finding the earliest potential event, performing the appropriate revision of the dynamic state of the system and the set of future potential events, then finding the next earliest potential event, again performing the appropriate revision, etc. In terms of the simulation program, the set of future potential events Is comprised of all entries on CONTINQENT EVENT lists whose time oomponent Is greater

**than or equal to the simulated current time.** The **earliest future potential event will** then **be** represented by that list entry In this **set** which has the smallest time value. This event Is the one which occurs next, I.e., It Is actually "realized". The revision of the system state Induced by this event Is then accomplished by performing the processing associated with that particular CONTINGENT EVENT. Having processed this revision, the program then searches the revised set of entries on all CONTINGENT EVENT lists, finds that entry having the smallest time exceeding current time, and then proceeds to "realize" that list entry as an event. In this manner, the simulation program determines the "course of the battle."

There is a special MILITRAN instruction which triggers this procedure - NEXT EVENT. Whenever this command is encountered, the MILITRAN program will find the list entry to be realized, and will transfer control to the associated CONTINGENT EVENT processing to effect that realization.

Although much of the processing Involved in simulation programs appears similar to that used in strictly computational codes, significant differences of a general nature occur. These differences must be considered

In designing **a** simulation language, and have been an Integral **factor In the development of** MILITRAN.

Simulation data must often be referred to several arguments. The range of an aircraft, for Instance, Is a function of airoraft type, cruising altitude, and cruising speed as well as fuel load. To accomodate for the handling of such data, MILITRAN provides for retrieval from arrays and vectors having any desired number of arguments.

Real-world situations involve real-world names, contractions of which to five or six characters are often grotesque. MILITRAN permits identifiers of up to sixty characters.

The association of data with various objects in a simulation Imposes a vast bookkeeping task upon the programmer. The MILITRAN processor absorbs this effort almost entirely by allowing a wide range of object-mode subscripting.

The Iterative processes in a simulation program often involve Incrementation and termination criteria which cannot be expressed in the usual algorithmic languages. The MILITRAN DO-loop form allows modification of termination and Incrementation criteria and even the index

**itself within the Iteration. Further, exit from the loop may be made at any point without loss of current values, and indices are defined even after normal exits.**

**Allocation of storage at running-time permits the use of a given program to evaluate many different cases without recompiling.**

**The processor allows the use of mixed-mode expressions whenever contextual meaning is clear. This has several implications, among them the elimination of compilation failures due to omission of unnecessary decimal points.**

**MILITRAN ignores blanks (except in Hollerith fields) and permits comments at any point in a statement. Although the language cannot force the programmer to document his program, it does provide facile tools for selfdocumentation.**

**Prom this brief sampling of the MILITRAN language, it is hoped that one can glean some of the basic ideas underlying its structure as well as some of the techniques appropriate to its intended utilization. The remainder of this document is concerned with detailed explanation and illustration of the MILITRAN vocabulary, syntax, and grammar.**

#### CHAPTER II

#### QENERAL LANOUAQE CHARACTERISTICS

A NILITRAN source program Is a series of MILITRAN **statements** which specify **a** sequence of operations to be performed by a digital eomputer, Eaoh NILITRAN statement may be viewed as a set of elements arranged In a prescribed order which specifies one or more of the following characteristics of the program:

- 1. STRUCTURE of the program or its components;
- 2. PROCESSING to be performed within the computer;
- 3. INPUT/OUTPUT, or exchange of data between the computer and its external storage devices;
- 4. CONTROL of the sequence in which various operations are to be performed; and
- 5. COMPILER instructions, or specification of the manner in which the translation from MILITRAN to maohine language is to be performed .

**The elements which eomblne to form MILITRAN statements are names, constants, punetuatlon marks, statement type Identifiers, operators, and mnemonic delimiters. These elements are In turn made up of characters, which are the basic units of any language.**

#### **Characters**

**The MILITRAN Basic Language Is expressed In terms of the following oharaoter set:**

> **ABCDEPOHIJKLMN0PQRSTUVW XYZ 0123^56789.(),»+-\*/**

**The character "blank" is normally not significant In the language. Except where specifically noted In this manual, blanks may be used in any part of a statement without any effeot on the statement.**

**"Alphabetic characters" Include the letters A through Z; "numeric characters" include the digits 0 through 9;"alphameric characters" include both alphabetic and numeric characters. All others are "special characters."**

#### **Punctuation Marks**

**The only punctuation marks used in MILITRAN are the following:**

. **Period**

( Open **Parentheses**

- **) Close Parentheses**
- , Comma
- ... Ellipsis (Delimits comments)

#### Operators

The operators used In MILITRAN **are** the following:

- Substitution
- + Addition; plus
- Subtraction; minus  $\blacksquare$
- Multiplication
- / Division
- .P, Exponentiation
- ,E. Comparison: Equal to
- .0. Comparison: Greater than
- •L, Comparison: **Less** than
- ,NE, Comparison: Not equal to
- .OE, Comparison: Greater than or equal to
- .LE. Comparison: **Less** than or equal to
- .IS. Object identity
- ,IN. Object inclusion
- ,0ft. Logical disjunction
- .N0T. Logical negation
- .AND. Logioal conjunction
- .EQV. Logical equivalence
- .EXØR. Logical exclusive disjunction

#### **Names**

**A name** Is **a** string of one to sixty alphameric characters, the first of which Is alphabetic.

Certain names have a pre-defined meaning In MILITRAN and may be used only In reference to that meaning. These names are:

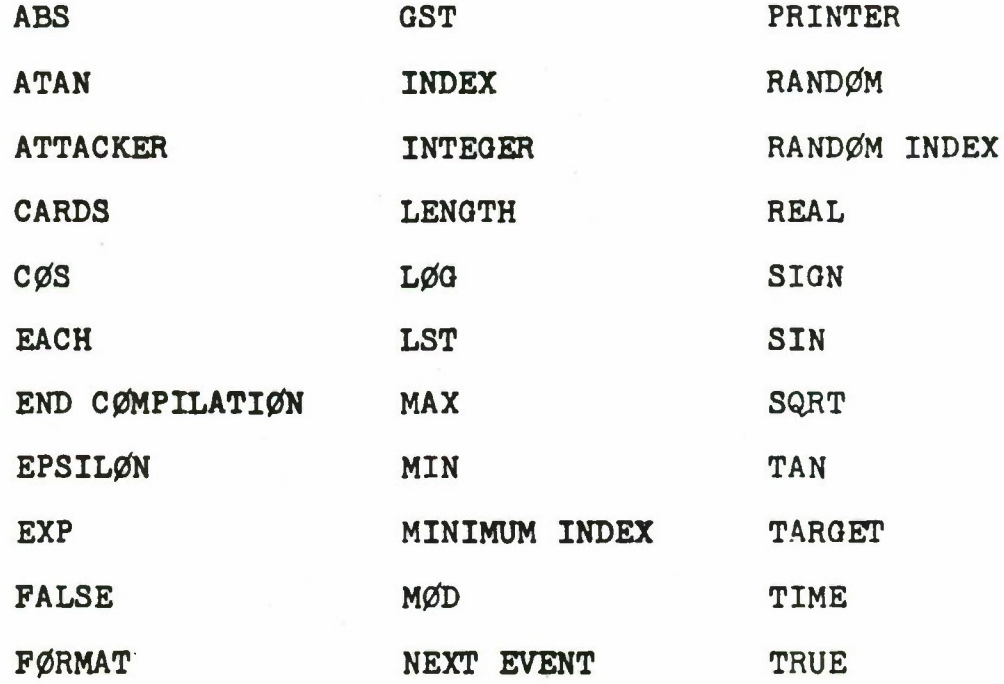

The words BY, BY ENTRY, CØNTAINS, FØR, FRØM, IN, T0, and UNTIL **are used** within certain statements to define the limits of various parts of those statements. Used In this context, these words are not names, but mnemonic

**delimiters. Use of these alphameric combinations as names is permitted, as the distinction between name and delimiter is always contextually clear.**

**All names used in a MILITRAN aource program are either explicitly or implicitly aasigned a type. Some types of names are assigned a mode. The type of a name indicates the nature of its use in the program. The mode of a name indicates the form of data referred to by the name.**

#### **Statement Types**

**The basio statement in MILITRAN involves substitution of one data item for another within the computer. The substitution statement has the form**

**a » b**

**where "a" is a subscripted or unsubscripted variable name and <sup>M</sup>b" is any expression whose value is suitable for storage in**  $n_{\mathbf{a}}$  $n_{\mathbf{a}}$ 

**All statements which are not substitution statements are designated by system words and/or symbols called statement type identifiers. The following table lists all statement types and their primary uses. The form and characteristics of each statement is described in later sections.**

**Statement Type** BACKSPACE BACKSPACE PILE BINARY READ BINARY WRITE CLASS cømmøn CONTINGENT EVENT **CONTINUE D0** END END COMPILATION END CØNTINGENT EVENTS END PILE END PILE RETURN END RECORD RETURN **EXECUTE** FORMAT GO TO IP INTEGER **LIST** LOGICAL NEXT EVENT NEXT EVENT EXCEPT

Primary Function INPUT/OUTPUT INPUT/OUTPUT INPUT/OUTPUT INPUT/OUTPUT **STRUCTURE STRUCTURE STRUCTURE** CONTROL **CONTROL CONTROL** COMPILER CONTROL INPUT/OUTPUT CONTROL CONTROL CONTROL INPUT/OUTPUT **CONTROL** CONTROL **STRUCTURE STRUCTURE STRUCTURE** CONTROL CONTROL

**Statement Type NØRMAL MØDE OBJECT PAUSE PERMANENT EVENT** PLACE PLACE ENTRY **PROCEDURE** PRØGRAM ØBJECT READ **READWRITE** REAL **REMØVE** REM0VE **ENTRY** REPLACE REPLACE **ENTRY** RESET **LENGTH** RETURN REWIND **STØP** SUSPEND **PAP LISTING** UNLESS UNLOAD **VECTØR** WRITE

**Primary** Function **STRUCTURE STRUCTURE CONTROL STRUCTURE** PROCESSING PROCESSING **STRUCTURE STRUCTURE** INPUT/OUTPUT INPUT/OUTPUT **STRUCTURE** PROCESSING PROCESSING PROCESSING PROCESSING PROCESSING CONTROL INPUT/OUTPUT CONTROL COMPILER CONTROL INPUT/OUTPUT **STRUCTURE** INPUT/OUTPUT

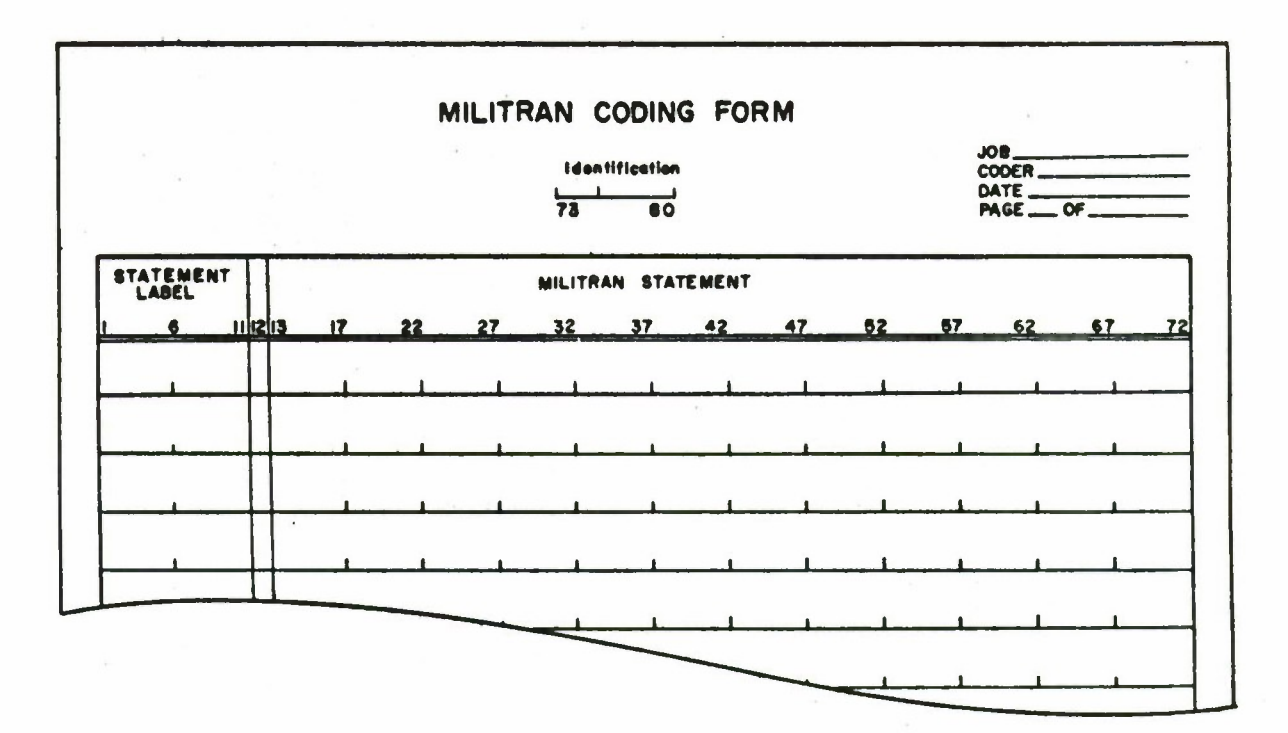

**The standard** MILITRAN coding **sheet is** shown below.

MILITRAN statements are written one to a line In columns 13-72. If a statement Is too long for a line, it may be oontlnued on one or more successive lines by placing a numeric character in column 12. For the initial line of a statement, column 12 must be blank.

Statement labels may be written in columns 1 through 11. A label is a group of alphameric characters, not exoeedlng 11 in number, the first of which is alphabetic, **These** labels permit the programmer to refer to statements within the program. For example, the statement 00 TO AB 12 would result in a transfer of control to the MILITRAN statement AB 12.

**Comments to explain the program may be Included In a MILITRAN source program. These comments are not processed by MILITRAN but are printed on the listings produced when the source program is translated into the object program.**

**Comments may be stated in either of the following two ways.**

**1. If it is desired to insert a complete separate line of comments, any non-blank, non-numeric character should be written in the continuation column (column 12).**

**2. If it is desired to intersperse comments within a line of coding, the comments must be enolosed in two groups of 3 periods as in:**

**...THESE ARE COMMENTS...**

**If a comment occurs at the end of a statement, the terminating periods may be omitted.**

**NOTE: 1. Comments cannot appear in a FORMAT statement.**

**2. Care must be exercised to insure the inclusion of the correct number of periods when a comment either directly precedes or follows an arithmetic, relational, or logical operator which itself has periods as part of its notation.**

Columns 73-80 may be used for any desired identifying information. Information contained in these columns is not utilized by the MILITRAN processor except as Identification,

No MILITRAN statement may occupy more than ten cards, exclusive of cards designated as comments by column 12.

Some examples of MILITRAN statements and their effects are:

- $C = A * B$  The asterisk indicates multiplication. Thus, the statement means multiply A by B and set C equal to the result.
- $D = C/A$  The slash indicates division. This causes the computer to divide the value of C by A. Using the value of C obtained from the previous example D = B.

#### **CHAPTER III**

#### **BASIC MILITRAN ENVIRONMENT**

**The environment of a MILITRAN program Is made up of those elements of information that will be manipulated by the program. These elements are classified as either numeric or non-numeric, MILITRAN provides several modes of expression for these elements in order to facilitate the creation and processing of various types of data. This chapter will discuss the necessary conventions a programmer must follow in order to establish a program environment. The first section of the chapter will focus on elements which are purely numerio in form while the second seotion will deal with non-numeric elements and show how they may be used when appropriate in conjunction with numeric elements.**

**As data elements may be arranged in several ways for the convenience of the programmer, the concepts of constants, variables, arrays, vectors and lists will be introduced as the discussion progresses. These terms specify the manner in which data elements are organized in the oomputer and apply to both numeric and non-numeric elements.**

### **1. Numeric? Elementa**

**It 1B possible to write two types of numbers In the MILITRAN language: Integer (or fixed point) numbers and real (or floating point) numbers. An Integer number Is an ordinary whole number. A real number Is a fraction between 0.1 and 1.0 multiplied by a power of 10.**

# **Integer Calculations**

**Calculations with Integer numbers are carried out with whole numbers only; no decimal remainders are retained or used In computations. For example:**

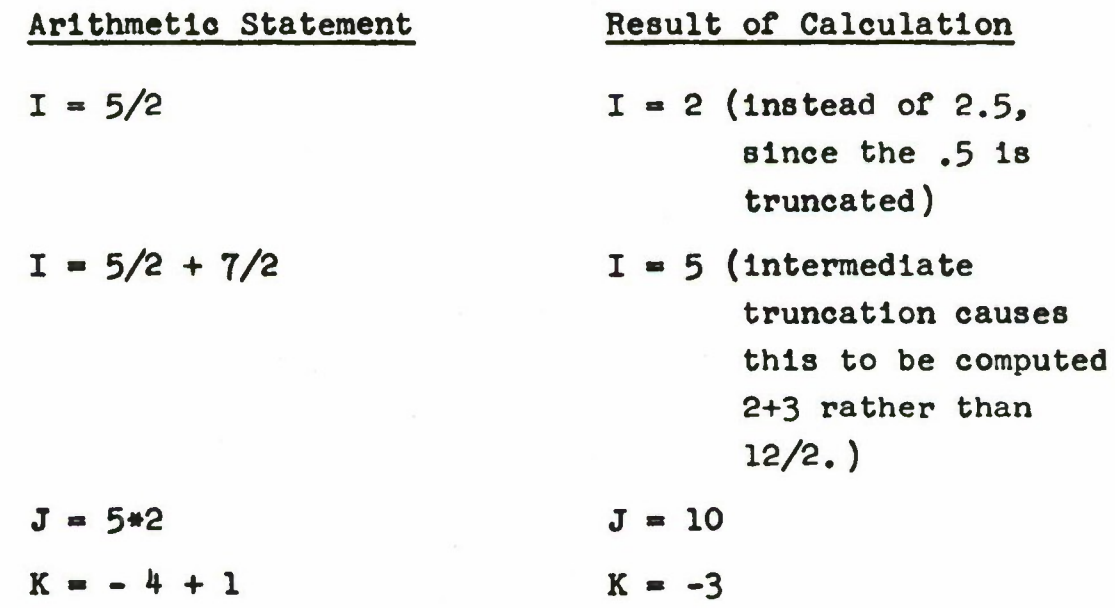

#### **Real Calculations**

**Real calculations are carried out between two decimal numbers to an accuracy of 8 decimal digits. Por example:**

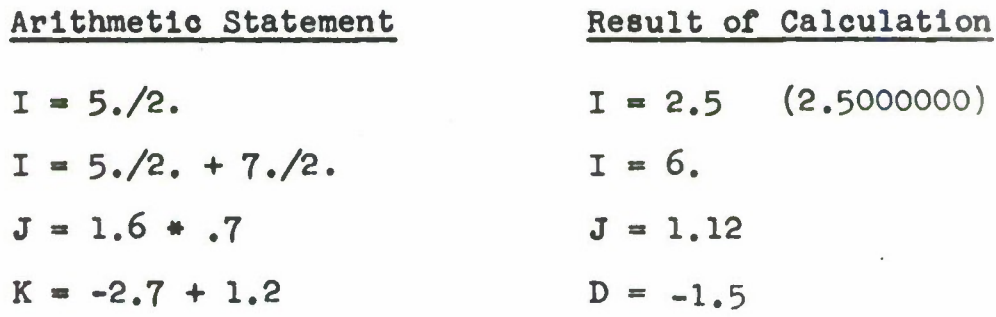

#### **Arithmetic Constants**

**A constant is an element of information whose predetermined value remains fixed from one execution of the program to the next. Any quantity which appears In a MILITRAN statement in the form of a number is called an arithmetic constant. Arithmetic constants may be expressed in either integer mode or real mode.**

**Any number written without a decimal point, using the decimal digits 0 through 9 is an Integer constant. It may consist of from 1 to 11 digits but Its**

**magnitude** must not exceed  $2^{35}$ -1. A preceding + or - sign is optional and an unsigned integer constant is assumed to be positive.

Examples:

The following are valid Integer constants:

0 +9 186 -327

On the other hand, the following are invalid **integer** constants:

> -3.2 (contains a decimal point) 27. (contains a decimal point) 34359738368 (exceeds the magnitude permitted) 9»738»368 (commas not permitted)

Any number written with a decimal point, using **the** decimal digits 0 through 9,1s a real constant. It may consist of from 1 to 9 significant digits. A preceding + or - sign is optional and an unsigned real constant Is assumed to be positive.

An Integer exponent preceded by an E may follow a **real** or Integer constant. All constants with such an exponent are considered real. The decimal exponent may have a preceding + or - sign. An unsigned exponent is assumed to be positive. The field following the letter E must not be blank; It may be zero.

The magnitude of a real constant must be between  $10^{38}$  and  $10^{-38}$  or be zero.

Examples:

The following are valid real constants and are exactly equivalent.

> 10300. 103E2 103E+02 IO.3E3 +.103E05 1030000.E-2

The following are not valid real constants:

10300E (field following E Is blank) 10300 (decimal point omitted) 103E+2.0 (exponent is not an integer constant)
### **Arithmetic Variables**

**A variable Is a symbolic representation of an element of Information that may assume more than one value either each time the program Is executed or at different stages within the program. As with constants, an arithmetic variable may be real or Integer, depending on whether the value It will assume Is to be real or Integer,**

**Since each variable Is associated with a name, a discussion of the rules for naming variables Is appropriate at this point. A variable name consists of from 1 to 60 nonblank alphameric characters, except the special characters, + - .)( »#/•» the first of which must be alphabetic. The rules for naming variables allow for extensive selectivity. In general It Is easier to follow the flow of a program If meaningful symbols are used wherever possible. For example, to compute distance It would be possible to use the statement**

**X - Y « Z**

**but It would be more meaningful to write**

$$
DIST = RATE + TIME
$$

**Examples:**

**The following are valid variable names:**

**MAXIMUM ALPHA PLANE JET A601 Z**

**The following are not valid variable names**

**6ABC (first character Is not alphabetic) .BOMB (period not permitted - it Is a special character)**

**An Integer variable may assume any value expressible as an Integer constant In the MILITRAN processor. An Integer variable Is declared as follows:**

### **INTEGER SPEED**

**where SPEED may assume the value of an Integer constant such as 1 or 20 at one point In the program execution and 622 at another point.**

**A real variable may assume any value expressible as a real constant In the MILITRAN processor. A real variable**

### Is **declared** as **follows:**

### REAL SPEED

**where** SPEED **may assume the value of a real** constant such as 1,2 at one point In the program execution and 622.0 at another point,

NOTE: Both Integer and real variables may also be declared by means of the NORMAL MODE statement. See section on NORMAL MODE Declaration for description.

### Arithmetic Arrays

To this point, we have discussed single elements of Information; however, It Is often advantageous to be able to group elements to refer to the group by one name and to refer to each Individual quantity in the group in term of its place In the group, A group of elements of information is known as a table or an array and each element is distinguished from one another by subscription.

For example, assume the following is an array named TYPE:

**Suppose It is desired to refer to the second quantity In the group; In ordinary mathematical notation this would be TYPE2. In MILITRAN this would be :**

**TYPE(2)**

**The quantity "2" is called a subscript. Thus:**

**TYPE(2) has the value 37 TYPE(3) has the value 43**

**Similarly, ordinary mathematical notation might use TYPE to represent any element of the set TYPE. In MILITRAN, this might be written as TYPE(I) where I equals 1,2,3, or 4.**

**The array could be two dimensional; for example, the array QUAN:**

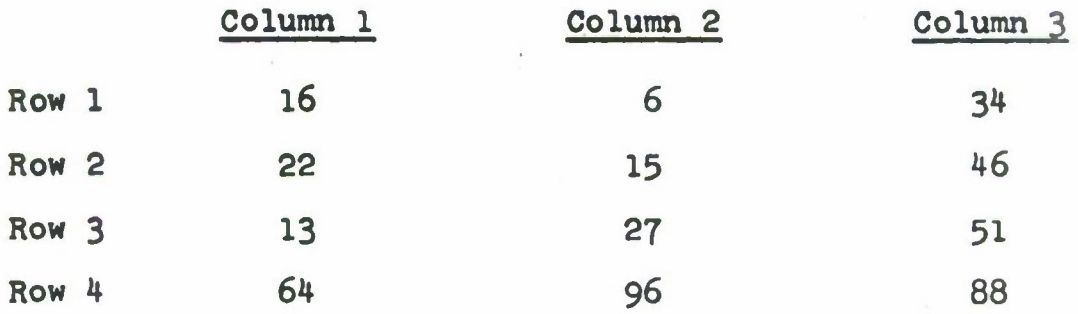

**Suppose it is desired to refer to the number in Row 2, column 3; this would bet**

**QUAN(2,3)**

**"2" and "3" are subscripts. Thus :**

# **QUAN(4,2) has the value 96**

**Similarly, ordinary mathematical notations might use QUAN, , to represent any element of the set QUAN. In MIUTRAN this might be written as QUAN(l,j) where I equals 1\*2,3» or** *k* **and J equals 1,2, or 3.**

**MILITRAN allows a great deal of latitude in the designation of arithmetic subscripts. The only form a subscript may not have is that of a logical variable or logical constant. (See section on Logical Elements .) Some examples of subscripts are:**

> **DIST 21 2.4 TIME A + B A/B C\*D**

**The names shown above may be real or Integer variables and variables in a subscript may themselves be subscripted. However, if a subscript of real mode is used it will be truncated to an Integer value.**

An arithmetic subscripted variable Is an Integer or **real variable, followed by parentheses** which enclose the subscripts. **These subscripts** are separated from each other by commas and a oomma is not allowed after the last subscript. Arithmetic subscripted variables may have any number of subscripts.

Examples:

FIELD(2) DAMAGE ACTION(5, SHIPTYPE)  $MAX(J,K,L)$ RANOE(TyPE,PUEL,ALT,SPEED,PAYLOAD)

The arithmetic array declaration statement declares both **the** mode and dimensions of the array. This statement does not generate any instructions in the object program; rather, it provides the MILITRAN processor with the information necessary to reserve locations in the computer memory for storage of the various elements of the array and also indicates if these elements will be REAL or INTEGER variables.

The following statements declare both the mode and dimensions of arrays:

**REAL**  $n_1(1_1, 1_2, \ldots, 1_k), \ldots, n_m(1_1, 1_2, \ldots, 1_j)$ 

**INTEGER n1(i1,l2,...,ik),...,nm(l1,i2,...,ij)**

where  $n_1, n_2, \ldots, n_m$  are names and  $1_1, 1_2, \ldots, 1_j$  are arithmetic dimensions **whose value Is** not less than 1. There Is no limit to the number of dimensions permitted In an array.

A single array declaration statement may specify any number of arrays; but If more than one array Is named, the name of each subsequent array must be preceded by a comma. Since the array declaration statement lists the maximum dimensions of arrays, references to these arrays at running time must never exceed the specified dimensions.

When dimensions are the names of arithmetic variables, the MILITRAN compiler will provide Instructions for entering the numeric values of the dimensions at the time of Initial loading of the program. In this way, a program may perform calculations on arrays whose size Is not determined until the program Is executed. Although these "symbolic dimensions" may be changed during the running of the program, storage allotment will be determined by the values originally loaded.

NOTE:

1. Symbolic dimensions may not be subscripted.

- **2. If "symbolic dimensions" are used In procedures, they must be assigned to the COMMON area, (See section on COMMON Statement .)**
- **3. Symbolic dimensions may be declared only in the array declaration statement. They must not be deolared as variables in REAL or INTEGER declarations,**

**MILITRAN arrays are stored sequentially in decreasing memory addresses, the first subscript varying the most rapidly.**

**Examples:**

### **REAL FIELD(4,4,5)**

**This example Is a three dimensional array named FIELD, for which the subscripts never exceed 4,4, and 5 and for which 8° storage locations will be reserved.**

**INTEOER SPEED(PLANE, ALT, WEIGHT, DAMAGE)**

**The above Is a four dimensional array named SPEED. The size of the array will be determined at program execution time when the values for the symbolic dimensions - PLANE, ALT, WEIOHT, DAMAGE - are entered.**

### **2. Non-numerlo Elements**

**This section will dlsouss the non-numeric elements wnich may also be part of the environment of a MILITRAN program.**

# **Hollerith Constants**

**As defined previously, a constant Is an element of Information which does not change from one execution of the program to the next. The Hollerith constant provides a means of representing alphameric Information In the form of a constant. It Is written using the form <sup>M</sup>nH", where n Is an unsigned decimal Integer whose value Is less than 7, followed by n Hollerith characters. The Hollerith characters are:**

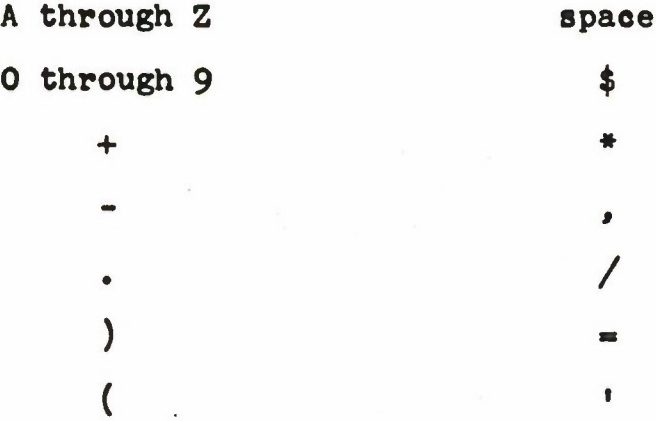

**Any characters permitted by the computer configuration may be used, even though not part of the character set required by MILITRAN.**

**Examples:**

**The following are valid Hollerith constants**

**4HTIME 6HL - 2.**

**Note that blanks are considered alphameric characters and must be Included as part of the count.**

**The following are Invalid Hollerith constants:**

**11H SIMULATION (exceeds the number of permissible characters) 4H SHIP (number of characters specified by the Integer does not correspond to the number of characters In the constant)**

**-5H TIME (sign Is not permitted)**

### **Logical Elements**

**Logical constants, logical variables and logical arrays are elements which have or will assume a value of TRUE or FALSE.**

**A value which appears In a MILITRAN statement In the form of TRUE or FALSE Is called a logical constant.**

A logical **variable la** specified by **the** declaration LOGICAL which precedes **the variable name. For example,**

## LOGICAL LIVE

declares LIVE to be a logical variable but it does not assume a value until it is assigned the value TRUE or FALSE as in:

> $LIVE = TRUE$ or  $LIVE = PALSE$

NOTE: As mentioned above, logical constants and logical variables may not be used as subscripts.

Logical elements may also be grouped to form an array. The array declaration statement

$$
LOGICAL \, n_1(i_1, i_2, \ldots, i_k), \ldots, n_m(i_1, i_2, \ldots, i_j)
$$

declares  $n_1, n_2, \ldots, n_m$  to be names of arrays, whose elements will assume a logical value, and  $i_1, i_2, \ldots, i_j$  are arithmetic dimensions whose value Is not less than 1. For example:

LOGICAL CHARACTERISTICS(4,3)

defines a two-dimensional logical array called CHARAC-TERISTICS. The elements in this array may assume a value of TRUE or FALSE.

### Object Elements

The basic elements in a simulation program are individual objects, object types, and object classes. MILITRAN provides a means of specifying this type of nonnumeric data by the use of symbolic names. The declarations PROGRAM OBJECT, OBJECT, and CLASS enable the programmer to handle these non-numeric elements either as single elements or as arrays.

The rules governing the naming of these object identifiers are similar to those enumerated above for arithmetic elements. A name may consist of from 1 to 60 alphameric characters (except special characters), the first of which must be alphabetic. The name is preceded by a declaration of OBJECT, PROGRAM OBJECT, or CLASS. As with arithmetic variables, the following discussion will assume that object elements may only have arithmetic subscripts. However, we will subsequently show how individual objects themselves may be used to subscript REAL, INTEGER, LOGICAL, and PROGRAM OBJECT elements.

**OBJECT Is a declaration used to define names as those of objects. The general form of this declaration 1st**

OBJECT  $n_1(1_1)$ ,  $n_2(1_2)$ , ...,  $n_m(1_m)$ 

where  $n_1, n_2, \ldots, n_m$  are names and  $1_1, 1_2, \ldots, 1_m$  must be **arithmetic expressions whose value Is not less than 1. Each name must have a dimension because the dimension specifies-the cardinality of the object element, I.e., how many objects are In the group. If the dimensions are symbolic, the values would be supplied at load time.**

**Examples:**

### **OBJECT PLANE (10)**

**This declaration generates one element named PLANE and also specifies that PLANE Is a set or group of 10 planes. The programmer could subsequently refer to any member of the group of 10 planes - I.e. PLANE(3) PLANE(6) etc, because use of the declaration OBJECT indicates to the MILITRAN processor that PLANE(3) and PLANE(6) are members of the group named PLANE, The subscripted name PLANE(5) Is an Identifier which specifies the fifth PLANE, A reference to any member of the group named PLANE causes the processor to produce the coding required to generate and save the name of the particular**

*ho*

member of the **set.**

OBJECT CARBINE(400), RIFLE(600)

**In this example,** the OBJECT declaration generates **two elements** - the first Is named CARBINE and has a cardinality of 400, the second Is named RIFLE and has a cardinality of 600. As we can see, the declaration OBJECT Is especially useful because It enables the programmer to specify a group of objects without reserving a location in the computer memory for each object within the group. In other words, the above example specifies a total of 1000 objects yet these objects occupy only a few words of computer memory.

# OBJECT PLANE(NUMBER)

This Is an OBJECT declaration which has a symbolic dimension. Therefore, the processor would provide the necessary Instructions to load the value of NUMBER which Indicates the cardinality of the object PLANE at program execution time.

PROGRAM OBJECT Is a declaration which may be used to specify a single variable or group of variables which will assume the value of names. It is declared as follows:

# **PROGRAM OBJECT n^n^n,**

**vhere n^r^n- are names. It also nay be used to declare the mode and dimensions of an array or group of arrays which will assume name values If the declaration Is stated as follows:**

**PROGRAM OBJECT**  $n_1(1_1, 1_2, \ldots, 1_k)$ ,..., $n_m(1_1, 1_2, \ldots, 1_k)$ **where <sup>n</sup>1,n2,.,.inm are names and <sup>i</sup>1,i2»...\*ik are arithmetic expressions.**

**Examples:**

### **PROORAM OBJECT COMBAT WEAPON**

**This example specifies one variable which may assume the value of any object Identifier In the object program.**

### **The statement**

### $COMBAT$   $WEARON = PLANE(5)$

**would assign to COMBAT WEAPON the value of the Identifier PLANE(5).**

### **PROGRAM OBJECT TANK(10)**

**This declaration means that TANK la a one dimensional array for which the value of the subscript never exceeds 10. This declaration therefore causes 10 storage locations to be reserved for the elements of the array named TANK. These**

*h2*

**elements will be object Identifiers.**

**PROGRAM OBJECT OFFENSIVE WEAPON(5,4),DEFENSIVE WEAPON(6,5,4)**

**Two arrays are declared above; the first Is a two dimensional array named OFFENSIVE WEAPON for which the subscripts never exceed 5 and 4 and for which 20 storage locations will be reserved, the second Is a three dimensional array called DEFENSIVE WEAPON for which the subscripts never exceed 6,5 and 4 and for which 120 storage locations will be set aside. The elements In both arrays will be object Identifiers.**

**NOTE: PROGRAM OBJECT differs from OBJECT in that it merely reserves space in the computer memory for subsequent storage of a variable or for the elements of an array; OBJECT reserves space for storage of the name and its dimension.**

**The CLASS declaration enables the programmer to specify that certain properties of designated objects or the objects themselves have common characteristics, and these common characteristics form a set or group.**

**CLASS is declared as follows:**

# CLASS(C) CONTAINS  $a_1, a_2, \ldots, a_m$

where C is a name and  $a_1, a_2, \ldots, a_m$  are either names of objects or classes, or names of objects or classes preceded by EACH\*. The names  $a_1, a_2, \ldots, a_m$  must be declared before they are used to form a class. The Implications of the presence or absence of EACH\* are discussed separately below.

The following declaration specifies the object elements which will be used to form classes:

OBJECT FORD(10), MERC(5), LINC(3), CHEV(10), OLDS(5),

 $CADDY(3)$ ,  $PLY(10)$ ,  $DOOGE(5)$ ,  $CHRYS(3)$ 

The following declarations show how classes may be formed from previously defined objects or classes, which are not preceded by EACH.

CLASS(ECONOMY) CONTAINS FORD, CHEV, PLY CLASS(MODERATE) CONTAINS MERC, OLDS, DODOE CLASS(PRESTIGE) CONTAINS LINC, CADDY, CHRYS CLASS(PRICE) CONTAINS ECONOMY, MODERATE, PRESTIGE

All the object elements within the class and the class name itself may be referenced. The following table

**indicates the subscripts which may be used with the** object **identifiers comprising the above class** declarations.

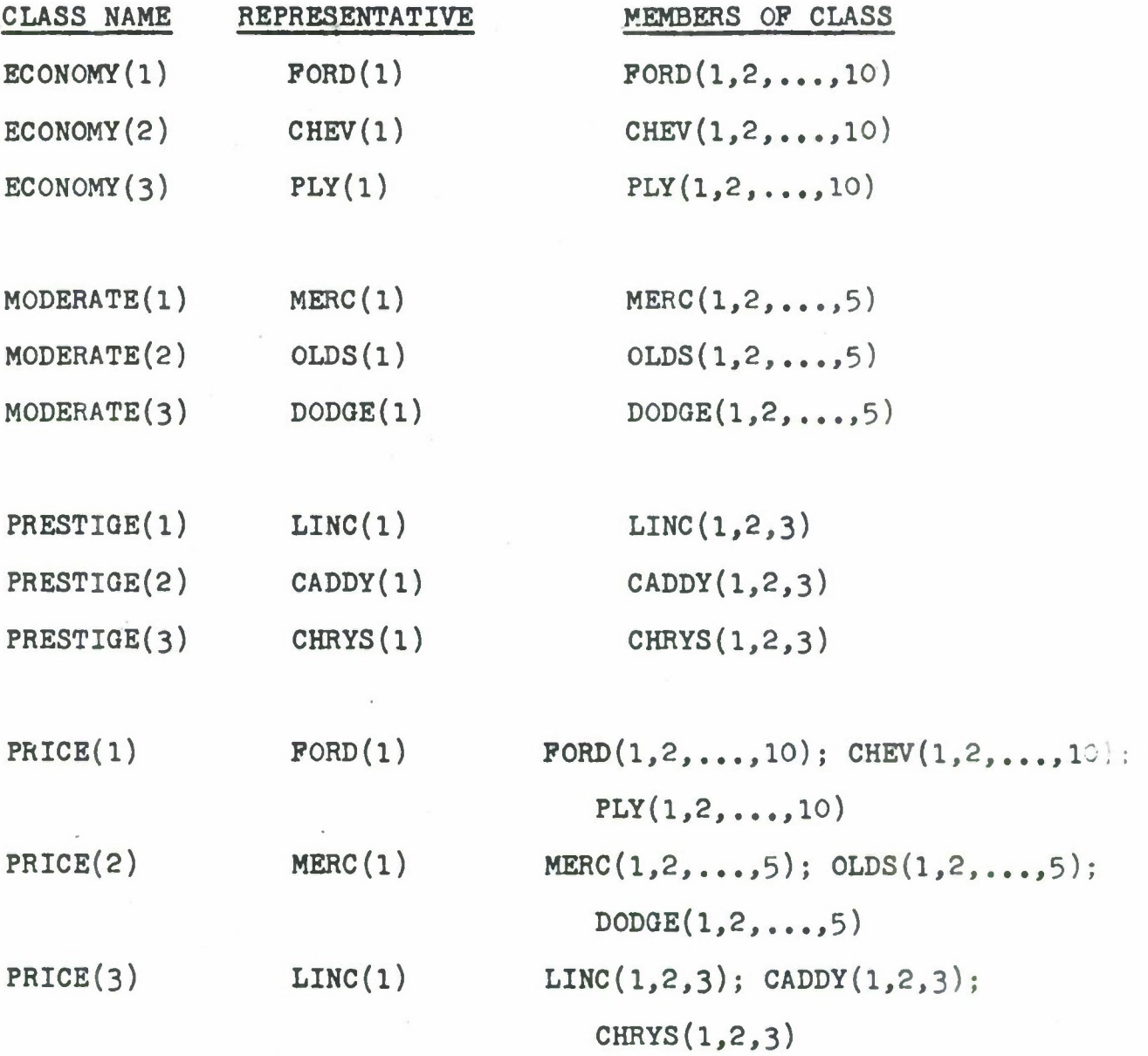

 $\frac{1}{2}$  .

**All Fords, Chevs, Plys are members of the class ECONOMY. This class has 30 members because the OBJECT declaration specified FORD(lO), CHEV(IO), PLY(lO). Therefore, the maximum subscript which may be used with each of the object elements specified as members of a class Is equal to the dimension specified In the OBJECT declaration. Class MODERATE has 15 members; class PRESTIGE has nine members.**

**Slnoe class PRICE Is composed of ECONOMY, MODERATE, and PRESTIGE all the cars which are members of these three classes are members of the class PRICE. Therefore, class PRICE has 5^ members.**

**The class name may also be subscripted. The maximum subscript for a class name Is determined by the format of the CLASS declaration. In the above example, the members of the class were not preceded by EACH\*. This signifies to the MILITRAN compiler that the separate members of the class are identical in some sense to the other members which have the same name...I.e.: PORD(l) Is identical to F0RD(9); D0DGE(2) is identical to D0DGE(4). Because they are Identical, a single representative from each name may be used to represent the entire group. MILITRAN selects the first one. Therefore, the maximum subscript which may be used with a class name is a number equal to the number of representatives In the class. Since class Economy has 3 representatives**

**FORD(l), CHEV(l), and PLY(l) the maximum subscript that may be used with ECONOMY is 3. For example:**

**ECONOMY(l) is equivalent to FORD(l) which in turn also represents FORD(2,3,...,10).**

**ECONOMY(2) is equivalent to CHEV(l) which in turn also represents CHEV(2,3,...,10).**

**ECONOMY(3) is equivalent to PLY(l) which in turn also represents PLY(2,3,..,,10).**

**The subscripts and the meaning of the subscripted class name for the classes MODERATE and PRESTIGE are determined in the same manner as for the ECONOMY,**

**»**

**The declaration for class PRICE stated that it oontains ECONOMY, MODERATE, and PRESTIGE, This declaration means that all members of the CLASS ECONOMY are Identical in some sense and the same is true for all members of the CLASS MODERATE and all members of the CLASS PRESTIGE. MILITRAN seleots 3 representatives for this class. For example:**

**PRICE(l) is equivalent to FORD(l) which in turn represents F0RD(2,3,...,10), CHEV(l,2,...,10), PLY(l,2,...,10)**

PRICE(2) is **equivalent** to MERC(l) which In turn **represents** MERC(2,3,...,5), 0LDS(l,2,...,5), PLY(l,2,...,5).

PRICE(3) is equivalent to LINC(1) which in turn **represents** LINC(2,3), CADDY(l,2,3), CHRYS(l,2,3).

The name of a member of a class may be preceded by the functional modifier EACH\*. It Is used In a CLASS declaration to specify that the members of a set of object elements are not Identical and therefore cannot be represented by a single member of the group.

Examples:

OBJECT  $FORD(10)$ ,  $MERC(5)$ ,  $LINC(3)$ ,  $CHEV(10)$ ,  $OLDS(5)$ ,  $CADDY(3)$ ,  $PLY(10)$ ,  $DODGE(5)$ ,  $CHRYS(3)$ 

CLASS(ECONOMY) CONTAINS EACH\*FORD,EACH\*CHEV,EACH\*PLY CLASS(MODERATE) CONTAINS EACH\*MERC,EACH\*OLDS,EACH\*DODGE CLASS(PRESTIGE) CONTAINS EACH\*LINC,EACH\*CADDY,EACH\*CHRYS CLASS(PRICE)CONTAINS EACH\*ECONOMY,EACH\*MODERATE,EACH»PRESTIGE

The following table indicates the subscripts which may be used with the object identifiers in the above class declarations.

\*8

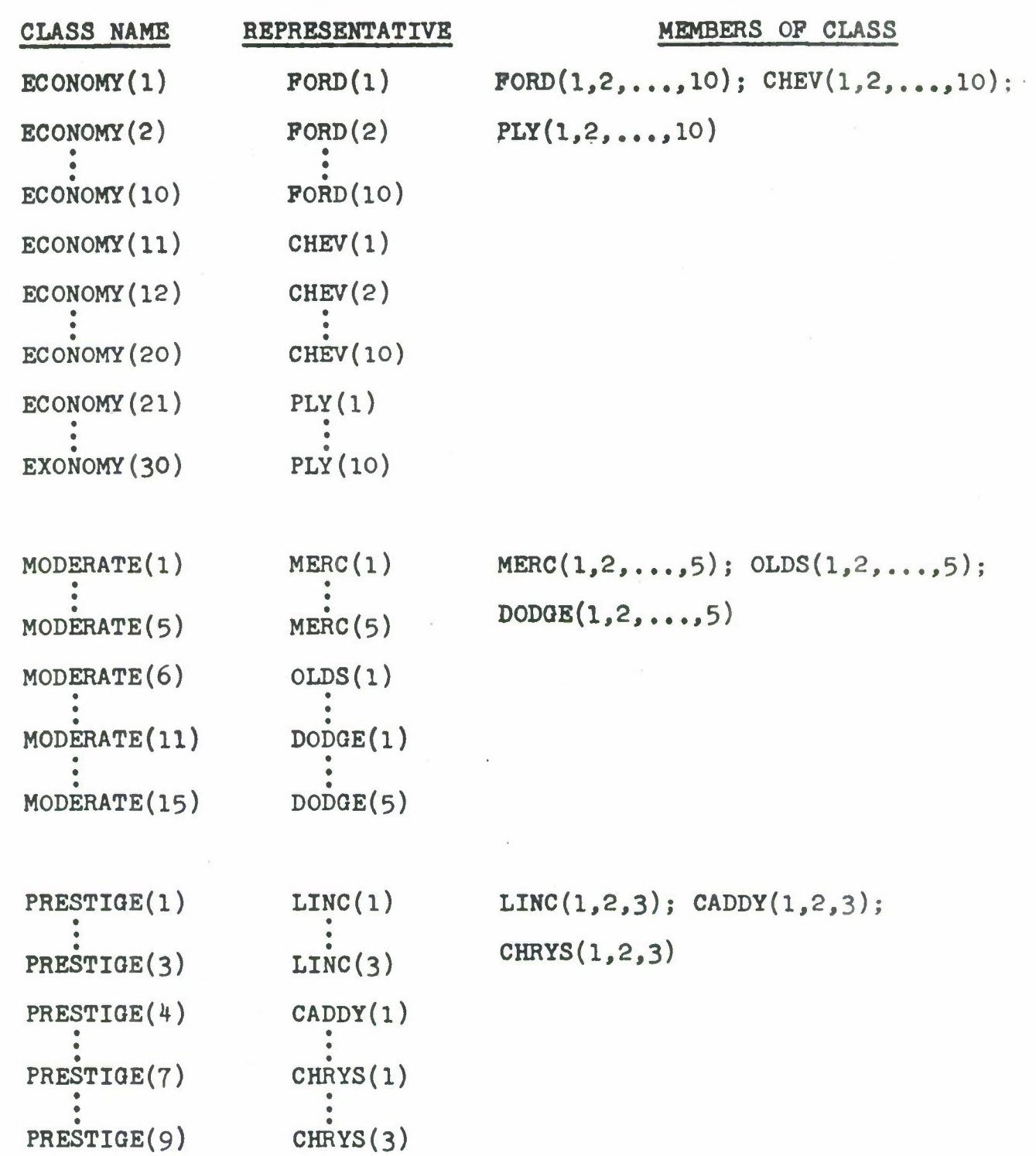

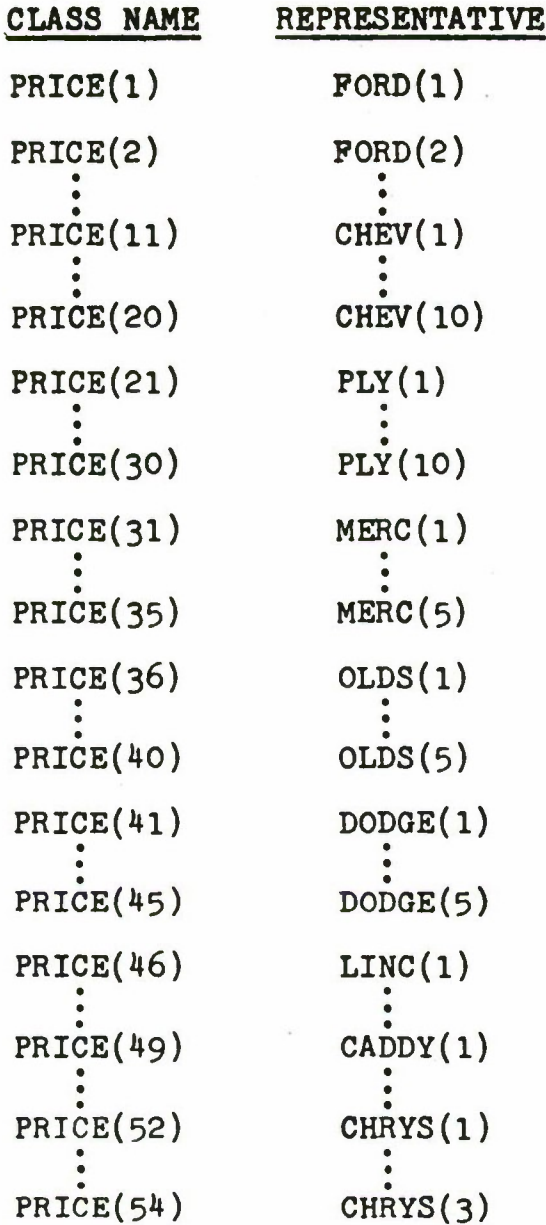

**MEMBERS OP CLASS**

**F0RD(l,2,...,10); CHEV(l,2,...,10); PLY(l,2,...,lO) MERC(l,2,...,5); 0LDS(l,2,...,5); D0D0E(1,2,...,5) LINC(1,2,3); CADDY(1,2,3); CHRYS(1,2,3)**

The **rules** governing **the** subscripting of the **members of the** class **sre the same as stated** for the previous **example.**

**However, sinee the members of the olass are preceded by** EACH\* **this signifies** to **the** compiler that the **separate members** of **the** class **are** not identloal to other members which have the same name...i.e., FORD(l) is not identloal to P0RD(6); CADDY(l) is not identical to CADDY(3). Since they are not identical, a single representative from each name cannot represent the entire group. Therefore, when the name of class members are preceded by EACH\*, the maximum subscript that may be used with the class name Is a number equal to the sum of the maximum subscripts of the members of the olass. For example: the maximum subscript for the class ECONOMY is 30 because the maximum subscript for FORD Is 10, for CHEV 10, for PLY 10.

The subscripts and the meaning of the subscripted class name for the classes MODERATE, PRESTIGE and PRICE are determined in the same manner as for the olass ECONOMY.

The next two examples show how a class may be composed of objeot elements, which may or may not be preceded by EACH\*.

**OBJECT PORD(IO), MERC(5), LINC(3), CHEV(lO), OLDS(5),**

**CADDY(3), PLY(IO), DODOE(5), CHRYS(3)**

**CLASS(CAR) CONTAINS EACH»PORD, MERC, LINC, EACH»CHEV**

**OLDS, CADDY, EACH\*PLY, DODOE, CHRYS**

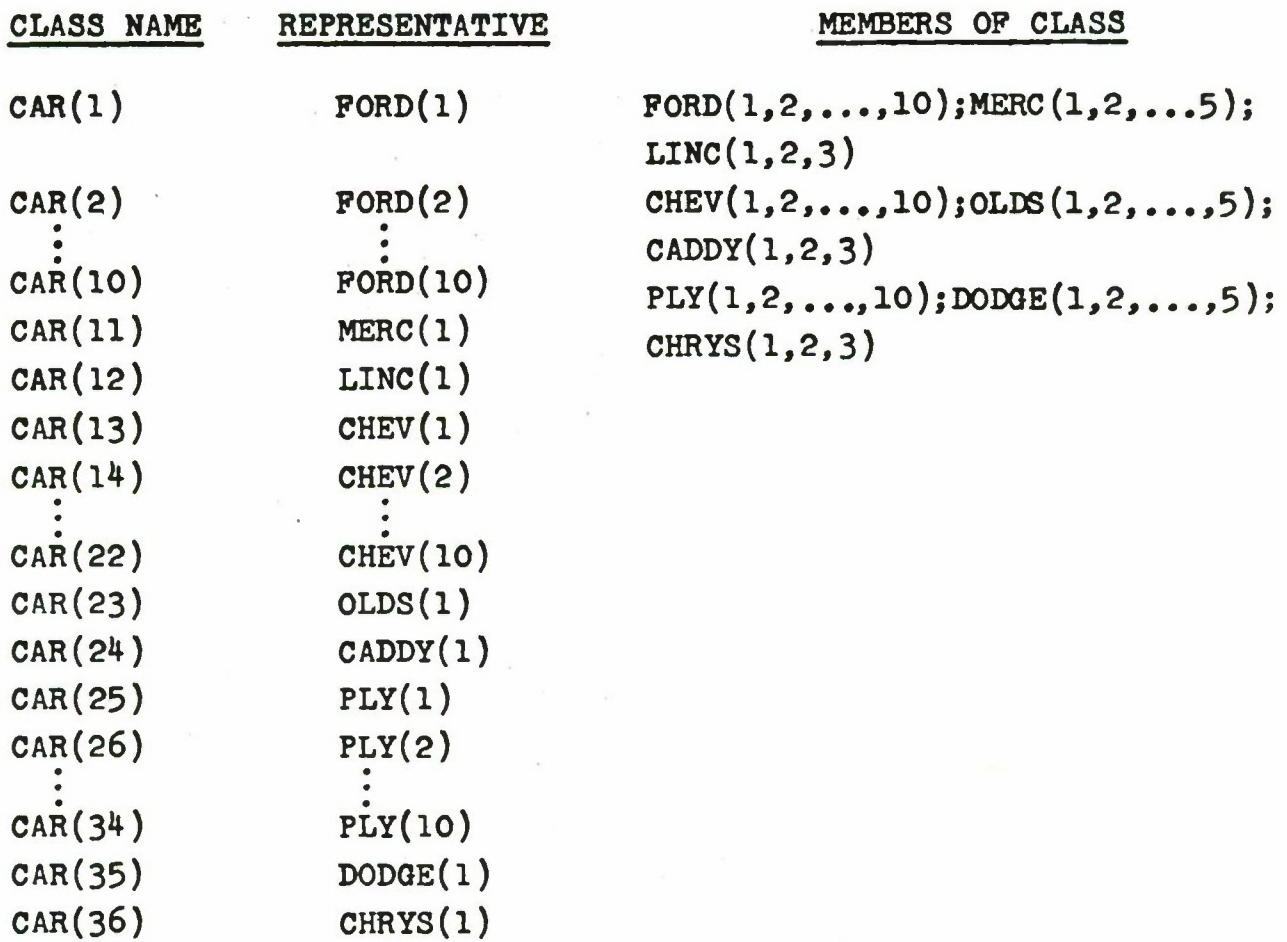

OBJECT MERC (5), CADDY(3), DODGE(5), CHRYS(3) **CLASS(MODERATE) CONTAINS MERC,** DODGE CLASS(PRESTIOE) CONTAINS EACH\*CADDY, EACH\*CHRYS CLASS(CAR) CONTAINS EACH\*MODERATE, PRESTIOE

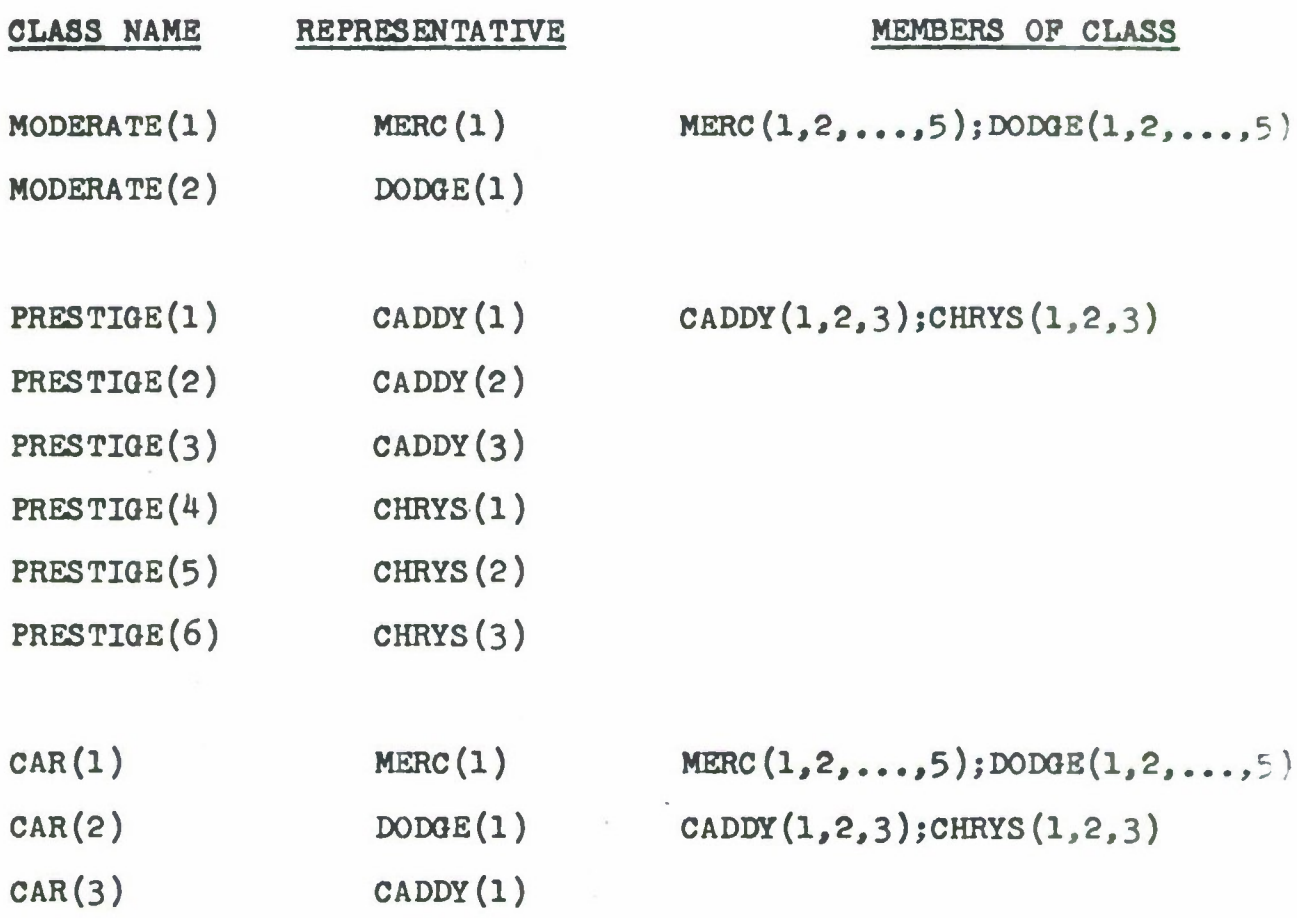

### **3. NORMAL MODE Declaration**

**In the discussion of the different elements which may comprise a program environment, we have seen that these elements may be described as having modes: real, Integer, logical or program object. If the element Is a variable, the mode may be specified In a REAL, INTEGER, LOGICAL or PROGRAM OBJECT statement. Another method of declaring the mode of variables Is through the use of the NORMAL MODE declaration. This declaration allows the programmer to specify a convention by which names not explicitly declared may be assigned modes. Although the NORMAL MODE declaration is used to set the mode of variables instead of the regular declarations of REAL, INTEGER etc., a declaration of NORMAL MODE does not override a specific declaration of mode.**

### **NORMAL MODE is declared as follows:**

**NORMAL MODE m1(a1,a2,...,ak),m2(b1,b2,..,,br)**

**where m, and m" are mode names (REAL, INTEGER etc.) and a**<sub>1</sub>,  $a_2$ ,..., $a_k$  and  $b_1$ ,  $b_2$ ,..., $b_r$  are single alphabetic characters **The statement causes all names beginning with the letters a,,ap,...,a. to be assigned the mode specified by m, and all names beginning with the letters b1,b2,...,b to be assigned**

the mode specified by  $m_0$ . Any letters which have not been **apeelflcally associated with a mode name** will **be assigned to** REAL NODE.

Examples:

NORMAL MODE REAL $(A, B, C, D, E, F, G, H, I, J, K)$ , INTEQER(L,M,N,0,P,Q,R,S,T,U,V,W,X,Y,Z)

Names of variables beginning with the letters A through K are assigned REAL MODE: names beginning with L through Z are assigned INTEGER MODE.

NORMAL MODE REAL( $A, B, C, D, E$ ), INTEGER( $F, G, H, I, J$ )

 $LOGICAL(L,M,N,O,P)$ , PROGRAM  $OBIECT(Q,R,S,T,U,V,W,X,Y,Z)$ 

Names beginning with A through E are assigned REAL MODE: names beginning with P through J are assigned INTEGER MODE; names beginning with L through P are assigned LOGICAL MODE, and those beginning with Q through Z are assigned PROGRAM OBJECT MODE.

NORMAL MODE INTEGER(A, B, C, D), LOGICAL(E, F, G, H)

Names beginning with A through D are assigned INTEGER MODE and those beginning with E through H are

**assigned** LOGICAL MODE. Since I through Z are not specifically associated with **a** mode, all names beginning with these letters would be assigned to REAL MODE.

If the NORMAL MODE statement Is written as:

NORMAL MODE  $m_1(a_1,a_2,...,a_k), m_2(b_1,b_2,...,b_r), m_3$ 

all the names beginning with letters not specifically associated with  $m_1$ , or  $m_2$  would be assigned to the mode specified by  $m_3$ .

Examples:

NORMAL MODE REAL(A, B, C), INTEGER(D, E, F, G), PROGRAM OBJECT

Names beginning with A, B, and C are assigned REAL MODE and those beginning with D through G are assigned INTEGER MODE, Since PROGRAM OBJECT does not have any letters specifically associated with it, all unspecified letters (H through Z) are assigned PROGRAM OBJECT MODE.

If the statement is written as:

NORMAL MODE INTEGER

or

### NORMAL MODE PROGRAM OBJECT

**every letter** would **be** assigned to the mode specified In the NORMAL MODE **statement,**

Eaoh NORMAL MODE statement **sets** the mode for names beginning with the specified letters until overrlden by a subsequent NORMAL MODE statement. If an unspecified variable Is declared (one which Is not preceded by a mode description) before a NORMAL MODE statement Is given, the MILITRAN compiler will assign the mode REAL to the unspecified element.

# 4. Vectors

The MILITRAN program environment may also be comprised of elements of Information In the form of vectors, a vector being a group of arrays.

The vector declaration Is written as:

**VECTOR N**
$$
((a_1, a_2, \ldots, a_1), d_1, d_2, \ldots, d_1)
$$

where N is the name of a vector;  $a_1, a_2, \ldots, a_n$  are the vector components, each of which Is a name and all of which are associated with name "N"; and  $d_1, d_2, \ldots, d_j$  are the dimensions associated with each component.

Retrieval of any member of the vector may be accomplished in the following manner:

**1. by subscripting the name of the vector component (array), In which case the number of subscripts Is equal to the number of arguments In the dimension.**

**2. by subscripting the name of the vector, In which ease the number of subscripts Is equal to the number of arguments In the dimension + 1. The terminating subscript denotes the vector component. For example:**

**VECTOR Q((QR,QS,QT),4,5)**

**defines a vector "Q" comprised of three components, OR, OS, QT, each of which Is a two dimensional array for which 20 storage locations will be reserved, resulting In a total storage allocation of 60 for the vector. The assignment of storage Is such that all of QR Is followed by all of QS, which Is followed by all of QT.**

**Suppose It Is desired to retrieve the twentieth element In the vector. If the name of the vector component Is subscripted. It would be written as:**

**QR(^5)**

**If the name of the vector Itself Is subscripted, It would be written as:**

$$
Q(4,5,1)
$$

(The third subscript "l" indicates the first component "QR".) Similarly,  $Q(4,2,3)$  refers to the same element as  $QT(4,2)$ .

### Modes of Vectors

Both the vector name and the component names always have a mode but there is no requirement that these modes be the same or that they be compatible. The mode or modes of a vector and its components may be declared in REAL, INTEGER, PROGRAM OBJECT and LOGICAL declarations, or they may be assigned the NORMAL MODE. However, if the mode of the vector is not compatible with the mode or modes of the components, the compiler will always assume that the data involved is already as of the same mode of the name that is used. The following rules determine the mode that will be assigned to a vector and its component arrays.

1. If both the name of the vector and its components are each specifically declared in REAL, INTEGER, PROGRAM OBJECT, or LOGICAL declarations, the vector and the components of the vector are each assigned the mode specified by the declaration.

Examples:

REAL A INTEGER B,C PROGRAM OBJECT D LOGICAL E VECTOR  $A((B,C,D,E),2,3)$ 

**INTEGER A REAL B,C,D,E VECTOR A(B,C,D,E),2,3)**

**REAL A,B INTEGER C,D PROGRAM OBJECT E** VECTOR **A((B,C,D,E),2,3)**

**In the above examples, the modes of the vector "A" and Its components "B,C,D,E" are those so designated by the mode declarations.**

**2. If the name of the vector Is not specifically declared but the component names are each specifically declared In** REAL, INTEGER, PROGRAM OBJECT, **or** LOGICAL **declarations, the vector name Is assigned the** NORMAL MODE **In effect at the appearance of the** VECTOR **statement, and** the **component names are assigned the mode specifically declared for each component.**

Example:

INTEGER **B,C** PROGRAM OBJECT **D** LOGICAL **E** VECTOR  $A((B, C, D, E), 2, 3)$ 

**The mode of veotor "A" is the NORMAL MODE in effeet at the time the vector statement is encountered by the compiler. The mode could be REAL, INTEGER, PROGRAM OBJECT, or LOGICAL.**

**3. If the name of the vector is specifically declared and the names of the components are not specifically deolared, the components are assigned the same mode as declared for the vector name Itself.**

**Example:**

**REAL A VECTOR A((B,C,D,E),2,3)**

**Components "B,C,D,E" are assigned the REAL mode**

**INTEGER A PROGRAM OBJECT D,E VECTOR A((B,C,D,E),2,3)**

**Components B,C are assigned INTEGER mode. D,E are assigned PROGRAM OBJECT mode.**

**4. If both the name of the vector and the names of its components are not specifically deolared, the vector and its components are assigned the NORMAL mode In effect at the appearance of the vector statement.**

**Example:**

# **VECTOR A((B,C,D,E),2,3)**

**"A" and "B,C,D,E" are all assigned the NORMAL mode.**

**NOTE: In all of the above examples, the mode of the vector and its components could have been declared after the appearance of the VECTOR statement. A specific declaration anywhere In the program overrides NORMAL MODE.**

### **5. COMMON Statement**

**The COMMON statement provides the programmer with the option of controlling the assignment of the locations which will be occupied by variable data. The form of the COMMON statement is:**

**COMMON <sup>n</sup>1,n2,...***,n<sup>±</sup>*

**where each n Is the name of a variable, nonsubscripted array name, nonsubscripted vector name, or nonsubscripted list name.**

**Variable names which appear in a COMMON statement are assigned to a separate portion of memory, enabling a program and its subprograms to share storage locations. For example, during execution of a MILITRAN program, while different variable data may be required at different times by**

**separately compiled portions of the program. It may not be necessary for all such data to occupy distinct storage locations. The COMMON statement enables such variable data to share storage locations, resulting In a large saving of storage space.**

**The locations assigned to the variable names appearing In COMMON statements are assigned In the sequence In which the names appear In the statements, starting with the first COMMON statement of the program.**

**Use of the COMMON statement also permits the data stored In the COMMON area to be accessed by programs which have been compiled separately. In this way, arguments which are required for functions or subroutines may be transmitted from one program to another. This may be accomplished by having the corresponding variables occupy the same location In the COMMON area, which in turn Is accomplished by having them occupy corresponding positions in the COMMON statements of the two programs.**

**For example, if a program has the following COMXON statements:**

> **COMMON A,B,C,D COMMON SPEED, DIST, RATE**

**the variables will appear In the COMMON area in the following sequence:**
**A B C D SPEED DIST RATE**

**If another program required only the use of variables B,c<sup>f</sup> SPEED, and RATE, dummy variables eould be named In the COMMON statements of the second program In order to force reservation of the necessary locations to cause the same locations to be assigned to the corresponding variables.**

**NOTE: If an array, veotor, or list Is assigned to the COMMON area, the name as It appears In the COMMON statement Is nonsubscrlpted. The amount of space to be reserved Is determined by the dimension that has been stated In the array, vector, or list declaration.**

# **6. Object Elements used as Dimensions and Subscripts**

**The discussion of the use of nonnumerlo elements as dimensions and subscripts has been deferred In order to permit a sequential explanation of the various types of declarations. However, each of the srrsy end vector declsratlons**

**may be dimensioned or subscripted by an object element.**

# **Objeot Elements used to Speelfy Dimensions**

**In order to specify the dimension of an array or vector by using an object element, the object must be declared in:**

**1, An OBJECT declaration, or**

**2. A CLASS declaration**

**The value of the dimension will be the cardinality of the object.**

**Por example, if objeot elements are declared as follows:**

**OBJECT PORD(lO), MERC(5), LINC(3)**

**the dimensions of an array could be specified as:**

**REAL SPEED (FORD, MERC, LINC)**

**SPEED is a three dimensional array for which 150 looatlons will be reserved because the value of each dimension is specified by the cardinality of the designated objeot.**

**The next three examples use a** CLASS **name** to **specify a dimension.**

OBJECT FORD(10), MERC(5), LINC(3), CHEV(10), OLDS(5),  $\texttt{CADDY}(3)$ ,  $\texttt{PLY}(10)$ ,  $\texttt{DOOGE}(5)$ ,  $\texttt{CHRYS}(3)$ 

CLASS ECONOMY CONTAINS FORD, CHEV, PLY

CLASS MODERATE CONTAINS EACH\*MERC, EACH\*OLDS, EACH\*DODOE CLASS PRESTIGE CONTAINS EACH»LINC, EACH»CADDY, CHRYS

REAL SPEED (ECONOMY)

Speed is now **a** one dimensional **array** for which 3 locations will be reserved.

REAL SPEED (MODERATE)

Speed is a one dimensional array for which 15 locations will be reserved.

REAL SPEED (PRESTIGE)

Speed is a one dimensional array for which 7 locations will be reserved.

#### **Object Elentente used as Subsorlpts**

**Subscripted OBJECT names, subscripted** CLASS names, **and** PROGRAM **OBJECT names which may or may not be subscripted may be used to subscript** REAL, INTEGER, LOGICAL, **and** PROGRAM OBJECT **elements. For example, if certain elements are declared as follows:**

OBJECT PORD(IO), MERC(5), LINC(3), CHEV(lO), OLDS(5),  $CADDY(3)$ ,  $PLY(10)$ ,  $DODGE(5)$ ,  $CHRYS(3)$ 

CLASS ECONOMY CONTAINS FORD, CHEV, PLY

CLASS MODERATE CONTAINS EACH\*MERC, EACH\*OLDS, EACH\*DODGE CLASS PRESTIGE CONTAINS EACH»LINC, EACH\*CADDY, CHRYS PROGRAM OBJECT THIS CAR, POOL CAR(3)

CLASS CAR CONTAINS EACH\*ECONOMY, EACH\*MODERATE, EACH»PRESTIGE

REAL COST (CAR)

INTEGER AGE **(CAR)**

**the following are some of the object elements which might be used as subsorlpts:**

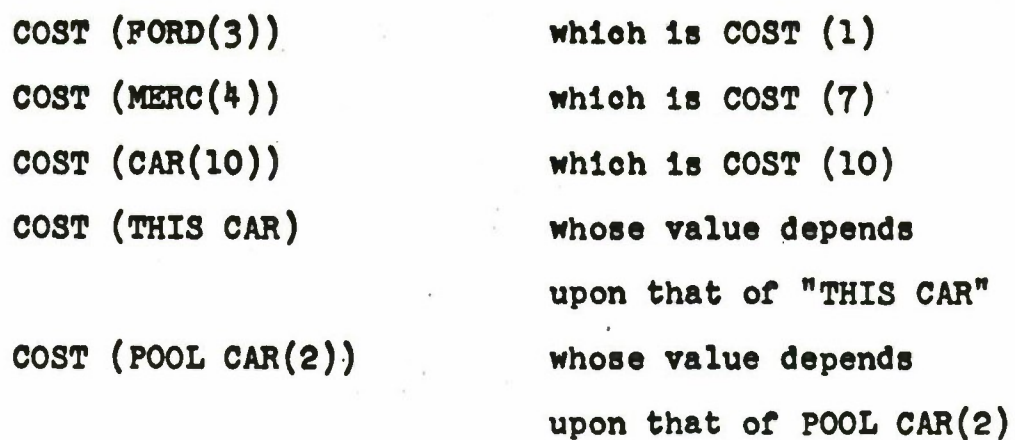

.

 $\alpha$ 

#### **CHAPTER IV**

### **PROQRAMMINQ IN MILITRAN:**

# **ARITHMETIC AND LOGICAL PROCESSING**

**The preceding chapters discussed the elements of Information which comprise a program environment the data which are referenced by the program In order to solve a problem and the Instructions to the compiler which provide Information about the source program. This chapter will explain some of the statements which cause calculations to occur and decisions to be made.**

## **1. Expressions**

**A MILITRAN expression Is a sequence of constants, subscripted and non-subscripted variables separated by operation symbolsf commas, and parentheses. The MILITRAN language contains two kinds of expressions: arithmetic and logical.**

**The simplest form of an arithmetic expression Is a single quantity. This quantity may be an arithmetic constant or an arithmetic variable - subscripted or nonsubscripted.**

**Examples**:

 $\sim$ 

 $\frac{1}{2}$ 

3 7.4 MAX TIME(2)

Compound arithmetic expresslone may be formed by combining simple arithmetic expressions through the **use** of arithmetic operators. These operators are:

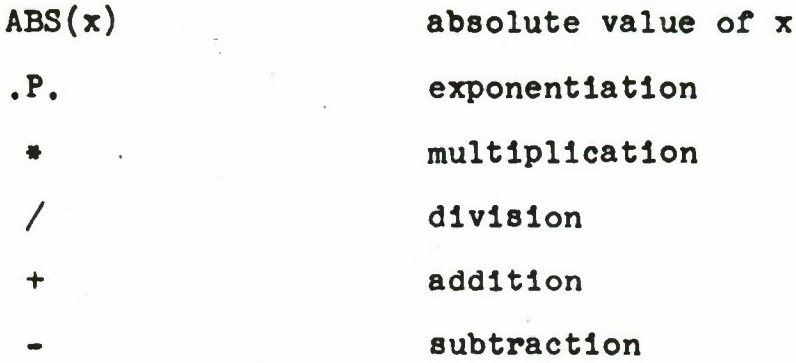

If A **and** B **are** any arithmetic expression, then **these operators are** defined In the following manner:

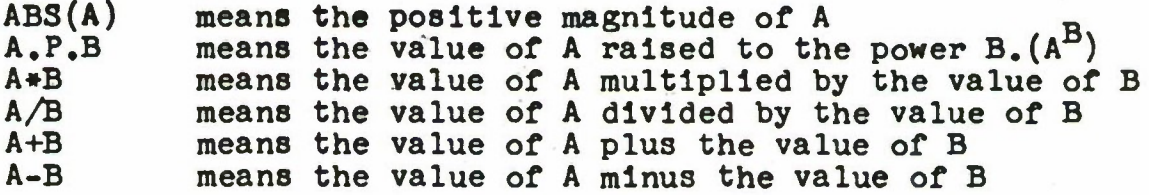

**For Example:**

**ABS(MINIMUM) 3.6 .P.I RATE •(• TIME DIST(I)/TIME(J)**

**ALPHA -I- BETA ALPHA - BETA**

**In expressIons with three or more variables, some means for describing the exact order In which the operations are to be performed is necessary. For example, the expression:**

**X + Y \* Z**

**may be computed in two ways. One way is to add X and Y and multiply the sum by Z. The other is to multiply Y by Z and add X to the produot. Therefore In order to clarify the order of operations, MILITRAN prescribes a firm set of rules. The order of precedence is as follows:**

> **ABS(x) .P.** / \*

**In the example, X + Y \* Z, MILITRAN would multiply Y by Z and add X to the produot.**

**The following examples Illustrate the ordering of expressions:**

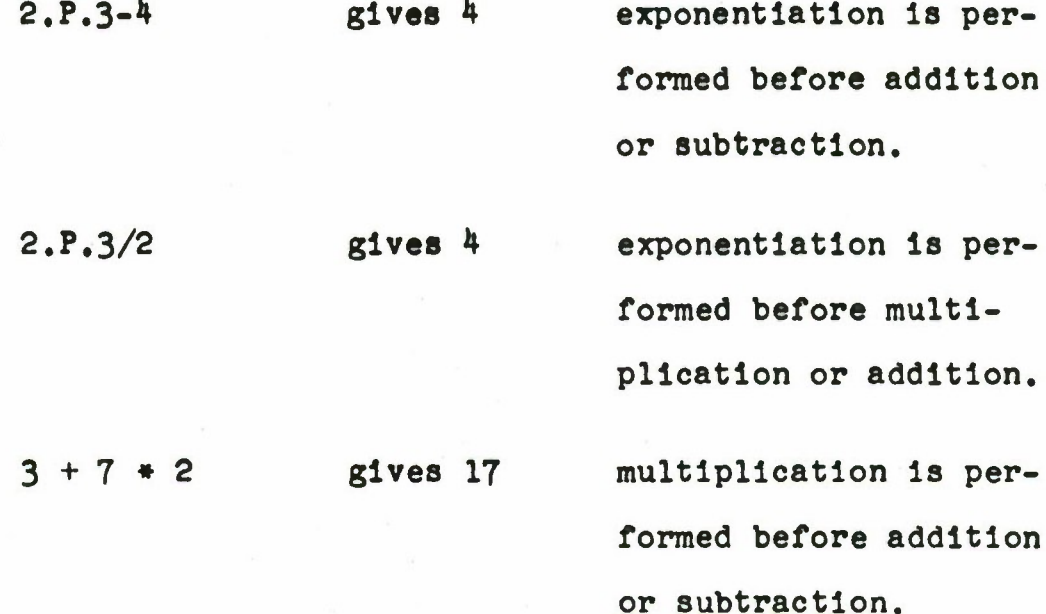

**In the next example , if A** has assumed a **value of - 2 the use of the operator ABS** would cause MILITRAN **to evaluate A and plaoe Its new value** In the expression **which would then be evaluated according** to the rules **defined above.**

**4 + 6 \* ABS(A) gives** 16 the absolute value **of** A Is 2 which Is then multiplied by 6. When 4 is added to the resulting product, a value of 16 Is obtained.

**When two or more operations are** to **be** computed, the **ordering rules may considerably alter** the **result.** For **example**:

# 20/4\*5 gives 25

If it **were** intended that the multiplication occur first, the expression should be written as:

$$
20/(4+5)
$$
 gives 1

The above example illustrates the method used to override the order of operations. Parentheses are used to specify the order of operations in an expression.

Examples:

 $2 + 4 * 3 - 6/2$  gives 11 as a result, whereas

 $((2 + 4) * 3 - 6)$  /2 gives 6.

**The** expression

 $A + B + C/D + E.P.P - G$ 

will be taken to mean

 $A + \frac{C}{D} + B + E^P$  -

**Using parentheses, the expression could be written,**

 $(A + B) * C/D + E.P.F - G$ 

**which would be taken to mean**

 $(A + B) * \frac{C}{D} + E^F - G$ 

**Expressions with repeated exponentiation must have clarifying parentheses. For example:**

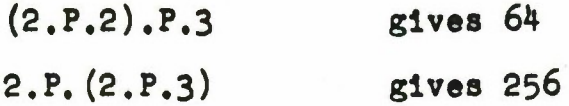

**Arithmetic expressions may be of a single mode or a combination of real and Integer modes. However, If the elements comprising an expression are of mixed modes, the appearance of a real variable or a real constant with a fractional part causes the entire expression to be evaluated In the real mode. For example:**

**3.2/2 gives 1.6 because the divisor 2 is first evaluated as a real number.**

**If a real constant or real variable is used as a subscript or an argument of a dimension, the real quantity will be truncated to an Integer value before use. For example, If I assumes the value 7.4 and Is later used**

**as a subscript In an expression as In**

 $A + B + B(I)$ 

**I would be truncated to 7 before the evaluation of the expression.**

#### **Logical Expressions**

**A logical expression consists of certain sequences of logical constants, logical variables, arithmetic expressions, and object elements separated by logical operators or relational operators. A logical expression always has the value TRUE or FALSE. The simplest form of a logical expression Is a single quantity - a logical constant or logical variable (subscripted or non-subscripted).**

**Examples:**

**TRUE FALSE PLANE(2) (where PLANE has been defined as a LOGICAL array)**

**Compound logical expressions may be formed by combining simple logical expressions through the use of logical operators. Logical operators may operate only on logical expressions. They are listed below In decreasing order of precedence:**

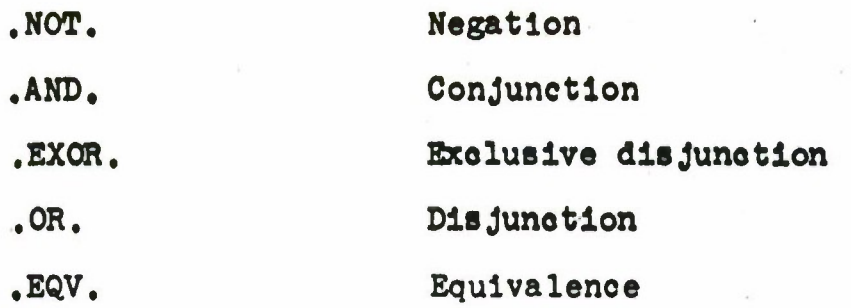

**The periods** are part **of the logical operator** notation **and** must be present.

If A and B are any logical expressions, then the logical operators are defined in the following manner:

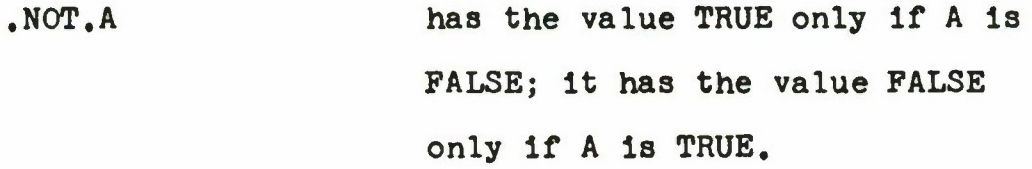

A.AND.B has the value TRUE only if both A and B have the value TRUE; otherwise It has the value FALSE.

A.OR.B has the value TRUE if either A or B is TRUE; it has the value FALSE only if both A and B are FALSE.

A.EXOR.B has the value TRUE if either A is TRUE and B is FALSE or A is FALSE and B is TRUE; it has the value FALSE only if both A and B are TRUE or if both A and B are FALSE.

A.EQV.B has the **value** TRUE either If both A and B have the value TRUE or If both A and B have the value FALSE; otherwise It has the value FALSE.

**The** logical operator .NOT. must be Immediately followed by a logical expression. The other logical operators must be preceded and followed by logical expressions to form compound logical expressions.

Examples:

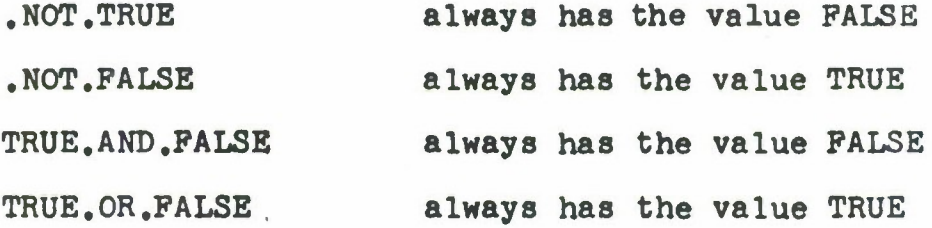

PLANE1.0R.PLANE2 FALSE.EXOR.TRUE TRUE.EXOR.TRUE may have the value TRUE or FALSE depending on the values of the logical variables PLANE1 and PLANE2. always has the value TRUE always has the value FALSE SWITCH1.EX0R.SWITCH2 may have the value TRUE or FALSE

> depending on the values of the logical variables SWITCH1 and SWITCH2

SWITCH1.EQV.SWITCH2 **the logical variables** SWITCH1 **and** SWITCH2 must **have** the **same** value for the statement to be TRUE

The above examples are logical expressions which have only one logical operator. The following examples Illustrate the use of several logical operators In compound expressions and the use of parentheses for the purpose of overriding the hierarchy of operations.

The logical expression:

.NOT . TRUE . AND . FALSE

has the value FALSE because .NOT, operates only on the logical constant, variable, or expression Immediately to the right. However, If the expression Is written as

.NOT. (TRUE.AND.FALSE)

It would have a value of TRUE, because the expression (TRUE.AND.FALSE) would be evaluated first.

In the next example:

 $(X, AND, NOT, Y)$ , OR.  $(.NOT, X, AND, Y)$ 

the expression would have a value of TRUE If X is TRUE and Y Is FALSE or If X la FALSE and Y Is TRUE. It could only have a value of FALSE If both X and Y are TRUE If both X and Y are FALSE.

# **Relational Expresslong**

**MILITRAN provides a further extension to the set of logical operators In order to permit the formation of compound logical expressions. This second group of operators Is called relational operators. One set of relational operators acts on arithmetic elements, the other set acts on object elements.**

**An arithmetic relational expression consists of two arithmetic expressions, separated by an arithmetic relational operator. An arithmetic relational expression always has the value TRUE or FALSE.**

**The arithmetic relational operators are:**

- **.E. equal to**
- **.NE. not equal to**
- **,0. greater than**
- **.GE. greater than or equal to**
- **.L. less than**
- **.LE. less than or equal to**

**The periods are part of the arithmetic relational operator notation and must be present.**

If A **and** B **are any two arithmetic** expressions, then **the** arithmetic relational operators **are** defined as follows:

- A.E.B has the value TRUE only If the value of A is equal to the value of B; otherwise It has the value FALSE.
- A.NE.B has the value TRUE only if the value of A is not equal to the value of B; otherwise it has the value FALSE.
- A.O.B has the value TRUE only if the value of A is greater than the value of B; otherwise it has the value FALSE.
- A.OE.B has the value TRUE only If the value of A is greater than or equal to the value of B; otherwise It has the value FALSE.
- A.L.B has the value TRUE only If the value of A is less than the value of B; otherwise It has the value FALSE.
- A.LE.B has the value TRUE only if the value of A is less than or equal to the value of B; otherwise it has the value FALSE.

The two arithmetic expressions In a relational **expression** may be of the same mode or one may be real and

**the other Integer. In the latter** case, the Integer expression will **be evaluated and** the result converted **to** a real number **before** It **Is** compared to the second expression. Por example. If A and B are Integer variables and C and D are real variables In the relational expression

 $(A + B)$ .LE.  $(C/D)$ 

A would be added to B, C would be divided by D and the sum of  $A + B$  would be converted to a floating point number before It Is compared to the result of the division.

NOTE: Integer numbers greater than  $2^{27}$ -1 cannot be accurately converted to floating point numbers. Therefore, care should be exercised In the construction of relational expressions of mixed modes.

Examples:

In the following examples, A and B are Integer variables and C and D are real variables.

A.E.2 this expression has the value

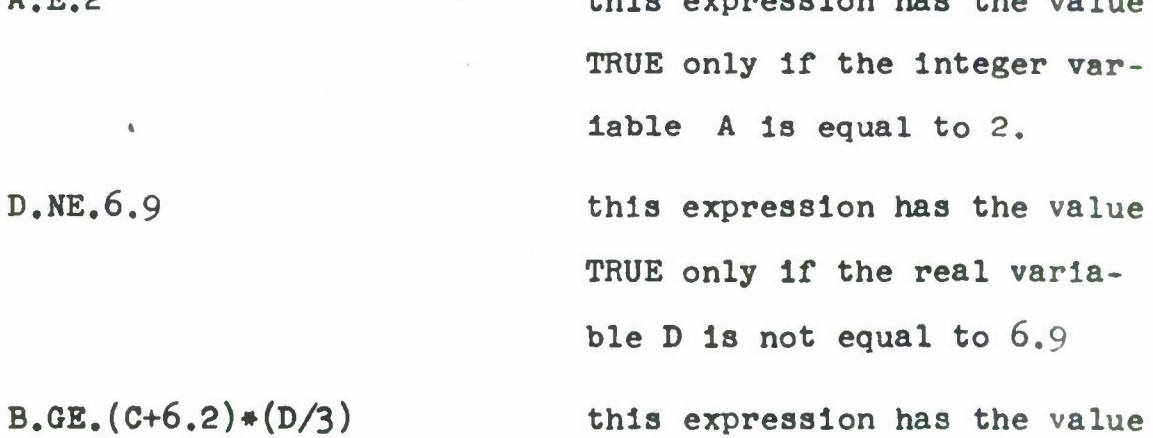

TRUE only **if the** variable **B la greater or equal** to **the value** of **the** expression  $(C+6.2)*(D/3.),$  In accordance with the rule that the appearance of **any** floating point element causes the entire expression to be evaluated In the floating point mode, the following sequence of events would occur before the comparison Is effected.

1. the real variable C Is added to the real constant 6.2.

2. the Integer constant 3 Is floated before It Is used as the divisor In (D/3). 3. the two floating point

results are multiplied.

4. since the final product Is **a** floating point number, the Integer variable B is converted to a real number before the comparison is effected.

**An object relational expression consists of two single object elements separated by an objeot relational operator. An object relational expression always has the value TRUE or FALSE.**

**Object relational operators may operate only on object elements. The object relational operators are:**

**.IN. Inclusion**

**.IS. equivalence**

**The periods are part of the object relational operator notation and must be present.**

**The general form of an object relational expression which uses the object relational operator .IN. is A.IN.B**

**where A Is a single object element and Is declared as follows:**

> **1. In a PROGRAM OBJECT declaration. If the PROGRAM OBJECT declaration refers to a single variable, A Is not subscripted; but If the declaration specifies an array, then A must be subscripted.**

- 2. In **an** OBJECT **declaration** A **muat be suborlpted because an** OBJECT **declaration always specifies a** group of elements.
- 3. In a CLASS declaration where A Is a member or the name of a class, A must be subscripted because It represents one object within the class.

and B Is the name of a group of object elements, and **therefore** Is never subscripted. B Is declared as follows:

- 1. In an OBJECT declaration
- 2. In a CLASS declaration where B is the name of a class.

If A and B are any object elements and have been declared In accordance with the rules stated above, then A.IN.B Is TRUE:

> 1. if A is a subscripted object element  $(e.g., MERC(4))$  or a PROGRAM OBJECT that takes on the value of the object element, and B is the name of the object set of which A is a member.

Example:

OBJECT MERC(10)

MERC(4).IN.MERC

has the value TRUE because MERC(4) Is a subscripted object element that is a member of the object set MERC.

**2. If A 18 a subscripted object element (e.g. MERC(4)) or a PROGRAM OBJECT that takes on the value of the object element and B Is a class which contains the object set (preceded or not preceded by EACH\*) of which A Is a member.**

**Example:**

**OBJECT MERC(10) CLASS (MODERATE) CONTAINS MERC or OBJECT MERC(10) CLASS (MODERATE) CONTAINS EACH\* MERC MERC(4).IN.MODERATE has the value TRUE because MERC(4) is a subscripted object element that Is a member of the class MODERATE.**

**3. If A Is a subscripted object element (e.g. MERC(4)) or a PROGRAM OBJECT that takes on the value of the object element and B Is a class which contains a class (preceded or not preceded by EACH\*) which In turn contains the object set of which A (preceded or not preceded by EACH\*) Is a member.**

**Example:**

**OBJECT MERC(10) CLASS (MODERATE) CONTAINS EACH\*MERC**

**CLASS (PRICE) CONTAINS EACH# MODERATE or OBJECT MERC(10) CLASS (MODERATE) CONTAINS EACH\*MERC CLASS (PRICE) CONTAINS MODERATE or OBJECT MERC(10) CLASS (MODERATE) CONTAINS MERC CLASS (PRICE) CONTAINS EACH\* MODERATE or OBJECT MERC(10) CLASS (MODERATE) CONTAINS MERC CLASS (PRICE) CONTAINS MODERATE MERC** *{k)* **.IN.PRICE has the value TRUE because MERC(4) Is a subscripted object element that Is a member of the class MODERATE which in turn Is a member of the class PRICE.**

**4. If A Is a subscripted class element or a PROGRAM OBJECT that takes on Its value, A must be traced back to a subscripted object element in order to determine whether A.IN.B is TRUE as shown in the examples given above.**

#### **Examples:**

**The OBJECT and CLASS declarations which are used to illustrate the evaluation of .IN. expressions**

**In the following examples are Identical to the ones used in the section on classes, In order to permit reference to the table of subscripts.**

**OBJECT FORD(10),MERC(5),LINC(3),CHEV(lO)fOLDS(5),**

**CADDY(3),PLY(10),D0DQE(5),CHRYS(3) CLASS(ECONOMY)CONTAINS FORD,CHEV,PLY CLASS(MODERATE)CONTAINS MERC,OLDS,DODQE CLASS(PRESTIQE)CONTAINS LINC,CADDY,CHRYS CLASS(PRICE)CONTAINS ECONOMY,MODERATE,PRESTIOE CHEV(2) .IN. CHEV CHEV(IO) .IN. FORD DODGE(2) .IN. FORD PLY(10) .IN. ECONOMY ECONOMY(3) .IN. PLY OLDS(4) .IN. MODERATE D0DQE(5) .IN. PRESTIOE CADDY(3) .IN. PRICE PRICE(2) .IN. MODERATE has the value TRUE PRICE(3) .IN. MODERATE OLDS(4) .IN. PRICE PRICE(l) .IN. PRESTIOE PRESTIOE(l) .IN. PRICE has the value TRUE has the value FALSE has the value FALSE has the value TRUE has the value TRUE has the value TRUE has the value FALSE has the value TRUE has the value FALSE has the value TRUE has the value FALSE ha8 the value TRUE (because PRESTIGE(l) is**

**equivalent to LINC(l))**

**Tracing EC0N0MY(3) back,Its representative Is a subscripted objeot element, PLY(l). According to the rules stated above, PLY(l). IN. CHEV Is FALSE.**

**PRICE(2) .IN. MERC has the value TRUE**

**Tracing PRICE(2) back It Is represented by MERC(l), and MERC(l) .IN. MERC Is TRUE.**

**MERC(3) .IN. MERC has the value TRUE**

**MERC(3) Is a subscripted object element which Is a member of the object set MERC.**

**MODERATE^) .IN. PRICE has the value FALSE**

**Slnoe class MODERATE has three representatives, MERC(i), OLDS(l), and DODOE(l), the maximum subscript that may be used with MODERATE Is (3).**

**OBJECT PORD(lO),MERC(5),LINC(3),CHEV(10),OLDS(5),**

**CADDY(3),PLY(10),D0D0E(5),CHRYS(3) CLASS(ECONOMY) CONTAINS EACH\*FORD,EACH»CHEV,EACH\*PLY CLASS**(MODERATE) CONTAINS EACH\*MERC,EACH\*OLDS,EACH»DODGE CLASS(PRESTIGE) CONTAINS EACH»LINC,EACH#CADDY,EACH\*CHRYS CLASS(PRICE) CONTAINS EACH\*ECONOMY, EACH\*MODERATE, EACH\*PRESTIGE

CHEV(7) .IN. ECONOMY PLY(2) .IN. PRICE OLDS(3) .IN. PRESTIGE MODERATE(15).IN. DODGE PRESTIGE(4) .IN. LINC PRICE(36) . IN. OLDS PRICE(49) .IN. FORD PRICE (50) . IN. CHRYS PRESTIGE(1) .IN. PRICE has the value TRUE has the value TRUE has the value FALSE has the value TRUE has the value FALSE has the value TRUE has the value FALSE has the value FALSE has the value TRUE because PRESTIGE(1)

is equivalent to  $LINC(1))$ 

```
OBJECT FORD(10), MERC(5), LINC(3), CHEV(10), OLDS(5),
CADDY(3), PLY(10), DODGE(5), CHRYS(3)
```
CLASS (CAR) CONTAINS EACH\*FORD,MERC,LINC,EACH\*CHEV, OLDS,CADDY,EACH»PLY,DODGE,CHRYS

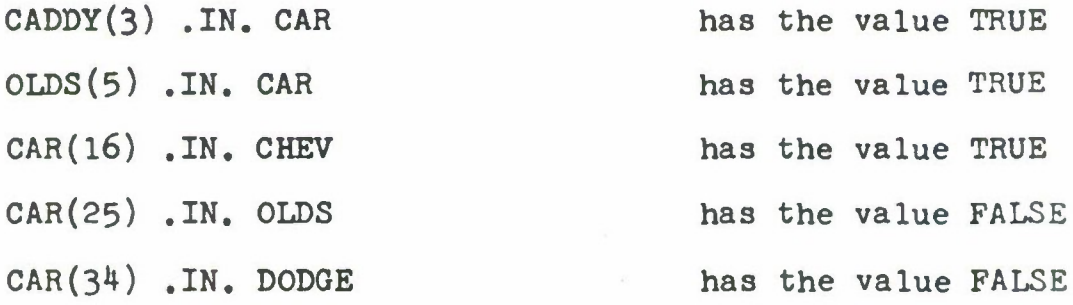

**OBJECT MERC(5),CADDY(3),DODOE(5),CHRYS(3) CLASS (MODERATE) CONTAINS MERC,DODOE CLASS (PRESTIOE) CONTAINS EACH»CADDY,EACH\*CHRYS CLASS (CAR) CONTAINS EACH»MODERATE,PRESTIOE MERC(4) .IN. MODERATE has the value TRUE CHRYS(3) .IN. CAR has the value TRUE PRESTIOE(2).IN. CHRYS has the value FALSE PRESTIGE(6) .IN. CHRYS has the value TRUE MODERATE(l) .IN. DODGE has the value FALSE CAR(2) .IN. DODOE has the value TRUE CAR(3) .IN. CHRYS has the value FALSE**

**The general form of an object relational expression which uses the object relational operator .IS. Is:**

# **A.IS.B**

**where A and B are Individual object elements and are deolared as follows:**

> **1. In a PROGRAM OBJECT declaration. If the PROGRAM OBJECT declaration refers to a single variable, the single variable (A or B) Is not subscripted! but If the declaration specifies an array, A and B must be subscripted.**

- 2, In an OBJECT **declaration** A **or** B must be subscripted.
- 3. In a CLASS **declaration where A or** B **are** members of a class and therefore must be subscripted.

If A and B are any object elements and have been **declared** In accordance with the rules stated above, .IS. Is defined as follows:

A.IS.B has the value TRUE only If object element A Is Identical to object element B; otherwise It has the value FALSE

**Examples**:

OBJECT F0RD(10),MERC(5),LINC(3),CHEV(10),0LDS(5),

 $\texttt{CADDY}(3)$ , PLY(10), DODGE(5), CHRYS(3)

CLASS(ECONOMY)CONTAINS FORD,CHEV,PLY

CLASS(MODERATE) CONTAINS MERC,OLDS,DODGE

CLASS(PRESTIGE) CONTAINS LINC,CADDY,CHRYS

CLASS(PBICE) CONTAINS ECONOMY,MODERATE,PRESTIGE

 $FORD(1)$ .IS. ECONOMY $(1)$  has the value TRUE

PRICE(1) .IS. FORD(1) has the value TRUE DODOE(4) .IS. M0DERATE(3) **has the** value FALSE DODOE(l) .IS, MODERATE(3) **has the value** TRUE LINC(l) .IS. PRICE(3) **has the value** TRUE CHEV(l) .IS. PRICE(I) **has the value** FALSE OBJECT MERC(5),CADDY(3),DODOE(5),CHRYS(3) CLASS(MODERATE) CONTAINS MERC,DODOE CLASS(PRESTIQE)CONTAINS EACH\*CADDY,EACH»CHRYS CLASS(CAR) CONTAINS EACH\*MODERATE,PRESTIOE DODQE(l) .IS, MODERATE(2) has the value TRUE CHRYS(3) .IS. PRESTIOE(6) has the value TRUE MERC(1) .IS. CAR(1) has the value TRUE  $CADDY(3)$  . IS.  $CAR(3)$  . has the value FALSE CAR(l) .IS. MERC(2) has the value FALSE CAR(1) .IS. MERC(1) has the value TRUE

# 2. Arithmetic Statements

The arithmetic statement defines a numerical calculation. Its general form is

#### $A = B$

where A is a real or integer variable, subscripted or not subscripted, and B is an arithmetic expression. The arithmetic statement has two functions. First, it causes the computation of the expression to the right of the equals symbol and second, it causes the value of the variable to the left of the equals symbol to be replaced by

**the result of the calculation.**

**In MILITRAN, the expression to the right of the equals symbol Is converted, after It has been evaluated, to the mode of the variable to the left of the equals symbol with the following exception:**

**When the expression to the right of the equals symbol Is a single subscripted variable which denotes a member of a vector whose retrieval form Is that of the vector rather than the component name, the expression Is not converted to the mode of the variable to the left of the equals symbol. The value Is stored without being converted.**

### **Examples:**

**In the following examples, A and B are Integer variables, C and D are real variables, E Is the name of a vector whose mode is real and whose component arrays are also all of real mode.**

**A • B replace A with the current value of B. A - C truncate C to an integer, convert it to an integer constant and replace the value of A with the value of C.**

- **D - B convert B to a real number and replace D with the value of B.**
- $B = Ae(C/2)$  the appearance of the real variable C **causes the A and 2 to be converted to real numbers before the value of the expression Is oomputed. The result Is then oonverted to Integer mode and replaces the previous value of B.**
- **B - 3.V6.\* after this arithmetic statement has been executed, B will have a value of 0.**
- $A = E(5,B)$  **replace** A with the current value of  $E(5,B)$ . **Do not convert the value which is a real number to an integer.**

#### **3. Logical Statements**

**The logical statement defines a logical calculation. Its form is:**

# **A - B**

**were A is a logical variable, subscripted or not suborlpted and B is a logical expression. The logical statement computes the value of the logical expression (either TRUE or FALSE) to the right of the equal symbol**

**and replaces the previous value of the logical variable** to **the left of the equal symbol.**

**Examples:**

- **A** TRUE **store the logical constant** TRUE In A
- B = . NOT.C 1f C is TRUE store the value FALSE In B; If C Is FALSE store the value TRUE In B.
- $L = X, AND, Y$  if both X and Y are TRUE, L will assume the value TRUE; If either **or** both X and Y are FALSE, then L will assume the value FALSE.
- $L = .NOT. (X. AND. Y)$  both X and Y must be TRUE in order for L to assume the value FALSE.
- $P = (X, G, Y)$ . OR.B if the numerical value of X Is greater than the numerical value of Y or B Is TRUE, then P assumes the value TRUE. P assumes a value of FALSE only If the numerical value of X Is less than the value of Y, and B Is FALSE.

**H - (A.E.D).EXOR.(P.IN.Q) If the numerical value of A ia equal to the numerical value of D and P is not a member of set 0, then H will assume a value of TRUE; If the numerical value of A Is not equal to the numerical value of D and P Is a member of set Oj then H will also assume a value of TRUE, Otherwise, H assumes a value of FALSE,**

#### CHAPTER V

#### CONTROL STATEMENTS

During the execution of a MILITRAN program, instructions **are** normally taken from sequentially ascending locations. However, the execution of instructions does not have to occur sequentially. It is possible through the use of sequential operators or control statements to alter the process of sequential execution and to cause the computer to repeat, skip, or interrupt a sequence of MILITRAN statements, In this way it is possible to modify the sequence in which any statement or block of statements is executed. By providing a program with the ability to control its own course of execution, these statements greatly increase the scope of the system.

# 1. 00 TO

GO TO is used to unconditionally alter the normal sequential execution of statements. It indicates the statement that is to be executed next.

The form of a GO TO statement is:

#### 00 TO s

where s is the name of the next statement to be executed.

**Examples**:

- **00** TO ACT 1100
- 00 TO B702
- 00 TO NT7

Use of the 00 TO statement la **shown in** the **following** coding example.

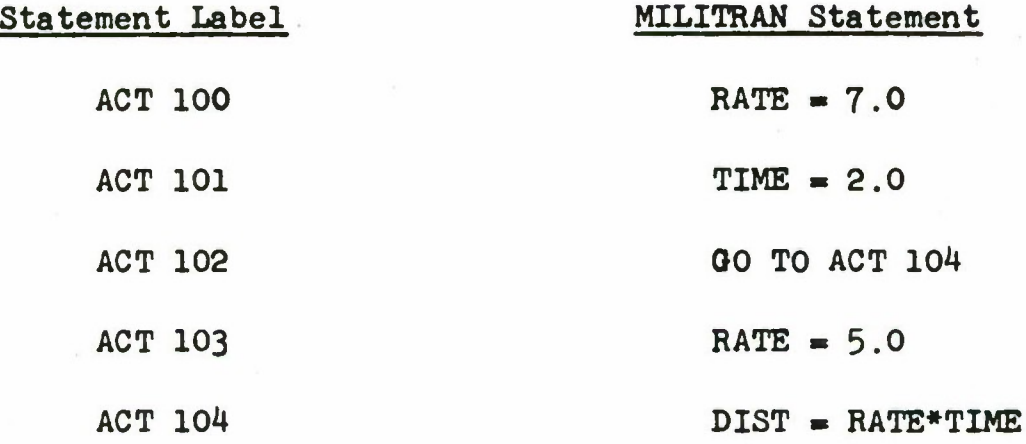

When control reaches statement ACT 100, RATE **will** be given the value 7.0. Then TIME will be given the value 2.0. The next statement, 00 TO ACT 104 will cause statement ACT 103 to be skipped and statement ACT 104 will be executed next, giving DIST a value of 14.0.

# 2. PAUSE

The PAUSE statement causes the computer to come

**to a temporary halt. If the start key is pressed, the object program will resume execution with the next MILITRAN statement. PAUSE Is written as:**

# **PAUSE J**

**where <sup>J</sup> Is any unsigned octal Integer of 1 to ft digits, and may be omitted. This number will be shown on the computer console when the computer stops.**

**Examples:**

# **PAUSE 1 PAUSE**

# **STOP**

**The STOP statement causes the immediate termination of the object program. After STOP a restart cannot occur. The STOP statement should occur at the logical end of the program rather than the physical end. More than one STOP statement may be used in a program. The form of the STOP statement is:**

#### **STOP**

**ft. IP Statement**

**The IP statement determines the statement to be**
executed next dependent on the value of a logical **expression.** It **Is written as follows:**

IF(b), 
$$
S_T
$$
,  $S_T$ 

where b is a logical expression and  $S_{\text{rp}}$  and  $S_{\text{p}}$  are statement labels. If the value of the logical expression (b) Is TRUE, control will be transferred to the statement labelled  $S_{\eta}$ ; if the value is FALSE, control will be transferred to the statement labelled  $S_R$ . If the second label is omitted, the next program statement will be executed.

Examples:

### IF(TIME.GE.HORIZON),ENDCYCLE,DC100

If the value of TIME is greater or equal to the value of HORIZON, control will be transferred to the statement labelled ENDCYCLE. If the logical expression Is false, control will be transferred to statement DC100.

IF(TIME.GE.HORIZON),ENDCYCLE

 $T = A/3.4$ 

If the value of the logical expression Is TRUE, control will be transferred to ENDCYCLE. Otherwise, the next statement will be executed.

### **5. UNLESS Statement**

**The UNLESS Statement also determines the statement to be executed next, dependent on the value of a logical expression. It is written as follows:**

 $UNLESS(b)$ ,  $S_p$ ,  $S_p$ 

where **b is** a logical expression and  $S_p$  and  $S_p$  are state**ment labels. If the value of the logical expression (b) is FALSE, control will be transferred to the statement labelled S ; if the value Is TRUE, control will be transferred to the statement labelled S•. If the second label is omitted, the next program statement will be executed.**

**Examples:**

### **UNLESS(PAST REPORT+REPORT INTERVAL.LE.TIME),A100,A250**

**If the value of the logical expression is FALSE, control will be transferred to statement A100; if the expression is TRUE, control will be transferred to statement A250.**

> **IF(TIME.OE.HORIZON),ENDCYCLE UNLESS(REPORT INTERVAL.LE.TIME),RPER2000**

### **ENDCYCLE**

**Control will be transferred to** ENDCYCLE If **TIME la greater than or equal** to HORIZON. If the first statement is FALSE, **the** succeeding statement will be evaluated **and if it** TRUE, ENDCYCLE will be executed. If both statements are FALSE, control will be transferred to the statement labelled RPER2000.

### 6. DO Statement

The technique of repeating a section of a program, with some type of modification between repetitions, is called looping. The DO statement Is a powerful tool which permits a significant reduction in the number of instructions required to perform a given procedure and also greatly simplifies the programming of loops. MILITRAN provides two forms of the DO statement.

### Form <sup>1</sup>

DO(s) UNTIL b,  $n = e_1 e_2$ 

where s is a statement label, b Is a logical expression, n is an arithmetic variable, either subscripted or non-subscripted,  $e_1$ , $e_2$  are arithmetic expressions. When  $e_2$  is omitted it is assumed = 1. When  $e_1$  is omitted, both  $e_2$  and the equals sign must be omitted and  $e_1$  and  $e_2$  are assumed *m* 1. When n is omitted, the statement ends with the Boolean condition and looping continues until b.EQV.TRUE. The

**logical expression b Is evaluated before each iteration.**

**Form 1 of the DO statement** is **a** command to iterate through the **statement** labelled **s** until the logical expression b is TRUE. **The first time,** the statements are executed with n equal to e<sub>1</sub>. For each succeeding iteration, n is increased by  $e_2$ . When the logical expression b assumes the value TRUE, control passes to the statement following the last statement in the range of the DO - the statement immediately following the statement labelled s.

This form of the DO statement has three functions:

- 1. It establishes an index (n) which takes on a new value for each iteration. This index may be used as a subscript or in computations.
- 2. It causes looping through any desired series of statements, as many times as required.
- 3. It increases the index by any specified increment for each separate iteration through the series of statements in the loop.

**As an example, consider the** following program:

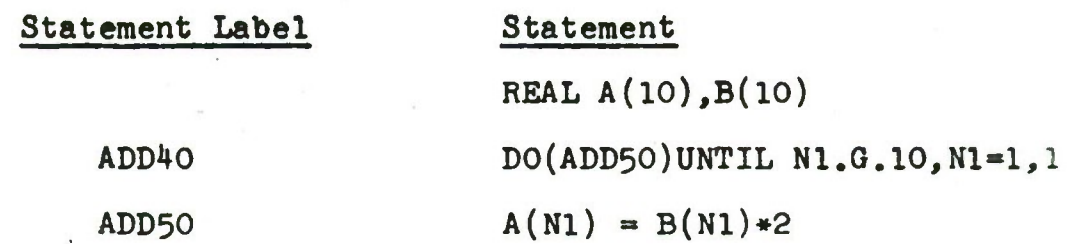

The first statement reserves space for two one-dimensional arrays*,* <sup>A</sup> and B, The DO statement, statement ADD40, Is a command to execute the following statements up to and Including statement ADD50. The DO loop is equivalent to execution of the statements

> $A(1) = B(1) * 2$  $A(2) = B(2)*2$  $A(3) = B(3)*2$  $A(10) = B(10)*2$

When the DO loop is **entered** (statement ADD40) Nl Is **set** to 1, the logical expression Nl.0.10 la evaluated and since it is FALSE statement ADD50 is executed. Nl is increased by 1, the logical expression is evaluated again and the loop will continue until Nl assumes a value of 11. The program

**will then continue with the statement following statement ADD50.**

**The following Is a comparison of statement ADD40 with the general form of the DO, and an introduction of some of the terms used in discussing DO statements.**

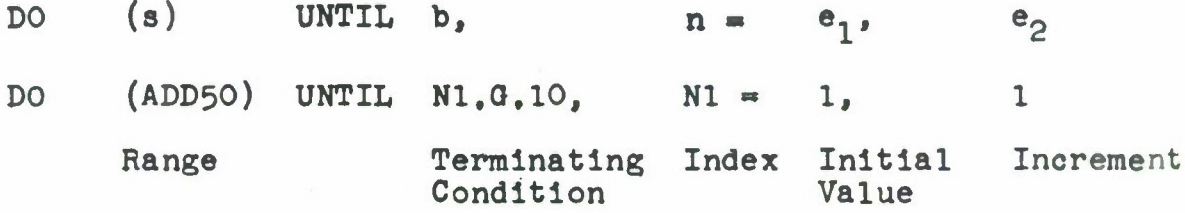

**Range: The range is the series of statements to be executed repeatedly. It starts with the DO and includes all the statements following the DO up to and including statement (s). In the example the range consists of statements ADD40 and ADD50.**

**Terminating Condition: The terminating condition is the logical expression which controls the number of iterations to be performed. When the logical expression assumes a value of TRUE, the DO is satisfied. In this case, as soon as Nl assumes a value of 11, execution of the range ceases.**

**Index: The index is any arithmetic variable. The**

**Index will change for each execution of the range. In the example, the Index Nl la also used aa a subscript, In another problem It might be uaed in computations, or might not be uaed in the range at all.**

**Initial Values The initial value may be any arithmetic expreaaion, and la the value assigned the index for the firat execution of the range. In the example, the initial value is 1 - an integer constant. In another problem it might be a real constant or a subscripted arithmetic variable.**

**Increment: The increment (any arithmetic expression) is the amount by which the value of the index will be increased after each execution of the range.**

**Examples:**

**LBL**

**In the next example, the range of the DO loop consists of one statement, the DO statement itself, INTEGER A(100) D0(LBL)UNTIL(A(I).E.6).0R.(I.0.100),I-1,1**

**The DO statement (LBL) is a command to cycle**

**through the array** named "A" and obtain the first entry equal to 6. The logical expression (I.Q.100) is necessary in case **array** "A" does not contain an entry equal to 6.

In the following example, the terminating condition is a logical expression which includes an object relational expression.

PROGRAM OBJECT B(100)

LBL  $DO(LBL) \text{UNITIL}(B(I), IN, CAR)$ , OR. (I.G.100), I=1, 1

This DO statement will cycle through the array names "B" and will obtain the first entry which is in the class CAR.

### Form 2

The second form of the DO statement operates on object elements exclusively. It is written as

```
DO (s) FOR a.IN.b
```
where s is a statement label, a is a single variable which has been declared in a PROGRAM OBJECT declaration and b is either the name of a class as specified in a CLASS declaration or the name of an object as specified in an OBJECT declaration. Names a and b are never subscripted.

This form of the DO statement is a command to iterate through the statement labelled s. The first time,

**variable "a" Is set to the Identity of the first member of** "b". For succeeding iterations, "a" assumes in turn the iden**tity of all members of "b". Iteration ends when all members of <sup>M</sup>b M have been covered sequentially.**

> **As an example, consider the following program:**  $\mathbf{y} = \mathbf{y}$

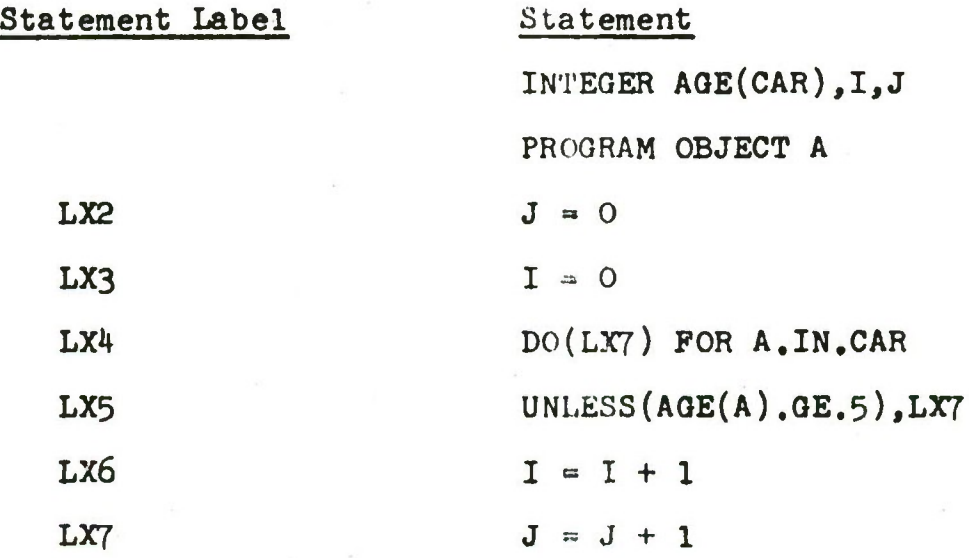

**This program counts both the total number of cars and those cars which are 5 years or older.**

- **1. The first statement reserves space for one dimensional array "AGE", whose dimension Is equal to the number of the members In class CAR; and also declares I and J to be integer variables.**
- **2. The second statement declares "A" to be a single variable which will assume the Identity of an object.**
- **3. LX2 sets the value of J to zero;** LX3 **seta the value of I to zero.**
- **4. LX4 la a command to execute the following statement a up to and Including the statement** named LX7. When the DO loop is entered A is set to the Identity of the flrat member of claas CAR.
- 5. LX5 retrlevea the age of the flrat car and compares it to 5. If it is less than 5, control passes to the statement LX7; if the age is equal to or greater than 5, control passes to LX6.
- 6. LX6 Increments the counter "I" by one; LX7 increments counter "J" by one.
- 7. After atatement LX7 haa been executed, control la tranaferred to atatement LX4. The aecond time through the loop, A la 8et to the Identity of the second member of class CAR and lta age la retrieved and evaluated. The looping continues until all members of the class have been evaluated.

### **Restrictions on** the use of DO atatementa

*4*

1. a DO loop may be contained within the range of another DO loop. When thla altuatlon occura, all of the **statements In the range of the Inner DO must be** within the **range of outer DO.**

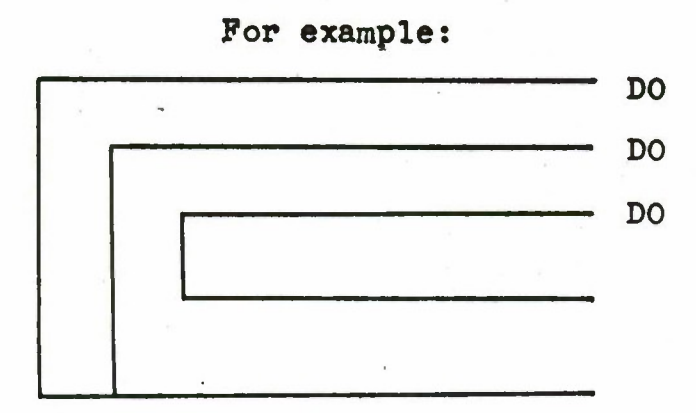

is a permitted configuration (the brackets indicate the range of the DO's), but:

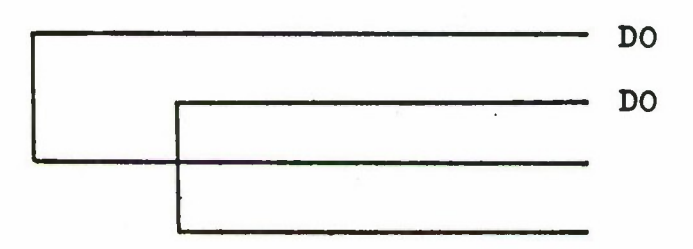

is not **a** permitted configuration. Transfers of control are permitted both from inside the range of a DO loop to outside its range and from outside the range to inside.

2. the last statement in the range of a DO loop cannot be a 00 TO statement, an IF statement which has two labels or an UNLESS statement which has two labels. If it is necessary to end a DO loop with any of these statements, the CONTINUE statement must be used to terminate the range of the DO loop.

### **7. CONTINUE**

**CONTINUE Is a dummy statement which does not generate any instructions in the object program. It must be used to terminate the range of a DO loop which would otherwise end with a 00 TO statement or the forms IP or UNLESS statements which have two labels. CONTINUE is also used as the last statement of a DO loop when it is desired conditionally to skip the several statements in the range and proceed with the next iteration of the loop.**

**The form of the CONTINUE statement is:**

### **CONTINUE**

**Example:**

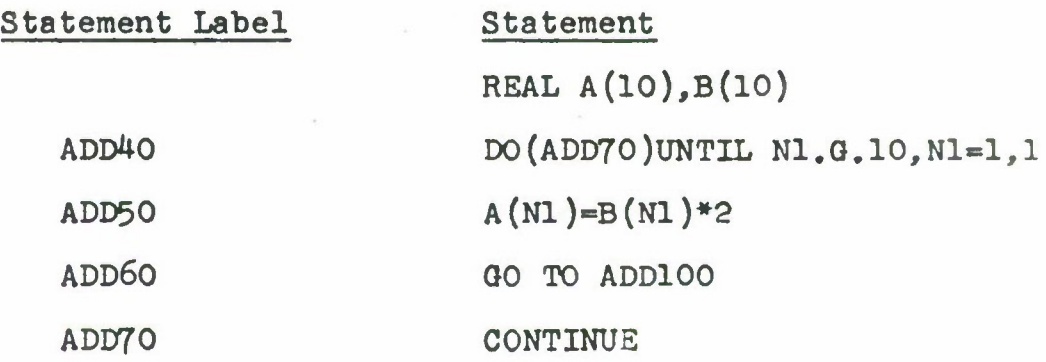

**In the above example, if ADD60 were the last statement in the range the sequence at ADD100 would have no way to re-enter the loop. The CONTINUE statement at ADD70**

**provides such a re-entry point.**

**The next example shows how one statement In the range may be conditionally skipped using a CONTINUE statement.**

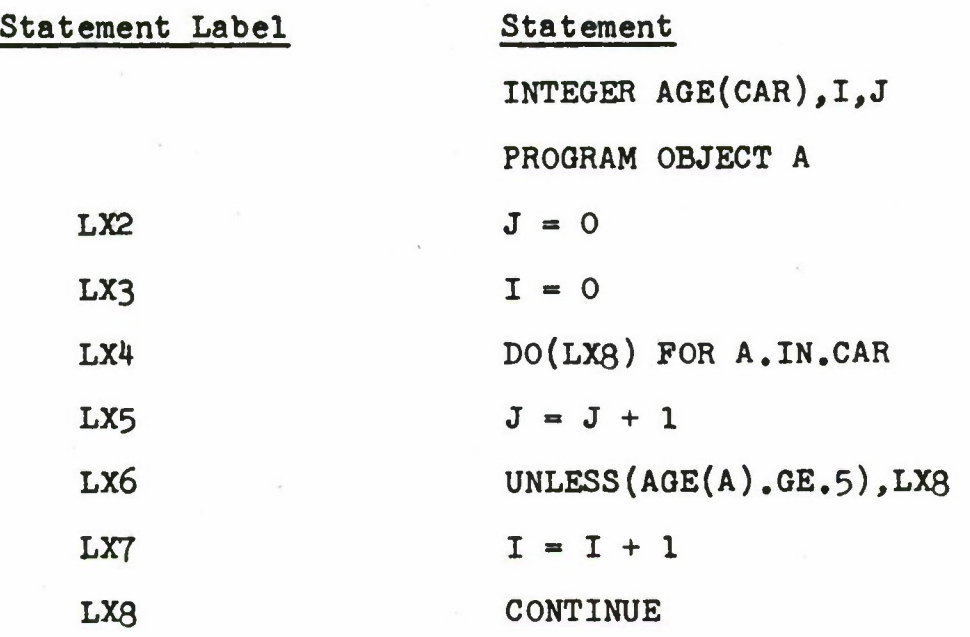

**Use of the CONTINUE statement is by no means limited to defining the ranges of DO loops. Any point in a program may be defined by means of a CONTINUE statement**

#### **CHAPTER VI**

### **LISTS AND LIST PROCESSINQ STATEMENTS**

**The LIST declaration and Its associated list processing statements have been provided to facilitate the creation, maintenance, and processing of the various elements in a simulation. Concise MILITRAN statements eliminate the need for the complex iterative coding which is normally required to maintain the current status of the elements in a simulation.**

## **1. LIST**

**A MILITRAN LIST is a one dimensional vector whose components may be processed by a special group of system routines - the list processing statements. The LIST statement is written as**

LIST n(
$$
(c_1, c_2, \ldots, c_1)
$$
, d)

**where n is the name of the LIST; c,,c2,...,c1 are the names of the LIST components, all of which are associated with the name "n", and d is the dimension associated with each component.**

**The LIST statement only declares the dimension of the LIST] the rules for declaring the modes of s list and Its components are the same as those for declaring the modes of a vector and Its components.**

**Example <sup>t</sup>**

**LIST SHIPS((DESTROYER,CRUISER,CARRIER),10)**

**This statement defines a LIST named SHIPS, which has 3 components - DESTROYER, CRUISER, and CARRIER. Each component has <sup>a</sup> dimension of <sup>10</sup> — resulting In <sup>30</sup> locations reserved for the LIST SHIPS.**

#### **2. LIST PROCESSING STATEMENTS**

**The list processing statements are used to maintain the current status of the various elements In a simulation.**

**LIST entries may be created by means of PLACE or PLACE ENTRY statements; modified by REPLACE or REPLACE ENTRY statements; destroyed by REMOVE or REMOVE ENTRY statements and located by the system functions MINIMUM INDEX and RANDOM INDEX. In addition, the elements In a LIST may also be oper-**

**ated** on **by the regular** MILITRAN **data** processing statements.

Before discussing the list processing statements in detail, it is necessary to clarify the meaning of some of the terms used in connection with these statements.

When a list processing statement or its definition refers to an entry, it is referring to corresponding elements in each component of the LIST. For example, if a LIST is declared as:

# LIST  $A((B, C, D, E), 4)$

there are four components  $-, B, C, D,$  and  $E$ , each of which contains four elements. An entry in LIST A is a group of four corresponding elements such as:

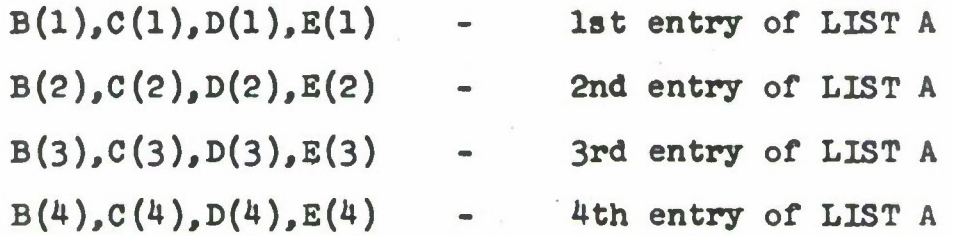

The list processing statements always operate on entries. If a LIST has only one component, then entry and element are synonymous.

Every MILITRAN LIST is associated with an integer **value** whieh represents **the** length of the LIST. The length of **the** LIST **refera** to **the** current number of entrlea In the LIST.

It is important to distinguish between the length of the LIST and its dimension. The dimension refera to the number of locations In computer storage which are reaerved by the LIST declaration for the LIST entries. The dimension remains constant throughout execution of the program. The length of the LIST changes - it is automatically updated by those list processing statements which create or destroy entries. The list processing statements which modify existing entries do not change the length of the LIST.

The compilation phase of NILITRAN sets the length of any declared LISTS to zero. If all the entries In a LIST are created by the list processing statements, the length of the LIST will be created automatically. However, if a LIST is created by reading data into it, the Initial length must be set by the program as described below under RESET LENGTH.

As stated above, the list processing statements only operate on entries. If It la necessary to modify or retrieve an element within a single component of a multi-

oomponent LIST, **the element may be** subscripted In exactly the **same manner aa are** elements In a vector.

In **the** explanation of the list processing statements, **the** following notation will be used:

- n la the **name** of a LIST which la being interrogated or in whioh data is being entered, modified, or removed,
- k refers to an integer constant, integer variable, or an arithmetic expression which after evaluation will return an integer value. The value represents the index of entry (the position of entry in the LIST) for LIST n.
- m is the name of a LIST from which data la being retrieved.
- <sup>J</sup> is an Integer value, aa deacrlbed under k, which represents the index of entry for LIST m.
- e is any expression which is going to be entered in a component of a LIST or will modify an existing element in a LIST. It must be compatible with the mode of the oomponent aa it la defined in the mode declaration,
- b la any logical expression.
- p is any integer conatant, integer value, or arithmetic expression which after evaluation will return an integer value. The value representa the length of a LIST.

### **LENGTH**

# LENGTH(n)

where n Is the **name** of **a** LIST, returns the current number (integer) of entries in LIST "n",

The LENGTH function provides a convenient means of determining when all the entries In a list have been eliminated from the battle. For example,

> A101 IP (LENGTH(OREEN ARMY).E.O), BlOO A102 (continue with processing)

When the LENGTH of GREEN ARMY assumes a value of 0, all the entries In OREEN ARMY have been eliminated and control is transferred to statement BlOO, If all the entries have not been eliminated, the program continues sequentially with statement A102.

### RESET LENGTH

### RESET LENGTH (n) TO p

when n is the name of a LIST and p is an integer constant, Integer variable, or an arithmetic expression which after evaluation will return an Integer value, unconditionally

**sets the length of LIST n to the value represented by**  $n_p$ 

**When the entries In s LIST are <sup>a</sup> function of Input, i.e., the date Is read directly Into a LIST, the RESET LENGTH statement must be given before any processing Is carried out on the LIST. For example, If a LIST is declared as follows:**

**LIST A((B,C,D),3)**

**and an Input statement reads In 3 entries, the length of the LIST should be set as follows:**

# **RESET LENGTH(A) TO 3**

»

**If the dimension of the list Is a "symbolic dimension", such ast**

# **LIST A((B,C,D),X)**

**the value of X would also have to appear In the Input. After the value of X has been read In, the statement:**

**RESET LENOTH(A) TO X**

**would set the length of A to X.**

**PLACE(e1,e2,...,e1) IN n**

**where**  $e_1$ ,  $e_2$ , ..., $e_4$  are any expressions and n is the name **of a LIST, evaluates the expressions represented by each e, enters the value of the corresponding e In each of the components of LIST n, and then automatically updates the length of LIST n.**

**e**<sub>1</sub>, **e**<sub>2</sub>, ..., e<sub>1</sub> must be compatible with the com**ponents of the LIST as they are defined In the LIST and mode declarations both as to number and mode. For example. If a LIST Is declared as follows:**

**LIST SHIPS (TYPE,SPEED,RANGE),4)**

**and the mode declarations statet**

# **PROGRAM OBJECT SHIPS, TYPE REAL SPEED, RANGE.**

**the modes of the expressions In the statement!**

**PLACE(SUBMARINE,SSPEED,SRANGE) IN SHIPS**

### **must be declared as follows**t

# PROGRAM OBJECT SUBMARINE REAL SSPEED, SRANOE

If the list contained 4 entries before the PLACE statement **was** encountered, the length of the list would be updated to 5 after execution of the PLACE statement.

### REMOVE ENTRY

### REMOVE ENTRY n (k)

where n is the name of a LIST and k is an integer constant or Integer variable which designates an entry In the LIST, causes the entry represented by k to be removed from LIST n and then automatically updates the length of LIST n.

For example, If LIST Z has three components -  $A$ ,  $B$ , and  $C$  -- and the current length of LIST Z is  $6$ , the statement

REMOVE ENTRY  $Z(X)$  (where X has assumed a value of  $4$ )

will cause the 4th entry to be removed from LIST Z, and the length updated to 5.

NOTE: The LIST Is also compressed to remove the blank entry.

### PLACE ENTRY

# PLACE ENTRY **m** (j) IN n

causes the  $j<sup>th</sup>$  entry in LIST m to be entered in LIST n. The length of LIST **n** is automatically updated.

The **modes and** number of components In LIST n must be compatible with the modes and number of components In LIST m.

**NOTE:** The  $j^{th}$  entry in LIST m is <u>not</u> modified in any way by the PLACE ENTRY statement.

### REPLACE ENTRY

REPLACE ENTRY n  $(k)$  BY  $(e_1, e_2, \ldots, e_1)$ 

where  $e_1$ ,  $e_2$ ,..., $e_1$  are any expressions and n is the name of a LIST, evaluates the expressions represented by each e, enters the value of the corresponding e into the k<sup>th</sup> position of the corresponding component of LIST n.

 $e_1$ ,  $e_2$ ,..., $e_1$  must be compatible with the components of the LIST as they are defined In the LIST and mode declarations both as to number and mode.

#### REPLACE ENTRY BY ENTRY

## REPLACE ENTRY n (k) BY ENTRY m (j)

causes the  $k^{th}$  entry in LIST n to be replaced by the  $j^{th}$ entry In LIST *m.*

If the names "n" **and** "m" are identical, (i.e. refer to the same LIST), "m" may be omitted.

The modes and number of components in LIST n must be compatible with the modes and number of components in LIST m.

NOTE: The j<sup>th</sup> entry in LIST **m** is <u>not</u> modified in any way by the REPLACE ENTRY BY ENTRY statement.

### Conditional Expressions in List Processing Statements

Each of the list processing statements described below contains a logical expression or set of expressions which determines whether or not the entries in the designated LIST will be operated upon as specified by the particular list processing statement, A conditional list processing statement implies a Do-loop because the statement can operate on more than one entry.

**When the form:**

**In:**

$$
(\mathbf{b}_1, \mathbf{b}_2, \ldots, \mathbf{b}_1)
$$

**is used, each b represents a logical expression that refers to a corresponding component of the designated LIST. Therefore, the number of expressions must not exceed the number of components in the LIST.**

**For example, If a LIST has four components as**

**LIST A ((B, C, D, E), 3)**

**the conditional list processing statement may contain four logical expressions.**

**The (b,, b2,...,bi) form causes every entry In the LIST to be examined.**

**An additional qualification may be Imposed on the Index of entry. When the form:**

$$
(p1, p5, \cdots, p1, pX)
$$

**is used, b refers to a condition which is being placed on the entry index (the position of the entry in the LIST).**

**In this case. If a LIST contains n components, n+1 conditions are Imposed,**

The  $(b_1, b_2, \ldots, b_1, b_x)$  form limits the entries **to be examined to those specified by the expression b •**

**When a conditional list processing statement Is encountered during execution of the object program, only those entries which satisfy the following conditions will be processed:**

**1. The evaluation of each logical expression must result in a value of TRUE In reference to Its corresponding component,**

**2. and when a condition Is placed on the entry Index (b form), this logical expression must also have a value** *mm* **of TRUE.**

**The symbol \* Is used to denote the current value of a component or the current; index.**

**For example, the logical expression:**

 $(* \, . \, 0 \, . \, 3 \, . \, * \, . \, 0 \, . \, 6)$ 

**would refer to a LIST with two or more components. Those entries for which the first element exceeds 3, and the second element exceeds 6 would be operated upon.**

**NOTE: Control always passes to the Instruction following the**

conditional list processing statement, whether or not any entries **are** processed.

The conditional list processing statements are:

REMOVE REPLACE REPLACE BY ENTRY

#### REMOVE

REMOVE  $(b_1, b_2, \ldots, b_1)$  FROM n

where  $b_1$ ,  $b_2$ ,..., $b_1$  are any logical expressions and n is the name of a LIST, evaluates the expressions represented by each b and removes all the entries in LIST n which cause all of the expressions  $b_1$ ,  $b_2$ ,..., $b_1$  to be evaluated as TRUE.

 $b_1$ ,  $b_2$ ,..., $b_1$  must be compatible with the components of the LIST as to number and mode.

The LIST is compressed to remove blank entries, and the length of the LIST is automatically updated.

For example if a LIST is declared as:

LIST SHIPS (TYPEA, SPEED, RANGE), 40)

and the mode declarations state:

# PROGRAM OBJECT SHIPS, TYPE INTEGER SPEED, RANGE CLASS(SUBMARINE)CONTAINS TYPEA, TYPEB, TYPEC

The statement:

REMOVE  $(*.$  IN SUBMARINE,  $*,$  G.20,  $*,$  G.1000) FROM SHIPS

would remove every entry in the LIST ships that was in CLASS SUBMARINE whose speed is greater than 20 and whose range is greater than 1000.

If the form:

REMOVE  $(b_1,b_2,\ldots,b_1,b_x)$ 

is used,  $b_x$  is the condition placed on the entry index.

In the example given above, if the REMOVE statement had been written as follows:

REMOVE (\*.IN.SUBMARINE, \*.G.20, \*.G.1000, \*.LE.20)

the **last** conditional would restrict the removal to the first 20 entries provided that the other conditions are also met,

### REPLACE

REPLACE 
$$
(b_1, b_2, \ldots, b_1)
$$
 BY  $(e_1, e_2, \ldots, e_1)$  IN n

where  $b_1$ ,  $b_2$ ,..., $b_1$  are any logical expressions,  $e_1$ ,  $e_2$ ,..., $e_1$ are any expressions, and n is the name of a LIST, evaluates the expressions represented by each b, and replaces all the entries in LIST n, which cause all of the expressions  $b_1$ ,  $b_2$ ,..., $b_1$  to be evaluated as TRUE, with the value of the corresponding e.

The form:

REPLACE
$$
(b_1, b_2, \ldots, b_1, b_x)
$$
 BY  $(e_1, e_2, \ldots, e_1)$  IN n

may also be used.

The modes and number of components in LIST n must be compatible both with the modes and number of expressions represented by each b and each e.

### REPLACE BY ENTRY

REPLACE $(b_1, b_2, \ldots, b_j)$  BY ENTRY m (j) IN n

evaluates the logical **expressions** represented by each b, and replaces all the entries In LIST **n** which cause all of the expressions  $b_1$ ,  $b_2$ ,..., $b_1$  to be evaluated as TRUE, with the  $j<sup>th</sup>$  entry in LIST m.

The form:

REPLACE  $(b_1, b_2, \ldots, b_1, b_x)$  BY ENTRY m (j) IN n

may also be used.

The modes and number of components in LIST n must be compatible with both the number of expressions represented by each b and with the modes and number of components in LIST *m.*

If the names  $"n"$  and  $"m"$  are identical,  $"m"$  may be omitted.

MINIMUM INDEX

MINIMUM INDEX  $(n(b_1, b_2, \ldots, b_1), s)$ 

or

# **MINIMUM INDEX**  $(n(b_1, b_2, \ldots, b_1, b_x), s)$

**where n 1B the name of a LIST, each b la a logical expression, and a la a statement label, evaluates the expressions represented by each b and returns the lowest Index In LIST n whoae entry causes all of the logical expressions to be evaluated as TRUE, If no such entry Is found, control la tranaferred to the atatement labelled**  $n_{\rm g} n$ 

**MINIMUM INDEX la a function which may be used In any expression anywhere In the program. The value returned is an Integer value,**

**MINIMUM INDEX may be ahortened to INDEX without loaa of meaning,**

**RANDOM INDEX**

# **RANDOM INDEX**  $(n(b_1, b_2, \ldots, b_4), s)$

**or**

**RANDOM INDEX**  $(n(b_1, b_2, \ldots, b_1, b_x), s)$ 

**where n la the name of a LIST, each b Is a logical expression, and a la a statement label, evaluates the expressions represented by each b and returns an Index In LIST n chosen at random from all the Indices whose entries cause all of the logical expressions to be evaluated as TRUE. If no such entry is found, control Is transferred to the statement labelled "s".**

**RANDOM INDEX Is a function which may be used In any expression anywhere In the program. The value returned la an Integer value.**

**LST**

**LST is used to Impose an additional qualification on one of the components in an entry.**

**If LST precedes a logical expression In a conditional list processing statement, only the entry whose corresponding component Is the least of all the components will be operated upon, provided that all logical expressions assume a value of TRUE.**

**LST may be used with only one expression In a conditional list processing statement.**

**For example:**

**(b1,b2,LST(b3),...,b1)**

**is valid.**

 $(b_1, LST(b_2), LST(b_3), \ldots, b_1)$ 

**Is Invalid.**

**If two entries are found, the entry with the least Index Is chosen.**

**If LST refers to bx as In**

$$
(b_1, b_2, b_3, \ldots, b_1, \text{LST}(b_x))
$$

**the minimum Index Is sought.**

**QST**

**GST is similar to LST except that the entry whose corresponding component Is the greatest of all such components will be operated on.**

**Additional Rules for Specifying the Formation of Logical Expressions In Conditional List Processing Statements**

**Certain abbreviations and conventions may be used In the logical expressions of a conditional list processing statement.**

> **1. If the logical expression Is a single quantity - the logical constant TRUE the value of each of the elements In the corresponding component Is not examined, l.e: In the expression (b1,TRUE,b,) only**

**b, and b~ are evaluated,**

- **2. Omitted expressions are assumed to be TRUE** - **i.e:**  $(b_1, b_3)$  **is** equivalent to **(b1,TRUE,b3).**
- **3. An arithmetic expression which does not have an arithmetic relational operator Is assumed to be \*.E.e (where e Is an arithmetic expression) l.e:**

**5**

**Is equivalent to:**

### **\*.E.5**

**4. A PROGRAM OBJECT variable alone Is equivalent to \*.IS.e (where e Is a PROQRAM OBJECT variable) l.e: If TANK Is declared In a PROQRAM OBJECT declaration, then:**

### **TANK**

**Is equivalent to:**

## **•.IS.TANK**

**5. An OBJECT or CLASS name alone Is equivalent to \*.IN.e (where e Is an** **OBJECT or CLASS name).i.e. If TANK la declared In an OBJECT declaration,** then:

TANK

is equivalent to

\*.IN.TANK

### CHAPTER VII

### EVENTS

A **military** simulation program usually Involves the processing of simulated events which occur either at regular Intervals or at critical Junctures In time. The event statements facilitate the processing of these simulated occurrences by providing the programmer with the means to associate the data related to a specific event with the processing that must be effected each time the event occurs.

The event statements are:

PERMANENT EVENT CONTINGENT EVENT END END CONTINGENT EVENTS NEXT EVENT NEXT EVENT EXCEPT

PERMANENT EVENT and CONTINGENT EVENT **define** the **start of processing** for a specific event and also declare a **list. The** END statement defines the end of processing for a **specif**io event. The processing associated with the occurrence of a particular event is effected by the group
of MILITRAN **processing statements** enclosed **between** either **a** PERMANENT EVENT statement or **a** CONTINGENT EVENT statement and an END statement. Therefore, the "event" Itself may be described as the "event" statement, followed by a group of processing statements, followed by an END statement. The remaining statements enumerated above are control statements.

#### 1. PERMANENT EVENT

A "PERMANENT EVENT" Is one which occurs at regular Intervals In time. The start of processing and the data associated with a "PERMANENT EVENT" Is declared as follows.

PERMANENT EVENT  $N((a_1,a_2,\ldots,a_1), d)$ 

where N Is both name of the event and the name of the list associated with the event;  $a_1, a_2, \ldots, a_4$  are the list components, each of which Is the name of an array and all of which are also associated with the name N, and d Is the dimension associated with each component.

The entries In a list associated with a "PERMA-NENT EVENT" may be retrieved In the same manner as are entries In a vector. The rules for declaring the mode of a PERMANENT EVENT list and Its components **are** also the same as those for declaring the mode of a vector and Its

**components, A PERMANENT EVENT does not require a list, In which case N Is Just the name of the event and the PERMANENT EVENT statement only defines the start of processing for the event named N,**

#### **2. CONTINGENT EVENT**

**A "CONTINGENT EVENT" Is one which occurs at a critical Juncture In time. In military simulations, the potential event Is always associated with the time of occurrence, and usually has an attacking object, a target object, and other descriptive information associated with it.**

**The start of processing and the data associated with a "CONTINGENT EVENT" is declared as follows:**

**CONTINGENT EVENT <sup>N</sup> ((a^a2,. . . ^) ,d)**

**where N is both the name of the event and the name of the list associated with the event; a.,ap»...«a. are the list components, each of which Is the name of an array and all of which are also associated with the name N, and d Is the dimension associated with each component.**

**A "CONTINGENT EVENT" must have a list. However, this list may have, if desired, only one component. The rules for declaring the mode of a CONTINGENT EVENT are the same as those for declaring the mode of a vector**

and Its components.

The first component (or the only component),  $a_1$ , **always represents the** critical **time at which the** potential event **may** take place. **This** component must be of REAL mode.

The second component,  $a_{2}$ , if present, may be assigned the value of the attacking object, In which case, a<sub>2</sub> must be of PROGRAM OBJECT mode.

The third component,  $a_{3}$ , if present, may be assigned the value of the target object, In which case, a<sub>3</sub> must be of PROGRAM OBJECT mode.

The remaining components, If present, may be used for additional descriptive Information and may be of any mode.

To facilitate the processing of a CONTINGENT EVENT, the MILITRAN processor provides four variables. These variables are automatically reserved by the processor; they do not have to be declared. They are:

1. INDEX which Is of INTEGER mode.

2. TIME which Is of REAL mode.

3. ATTACKER which Is of PROGRAM OBJECT mode.

4. TARGET which Is of PROGRAM OBJECT mode.

**Transfer** of control to a CONTINGENT EVENT statement Is accomplished by a selection process described under "NEXT EVENT." This transfer of control Implies that a specific entry In the contingent event list has been selected for processing. The position of the entry In the list Is automatically stored In the variable INDEX. The corresponding list entry of the first component Is automatically stored In the variable TIME. If a second component has been declared In the list, the corresponding value of this component Is stored In ATTACKER. Likewise, If a third component has been declared, Its corresponding value Is stored In TARGET.

These variable names - INDEX, TIME, ATTACKER, TARGET - may be used to retrieve the entries In the list. For example, If an event Is declared as: CONTINGENT EVENT BLAST((MOMENT,LAUNCHER,RECEIVER),4) and the second entry has been selected for processing, the value of INDEX would be 2 and the values of TIME, ATTACKER, TARGET would be automatically updated as though the following statements had been written:

> $TIME = BLAST(INDEX.1)$  $ATTACKER = BLAST(INDEX, 2)$  $TARGE = BLAST(INDEX.3)$

## **3. NEXT EVENT**

**The NEXT EVENT statement Is a oontrol statement. The various oontrol statements, discussed** previously, **altered** the **process of sequential execution** of the program either unconditionally or conditionally by first evaluating a logical expression and then transferring to a statement out of the normal sequence, dependent on the value of the logical expression. NEXT EVENT alters the sequential execution of the object program but the method used to determine the selection process for event processing is based on a "time" **value.**

The form of the NEXT EVENT statement is:

### NEXT EVENT

The NEXT EVEN? statement is used to start event processing and to proceed from one event to the next. The following rules determine the **sequence** for event processing: 1. When an object program contains both "Permanent Events" and "Contingent Events" -

> a. The first NEXT EVENT statement appearing outside the bounds of an "event" which is reached during the execution of the program, will transfer control to the first "Permanent Event" appearing In the source program. NEXT

EVENT statements appearing within the bounds of a "Permanent Event", cause control to be transferred to the next permanent event as it appears in the source program.

when the last "Permanent Event" has been  $b$ . executed, control will be transferred to the "Contingent Event" whose associated list contains in its  $"a_1"$  component (as described above) the smallest value for "time" equal to or greater than the variable TIME. When the "Contingent Event" has been selected, the position of the selected entry is placed In INDEX and TIME is set to *a1* (INDEX); ATTACKER to  $a<sub>2</sub>$  (INDEX); and TARGET to  $a_3$  (INDEX).

> If two or more events are found whose tine values are equal, the event selected will be the first one stated In the source program.

A NEXT EVENT statement appearing within  $c$ . the bounds of a "Contingent Event" causes control to be transferred to the first "Permanent Event", which will cause a repeat of the Fvent Cycle.

2. When the object program contains only "Contingent Events", selection occurs as explained under lb above; and a NEXT EVENT statement appearing within the bounds of a "Contingent Event" causes control to be transferred to the next "Contingent Event".

# Modifications of NEXT EVENT

The processing sequence for "events" may be modified by the use of the following form:

NEXT EVENT $(n_1, n_2, \ldots, n_1)$ 

where each n is the name of an event, either "permanent" or "contingent".

If  $n_1, \ldots, n_1$  includes both permanent and "contingent" events, control is transferred to the first n appearing in the parentheses which is a "permanent" event. If all  $n_1,\ldots,n_4$  are "contingent" events, the event is selected by means of the "time" value as in lb above. This form limits the selection of events to include only the events  $n_1, n_2, \ldots, n_1$ .

NEXT EVENT EXCEPT $(n_1, n_2, \ldots, n_1)$  where each n is the name of an event, either "permanent" or "contingent".

This form limits the selection of events to exclude the events named  $n_1, \ldots, n_4$ . If the event in

**which the NEXT EVENT (n,,...,^) or** NEXT EVENT EXCEPT **statement la excluded from** consideration, selection occurs as though **the** NEXT EVENT had occured outside the bounds of any event.

#### 4. END

### END

defines the end of processing for a specific event. When an END statement can be reached by the program logic, It Is always Interpreted as an unmodified NEXT EVENT.

## 5. END CONTINQENT EVENTS

END CONTINGENT EVENTS (S)

**where** S **Is** a statement label, causes control to be transferred to S, However, an END CONTINQENT EVENTS statement does not transfer control at the time It is encountered; but acts as a modifier of all forms of the NEXT EVENT statement only If a NEXT EVENT Is being processed which would normally transfer control to a "Contingent Event"; and no "Contingent Event" has a list entry whose time component is equal or greater than the current value of TIME. If these conditions exist control will be transferred to the statement labelled S.

**An END CONTINGENT EVENTS statement may be placed anywhere In the source program and the location represented by S may be changed during the running of the object program by the use of several such statements,**

## CHAPTER VIII

#### PROCEDURES

Procedures are programs arranged to permit entry from other programs. The use of procedures allows the programmer to cause processing to occur at several points in his program without repeatedly specifying each statement necessary to effect that processing.

All MILITRAN procedures are compiled separately. This feature allows previously written programs to be used by a new program without recompiling.

Procedures may be "executed" in two ways: as "subroutines" or as "functions". Subroutines are entered by means of EXECUTE statements. Functions are entered by means of expressions. For example, the statement

# EXECUTE SINE(THETA,RESULT)

causes the subroutine "SINE" to be entered. When execution of "SINE" is completed, control is returned to the statement following the EXECUTE statement. The statement

 $A = SIN(THETA) + COS(THETA)$ 

causes functions "SIN" and "COS" to be entered during the

evaluation of the expression. Values returned from each function are used in the expression in place of the function names.

#### 1. MILITRAN-Coded Procedures

Procedures may be coded in MILITRAN by using two special statements. They are:

# PROCEDURE

#### RETURN

Procedures may be entered from MILITRAN programs by means of the statement

#### **EXECUTE**

The PROCEDURE statement is the entry point to a procedure and defines it to be such, as well as defining its name and arguments. EXECUTE causes control to be transferred to the specified subroutine and RETURN causes control to be transferred to the main program.

#### PROCEDURE

PROCEDURE n

or

```
PROCEDURE n(a_1, a_2, \ldots, a_n)
```
where n is the name of the procedure and each  $a_1$ , if

**present, Is a name denoting an argument of the procedure, causes the source program named "n" to be compiled as a relocatable subroutine.**

**The name of a procedure may have up to 60 characters, but the first six characters of a procedure name must be unique among all other procedure names, A subroutine Introduced by the PROCEDURE statement must be a MILITRAN program and may contain any MILITRAN statements except another PROCEDURE statement.**

**The arguments In a PROCEDURE statement are dummy names which are replaced at the time of execution by the actual arguments supplied In the EXECUTE statement(see below). There must, therefore, be correspondence In number, mode, and order, between the two sets of arguments. Furthermore, when a dummy argument Is an array, vector, or list name, the corresponding actual argument must also be an array, vector, or list name,**

#### **EXECUTE**

**EXECUTE**  $n(a_1, a_2, \ldots, a_1)$ 

**where n is the name of a procedure and each a., If present, is any expression denoting an actual argument, transfers** control to the procedure named "n" and stores **the actual arguments in the dummy arguments of the procedure.**

#### **RETURN**

#### **RETURN a**

**causes control to be returned to the main program with the value of the expression "a<sup>M</sup> In the accumulator. If "a" Is not present, the accumulator contents are unspecified.**

**There must be at least one RETURN statement In every procedure, and there may be more than one If a procedure can terminate at more than one point.**

**If the procedure Is to be used as a "function", the form "RETURN a" must be used.**

## **2. Library Functions**

**Procedures which are likely to occur In many programs have been pre-written and Included In the MILITRAN library. All of these functions return values In REAL mode and require arguments of REAL mode.**

**The following library functions are available:**

**1. LOO (v)**

**The natural logarithm of v Is returned.**

**2, SIN(v), COS(v), TAN(v)**

**These trigonometric functions return sln(v),**

**cos (v), and tan(v). The argument "v" la assumed to be In radians.**

**3. ATAN**  $(v_1, v_2)$ 

**The smallest positive angle (in radians) whose tangent is**  $v_1/v_2$  **is returned.** The signs of  $v_1$  and  $v_2$  are considered separately **In order to select the proper quadrant.**

**4. SQRT(v)**

**The value >/ |VI la returned.**

**5. EXP(v)**

**The value e v Is returned, where e Is the base of natural logarithms.**

**6. RANDOM**

**A pseudo-random number (x) Is returned in REAL** mode.  $0 \leq x < 1$ .

# **3. Open Functions**

**Up to this point we have been considering "closed" procedures, I.e., programs which may be entered repeatedly with different arguments. The MILITRAN language also provides several "open" functions. Open functions cause coding sections to be Inserted In the program each time they appear.**

**The following open functions are provided In MILITRAN. All arguments (v) must be REAL or INTEGER In mode**

1. **MOD** $(v_1, v_2)$ 

**The value v, mod v2 is returned In the mode of Vi. Arguments (v) must be of the same mode.**

**2. INTEOER(v)**

**The value v Is returned In INTEGER mode. Any fractional part of v Is truncated.**

**3. REAL(v)**

**The value v Is returned In REAL mode. If v Is of Integer mode It may not exceed 2 2 ? - 1.**

 $4.$  **31GN(v<sub>1</sub>, v<sub>2</sub>) The value v1 Is returned In the mode of**  $v_1$  and **bearing** the sign of  $v_2$ .

5. MIN
$$
(v_1, v_2, \ldots, v_n)
$$
  
MAX $(v_1, v_2, \ldots, v_n)$ 

**The minimum or maximum value among all**  $v_1, v_2, \ldots, v_n$  is returned in the **mode of v,. All arguments (v) must be of the same mode.**

**6. EPSILON(v)**

The **value**  $v + \epsilon$  **is returned** in the mode of  $v$ . The increment  $\epsilon$  is the smallest incre**ment of v which can be expressed within the computer.**

**7. ABS(v)**

**The value <sup>|</sup> v <sup>|</sup> la returned in the mode of v.**

# **CHAPTER DC**

# **INPUT AND OUTPUT STATEMENTS**

# **1, Introduction**

**The Input-output statements are used to control the flow of data Into and out of the computer. The statements are used to specify the kind and amount of data to be transmitted, the tape units to be used** for **the reading or writing of the data, and the format of the external data representation.**

**The input-output statements are:**

FORMAT READ WRITE **READWRITE** BINARY **READ BINARY WRITE** BACKSPACE BACKSPACE **PILE** END **PILE** REWIND UNLOAD

**The** READ, WRITE, and READWRITE statements cause the **transmission** of BCD **data** between the tape units and computer **storage.** The linkage between the internally stored data and its external representation is accomplished by specifying in the input or output statement the statement label of a FORMAT statement. The FORMAT statement contains a set of editing oodes which enable the translation of internal representation to external representation and vice versa. BINARY READ and BINARY WRITE are used where work tapes or other internal extensions are desired. The remaining input-output statements - - BACKSPACE, BACKSPACE FILE, END FILE, REWIND, UNLOAD - - are magnetic tape control statements,

# 2. Input-Output Lists

Five of the input-output statements call for the transmission of data. They are READ, WRITE, READ-WRITE, BINARY READ, and BINARY WRITE, and each of these statements may have, as one of its components, a list of variable names. Ihese variable names refer to the space in the computer memory reserved for the storage of variable data. Therefore, the function of the input-output list Is to provide the data transmission statement with the information necessary to either store (for input) or retrieve (for output) the data. When the input or output

command **Is executed, the program references the** list to determine **where the** data Is to **be** stored or where It Is to **be** obtained. The Input-output list Is ordered, and Its order must be the same as the order In which the data fields appear on tape( for Input) or will exist (for output).

For example, If an Input tape contains data in the following sequence:

10 72 63 5 12 474 322 and this tape Is read In by an Input statement whose associated list Is:

# A,B,C,D, SPEED, RANGE, DIST

the data will be read In and stored In the location specified by the variable names, as though the following statements had been written:

> $A = 10$  $B = 72$  $c = 63$  $D = 5$  $SPEED = 12$  $RANGE = 474$  $DIST = 322$

**Similarly, If this list Is used with** an output **statement, the data will appear** on **the** output medium In the order specified by the list.

Integer and real quantities, and logical and object elements may be specified by the same Input-output list, but each Item In the list must be separated from the succeeding Item by a comma.

Any number of quantities may appear In a single list. However, If a record contains more quantities to be transmitted than there are variable names In the list, only the number of quantities specified In the list are transmitted, and the remaining quantities are lost. Thus, If a reoord contains three quantities and a list contains two, the third quantity is lost. Conversely, if a list contains more quantities than the record, succeeding records will be read or written until all the items specified In the list have been transmitted.

The Items specified in a list may each take one of several forms. The simplest Is a single variable name, as In:

A, B, C, D, SPEED, RANGE, DIST

A **list** may also contain subscripted variable names, If the subscripts have been previously defined,

**as In:**

**A,B(6), C(3,4), D(A)**

**In the above example, A may be used as a subscript for D because A itself appears earlier In the list and will have assumed a value by the time the data represented by D(A) is encountered.**

**When input-output of an array or vector is desired, an Implied DO-loop either of Form 1 or Form 2 (nested to any depth) may be used for the Input-output list The vector or array is specified as a subscripted variable name. For example, the input-output list which might be associated with a one dimensional array could be written as follows:**

**((A(I))UNTIL I.0.10, 1-1,1)**

**The above input-output list would cause 10 items of data to be transmitted in the following sequence:**

**A(l) A(2) A(3) A(9) A(10)**

**When the list is encountered, the following would occur:**

- **1. I Is set to 1.**
- **2. The logical expression I.0.10 Is evaluated, and since it Is FALSE, the first item of data - A(l) - is transmitted.**

3. I la Incremented by 1, the logical expression **Is evaluated again** and the transmission of data -  $A(2) A(3)$ ....  $A(10)$  - continues until I assumes a value of 11.

The next list might be used with a two dimensional array which has 6 components.

 $((A(I,J))UNTIL I.G.3,I=1,1)UNTIL J.G.2,J=1,1)$ 

The data associated with this list would be transmitted as follows:

 $A(1,1)$   $A(2,1)$   $A(3,1)$   $A(1,2)$   $A(2,2)$   $A(3,2)$ 

When the list is encountered, execution occurs as follows:

> 1. J Is set to 1 2. I is set. to 1

3. The logical expression - J.G.2 Is evaluated and, since It Is FALSE, the expression 1.0.3 Is evaluated. Since this too is FALSE, the first item of data  $- A(1,1)$ is transmittsd.

4. I is incremented by lj I.G.3 is again evaluated, and the transmission of data continues until the terminating condition Is reached when I assumes a value of 4. At this point the first column of the array -  $A(1,1)$   $A(2,1)$   $A(3,1)$  will have been transmitted.

**5. J is Incremented by 1**

**6. I is set to one**

**7.** J.0.2 **Is evaluated and** since **It is still** FALSE, **1.0.3 la evaluated.** At this point, this **expression** is FALSE and **the** second column of data is transmitted - A(1,2) A(2,2)  $A(3,2)$ . When the terminating condition for I.G.3 has been met, J is again incremented and now assumes a value of 3 which is the terminating condition for the expression J.G.2. The loop is satisfied and the next sequential instruction will be executed.

As mentioned above, an implied DO-loop of Form 2 may be used in an input-output list. This form of an implied DOloop will transmit a value or series of values which are to be associated with object elements. The general form of this type of list is:

 $((A)$  FOR B.IN.C)

where A is a subscripted or nonsubscrlpted variable which has been deolared in a REAL, INTEGER, PROGRAM OBJECT, or LOGICAL declaration (or by means of the NORMAL MODE declaration); B is a single variable which has been declared in a PROGRAM OBJECT declaration; and C is either the name of a class as specified in a CLASS declaration or the name of a group of objects as specified in an OBJECT declaration.

**This form of input-output list will cause transmission of one item of data for each member of "C". When the first item is transmitted, variable B is set to the identity of the first member of C. For succeeding transmissions, "B" assumes the Identity of all members of "C". Transmission of data ceases when all members of "C" have been covered sequentially.**

**As an example, consider the following Input-output list:**

**((RANOE(AC)) FOR AC.IN.AIRCRAFT)**

**If AIRCRAFT had been declared an object element with a cardinality of 10 as in:**

**OBJECT AIRCRAPT(IO)**

**and RANGE had been declared an integer array with a dimension equal to the cardinality of AIRCRAFT as in:**

**INTEOESl RAN0E(AIRCRAFT)**

**the input-output list would provide the data transmission statement with the location for the storage or retrieval of the ten quantities which would be the ranges of each of the ten aircraft.**

**As the above DO-type input-output list indicates, the range of the implied DO list must be clearly defined by**

**means of parentheses. Both the data and the loop Itself must be in parenthesis. The following example Illustrates a more eomplleated list which utilizes Implied DO-loops.**

**A,C(2),((J,((E(j,l))l.0,2,1-1,1))F0R U.IN.V)**

#### **3. FORMAT**

**The manner In which data is represented in the machine differs from the external representation of the same information. As a result, it is necessary to specify the type of editing to be performed on the information that is being transmitted. This is accomplished by means of a FORMAT statement which may be referenced by a READ, WRITE, or READWRITE statement. The FORMAT statement is a nonexecutable statement which specifies the type of conversion to be performed upon each member of a list. The FORMAT statement also Indicates where the data is located on the input record or is to-be located on the output record.**

**The general form of the FORMAT statement is:**

**FORMAT (Format Specification)**

**where Format Specification refers to any of the following editing codes:**

**I, E, F, 0, J, L, A, H, X**

**If more than one editing code appears** In **a** FORMAT **specification, It must be separated from the preeedlng** editing **oode by a** comma, **with the exoeptlon** of X and H type codes.

# Conversion of Numeric Data

There are four editing codes which control the conversion of numeric data

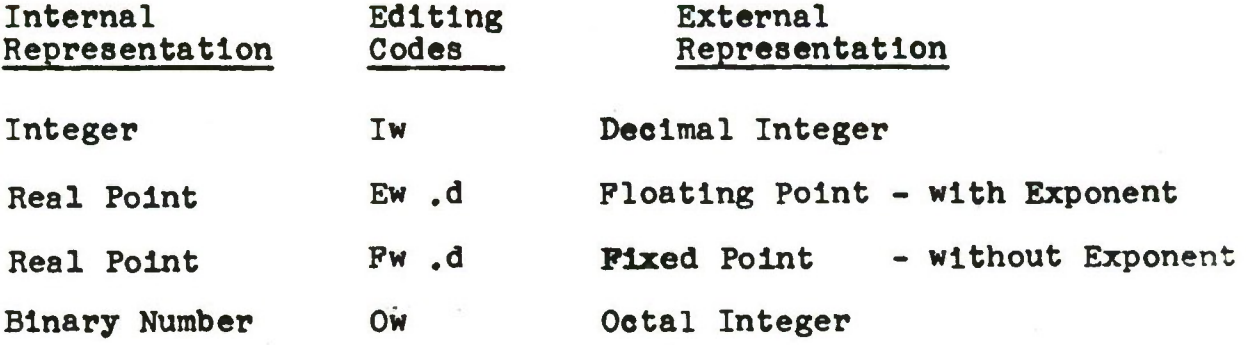

In the **table above, w** and d are unsigned Integer constants; w represents the width of a given field and d specifies the number of decimal places to the right of the decimal point. If w Is greater than required to contain a given number, the contents of the field are right Justified, and the leftmost **spaces are** filled In with zeros (for data being input) or blanks (for data being output).

#### I Conversion

Numbers under oontrol of an I type editing code are Interpreted as decimal Integers. For example, typical Input or output might be:

**16 -97 2482**

**The numbers are right Justified In the specified field and If the number to be converted has more digits than are specified the Format specification, the excess digits are dropped from the left.**

**The following examples Illustrate how each of the integers on the left would be written externally if a specification of 14 had been given: (b represents a blank)**

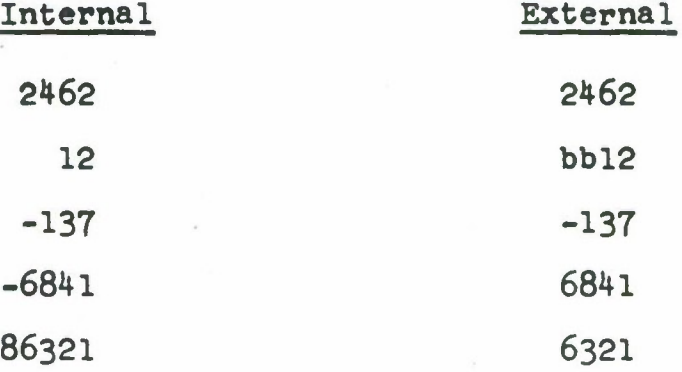

### **P Conversion**

**Numbers under control of an P type editing code are interpreted as fixed point decimal numbers. Typical input or output might be :**

**16.7 -21.2 174.3 -269.4 .3 -0.06** 346.

**The general editing code for an P type conversion ia Fw. d, where w is the width of the entire field, including a space for the decimal point and a space for** the sign, **and d is the fractional portion. If insufficient spaces are designated for the fractional portion, it is rounded; zeros are filled in from the right if excessive spaces** are **reserved.** The integer portion Is handled in the same manner **as numbers converted by** the **I type** conversion.

The **following examples show how** each **of** the numbers **on the left would be written externally if a specification of P 6.2 had been given.**

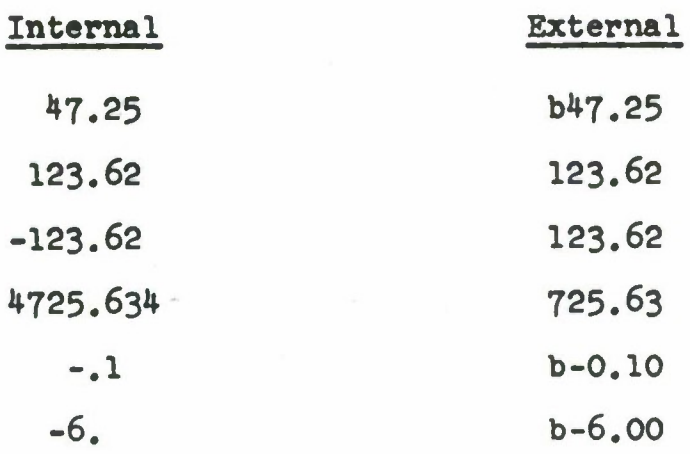

#### E Conversion

**Numbers under control of an** E type editing code **are** Interpreted as a decimal fraction to a power of 10. The first significant digit appears to the right of the decimal point. Typical input or output might be

> 0.1431E03 0.20E-02 0.671E02

The general editing code for an E type conversion is Ew. d, where d is the fractional portion and w is the width of the entire field Including a space for the decimal point, a space for the sign, and four spaces for the exponent. As with the P type conversion, If Insufficient spaces are designated for the fractional portion, It Is rounded; zeros are filled In from the right If excessive spaces are reserved.

**The following examples show how each of the numbers on the left would be written externally If a specification of E 11.3 had been given.**

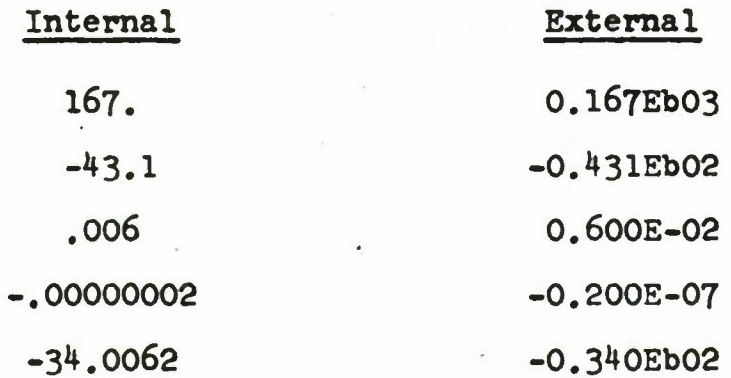

# **0 Conversion**

**Numbers under oontrol of the** *\$* **type editing oode are interpreted as octal Integers. The eight digits used are 0 through 7.**

**The C type editing code causes the numbers to be right Justified in the specified field and will cause excess digits to be dropped from the left if the number to be converted has more digits than are designated by the Format specification. Data to be converted by an 0 type specification may be given variable names of any mode.**

## **Conversion of nonnumerlc data**

**MILITRAN provides five specifications for the processing of nonnumerlc data.**

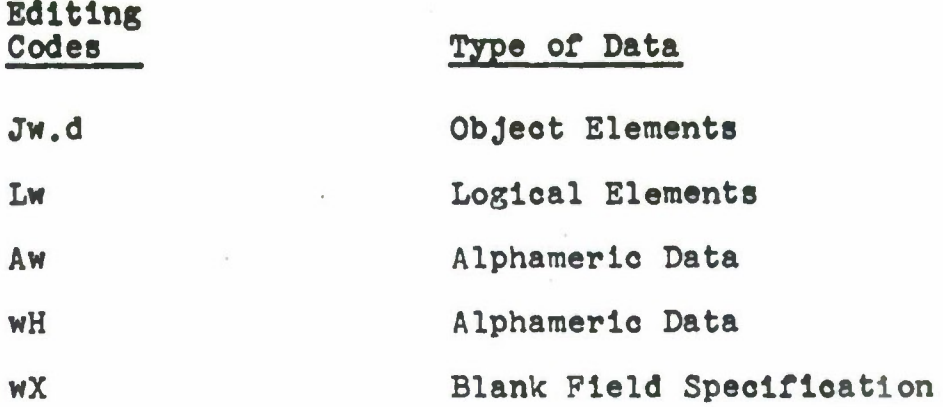

# **J Specification**

**The J specification is used in conjunction with the input-output of object elements. Typical input or output might be**

> **SHIP(25) CAR (5\*0 TANK(IOO) PLANE**

**There are two forms of the J editing code - Jw and Jw.d. The JW form causes a nonsubscripted name of an objeot element to be right Justified in the specified field, w represents the width of the entire field. If insufficient spaces are designated, the field is truncated from the left; blanks are filled in from the left if excessive spaces are reserved.**

**For example. If a single** object element existed In **the** eomputer In **the** following form:

### MILITARYINSTALLATION

and an output statement was written In conjunction with the format specification

### FORMAT J10

the following characters would be outputted:

#### STALLATION

Since Insufficient spaces had been allocated, the name of the object element would be truncated from the left. The statement

#### FORMAT J20

would permit the outputting of the entire name.

The Jw.d editing code permits the specification of a subscript. In this case, w Is again the width of the entire field but It must Include two spaces for parenthesis, d represents the number of digits In the subscript. The plaoement of data within the w and d fields Is handled In the same manner as with the Jw form. Both fields are right Justified and the field Is truncated from the left If

insufficient spaces **are** specified and blanks **are** filled in from **the left** If **extra** spaces are reserved.

The following examples show how the object element  $"BOMB(1752)"$  would be outputted according to the specification given.

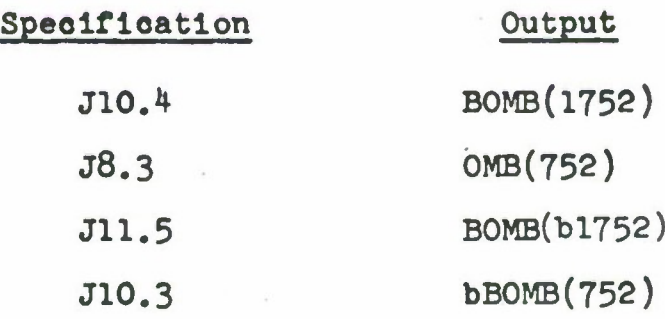

# L Specification

The L specification is available for the inputoutput of the logical values, TRUE or FALSE. The format of the L specification is Lw, where w is the width of the entire field.

The effect of Lw depends on whether it is used with an input or output statement. If used with an input statement, the field represented by w must begin with a T or an P in order for the variable to assume a value of TRUE or FALSE. For example, the specification L10 could be used to input value TOMJONESJR. Since this value begins with T, the variable designated in the list of the

**Input statement would assume a value of TRUE. If the value FREDJJONES had been Inputted, the variable would assume a value of FALSE. Slnoe the w field Is truncated from the left If Insufficient spaces are specified, an Incorrect value may be transmitted.**

**For output, one character - either T or F is transmitted. It Is right Justified and the remaining spaces designated by w are filled In with blanks.**

#### **A Specification**

**The Aw specification Is one of the editing codes used to process alphameric data. This specification causes w BCD characters to be transmitted to or from a variable or an array name. Since this Information can be referred to by name, it can be processed or modified by the program. The data is right Justified In the specified field.**

**When the Aw editing code Is used, six bit alphameric character codes are used for internal representation. A single variable may contain up to six alphameric characters.**

**For example, if a variable named Y is declared; and the format specification**

**FORMAT (A6)**

**Is associated with a list In which the variable Y appears, this format statement could be used to control the transmission of alphameric data with 6 or less characters such as:**

> **REPORT TIME HOURS B -**

**Alphameric information with more than six characters oan be oontained in an array.**

# **H Specification**

**The H specification is also used in conjunction with alphameric information. Alphameric data associated with the specification wH is generally used for header or fixed alphameric fields and cannot be manipulated by the program. The editing code wH must be followed by w alphameric characters. Blanks appearing in the w characters following the editing code wH are counted as characters.**

**Por example:**

# **38HbTHISbISbANbEXAMPLEbOFbALPHAMERICbDATA**

**If the H editing oode is used with an input statement, w characters are extracted from the input record**

**and replaoe the w charaoters Included with the format specification. On the other hand, if the H editing oode is used with an output statement, the w characters following the specification (or the characters which replaced them as a result of input operations) are written as part of the output record.**

**For example, if an output statement refers to the following format specification:**

**P0RMAT( 17HDAYAIGHTDR0UTINE)**

**the output would appear as:**

# **DAY/NIGHT ROUTINE**

**However, if an input statement whose list is "AIRCRAFT" is used to read the following information:**

#### **bPLANESbb25**

**and the input statement is associated with a format statement such as:**

# **FORMAT(7HB0MBERSI4)**

**a subsequent output command whose list is also "AIRCRAFT" associated with the same format statement would produce the following output:**

### **bPLANESbb25**

# **X Specification**

**The X specification Is used to enter blank characters In an output record or to skip characters In an Input record. The editing code is wX where w is the number of blank characters to be inserted or the number of characters to be Ignored.**

**For example, if an Input reoord contains two 4 digit fields for integers and it is desired to read only the second quantity, the first field oould be skipped by using the statement**

# **P0RMAT(4x4l)**

**In conjunction with the input statement. Or, the statement**

**FORMAT(3XF4.2) oould produoe the output bbb0.75.**

# **Repetition of Editing Codes**

**If two or more successive elements in an inputoutput list are to be edited in the same manner, and these elements are contained in a single reoord, the editing code to be repeated may be written only onoe if the editing code is prefixed by an unsigned Integer oonstant to Indicate the number of repetitions desired.**
For example, If **a** single record contained three successive Integer Items, **eaoh** of **which** contained 10 characters, the format statement could be written as:

# **F0RMAT(3H0)**

**Instead of:**

# **F0RMAT(I10, 110, 110)**

NOTE: It Is not possible to repeat the wH or wX specifications by this method.

### Repetition of Groups of Editing Codes

If two or more successive groups of elements In an Input-output list are to be edited In the same manner, and these elements are contained in a single record, the group of editing codes to be repeated may be written only once If the group is enclosed in parentheses and then prefixed by an unsigned Integer constant to indicate the number of times repetition of the group Is desired.

For example, if a single record consists of seven successive fields which appear in the following sequence:

- 1. fixed point decimal number
- 2. subscripted object element
- 3. fixed point decimal number
- 4. subscripted object element

- 5. integer number
- 6. integer number
- 7. integer number

the format statement could be written as:

 $FORMAT(2(F6.2, J11.3), J14)$ 

instead of:

FORMAT(F6.2, J11.3, F6.2, J11.3, I4, I4, I4)

NOTE: An additional level of parentheses is not permitted.

#### The FORMAT Specification Scan

When an input-output statement is executed, control switches back and forth between the input-output list and the FORMAT specification. Scanning of the FORMAT statement occurs from left to right. Successive items in the input-output list are transmitted and edited by successive corresponding specifications in the FORMAT statement until all items in the list are transmitted and edited.

If the input-output list contains more items than there are corresponding specifications in the FORMAT statement, the scan is resumed beginning with the preceding left parentheses of the FORMAT statement.

For example, if an input-output statement has the following list:

A, B, C, D, E, F, G, H

and it refers to the FORMAT statement:

FORMAT(16, J8.3, L4)

then the variables in the list will be converted as follows:

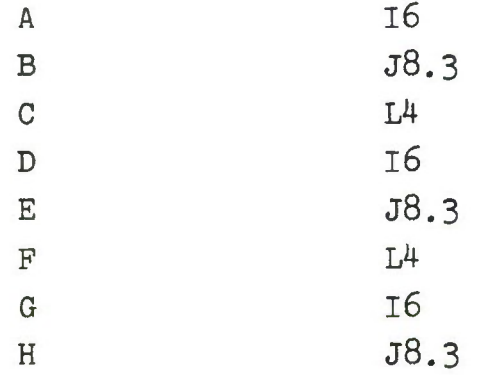

## Multiple Record Format Specification

It is possible for one FORMAT statement to contain editing instructions for more than one record. If a group of editing codes is followed by a slash  $($  ), the editing codes following the slash are used to edit the next record. A slash also permits the object program to ignore n records on input or to transmit n blank records on output simply by writing n + <sup>1</sup> consecutive slashes.

 $17<sup>1</sup>$ 

For example, If the following FORMAT statement:

FORMAT(3F11.3, I7/2F10.4, 13)

**Is used** with an Input statement, each Input command could cause the transmission of two records If the associated Input-output list consists of seven variables. The first three Items of the first record would be Interpreted as fixed point decimal numbers and the fourth as an Integer. The slash oauses the next record to be read, with the first two Items Interpreted as fixed point decimals and the third as an Integer. If there are Items on the Input record following those oonverted by codes 17 or 13, they would be ignored.

If the same FORMAT statement Is used with an output statement, each output command would cause the transmission of two reoords. This would consequently result In two lines of print, the slash Indicating the beginning of a new line.

NOTE: If this statement Is used with an Input-output list consisting of less than five variables, only one record would be transmitted.

The statement:

FORMAT(3F11.3, I7/////2F 10.4, 13)

**used with an Input statement,** would **cause six** records to be read. **However,** only the first and last would be processed; the remaining four records would **be** Ignored.

If **used with** an output statement, four blank records would be written between the first record which contains data and the last. If the record were printed, four lines would be skipped before the second line were printed.

#### Relationship between Input-Output List and Format Statement

As shown above, the Input-output list specifies the location In computer storage that data Is to be placed (for Input) or obtained (for output). Whereas, the FORMAT statement In addition to its conversion function, specifies where the data is located on the input record or where it is to be placed on the output record.

For example, If It is desired to read the following data:

> 12 475 **-122** 1 67.001 0.675 -124.012

under control **of** an Input-output **list such** as:

# **A, B, C, D, E, F, 0**

**which Is associated with FORMAT statement:**

**FORMAT(4l4, 3F9.3)**

**the fields of data must be right Justified in eaeh field on the input record as follows:**

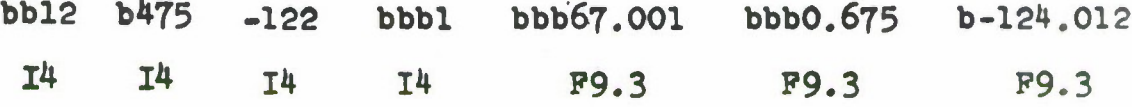

**The variables in the input-output list would be edited aooording to the conversion code specified, as follows**

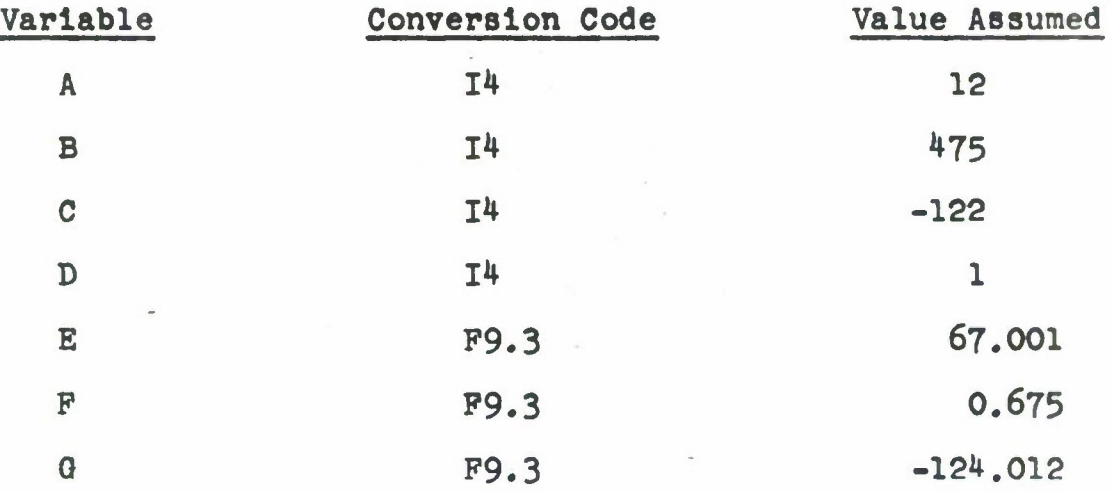

## **Soale Factors**

**MILITRAN allows the application of a scale factor to the E and F type conversion codes. The scale factor is indicated by prefixing the editing code with a signed Integer constant followed by the letter P. The aotlon of the scale faotor is such that:**

**External Representation** -

**Internal Representation** *XlC?oale* Pactor

The **use** of a scale factor with an F type editing P code causes the output values to be multiplied by 10 before output.

For example:

FORMAT(1P3P11.3) might give bbb-806.5^0bbbbb-0.686bbbbbb6.636

FORMAT(-1P3P11.3) would give bbbbb-8.065bbbbb-0.OOfbbbbbbO.066

The use of a scale factor with an E type editing code causes the mantissas of the output values to be multiplied by  $10^{\rm P}$  and the exponents to be decreased by P. Thus:

> FORMAT(1P3E11.3) would give b-8.065Eb01b-6.860E-02bb6.636E-01

Once a value has been given for a scale factor **within** a FORMAT statement, It will be applied to all values edited by succeeding E and F type editing codes within the same FORMAT statement. This is true for both single-record

and multiple-record FORMAT statements. To terminate the **effeot of a scale** factor within a specific FORMAT statement, a **subsequent scale** factor of 0 must be given. Scale factors have no effeot on I type editing codes,

#### 4, READ

The READ statement Is written as followsi

READ (t,s) List

where t designates an I/O unit, s is the statement label of a FORMAT **statement,** and List Is an Input-output list of the quantities to be transmitted.

The READ statement causes the object program to read BCD Information from I/O unit t Into the locations specified by the List, under control of the FORMAT statement specified by s. If t Is designated as CARDS, data will be read on-line from the card reader.

Examples:

READ (4,A100) A, B, C, D, E READ (INPUT, F0RMAT1) DISTANCE, SPEED READ (CARDS, F0RMAT2) TIME

### 5. WRITE

The WRITE statement is written as follows:

WRITE (t,s) List

**where t designates an** I/O unit, **s** Is the statement label of a FORMAT **statement, and List Is** an Input-output list of the quantities to be transmitted.

The WRITE statement causes the object program to **write** BCD Information on unit t, from the locations specified by the List, under control of the FORMAT statement specified by s. If t is designated as CARDS, the Items in the list will be punched on the on-line card punch. If t is designated as PRINTER, the items in the list will be printed on the online printer.

Examples:

WRITE  $(1, EDIT) ((A(I)) UNTIL I.G. 10, I = 1,1)$ WRITE (OUTPUT, CONVERT) TARGET, RANGE (3,4) WRITE (CARDS, F0RMAT1) A, B, C, D WRITE (PRINTER, F0RMAT2) A, B, C, D

6. READWRITE

The form of the READWRITE statement is:

READWRITE  $(t_1, s_1, t_2, s_2)$  List

where  $t_1$  and  $t_2$  designate I/O units,  $s_1$  and  $s_2$  are the stateit ment labels of FORMAT statements, and List is an input-output list of the quantities to be transmitted.

The READWRITE statement causes the object program to **read** BCD information from unit t, into the locations specified by the List under control of the FORMAT statement specified by  $s_1$  and then to immediately write the same information on I/O unit t<sub>o</sub> under the control of the FORMAT statement specified by  $s_2$ ,  $t_1$  may be designated as CARDS,  $t_2$  may be designated as CARDS or PRINTER,

#### Example:

READWRITE  $(\text{IN}, \text{FORM}, \text{OUT}, \text{FORM2})$  $(J, ((E(T, J)) \text{UNIT}, I, G, 2, I=1, 1))$ READWRITE (CARDS,F0RM1,PRINTER,F0RM2)PRESSURE,D

7. BINARY READ

BINARY READ is written as follows:

BINARY READ (t) List

where t is an arithmetic expression designating a tape unit and List is the input-output list of the quantities to be transmitted.

The BINARY READ statement causes the object program to read binary information from the tape unit specified by t into the locations specified by List.

Examples:

**BINARYREAD(4) VELOCITY BINARYREAD(BIN) LONG, LAT**

### **8. BINARY WRITE**

## **The form of BINARY WRITE Is:**

# **BINARY WRITE (t) List**

**where t Is an arithmetic expression designating a tape unit and List Is the Input-output list of the quantities to be transmitted.**

**The BINARY WRITE statement causes the object program to write binary Information on the tape unit specified by t from the locations specified by List.**

**Examples:**

**BINARY WRITE(B) VELOCITY**

## **BINARY WRITE(BTAPE) LONG, LAT**

## **9. END PILE RETURN**

**When an end-of-file Is encountered on an Input tape, oontrol Is passed to the system monitor program. If It Is desired to prevent this, the following statement may be given:**

**END PILE RETURN (s)**

**where s Is the label of the statement to which oontrol Is to be transferred.**

#### **10. END RECORD RETURN**

**If the end of a logical record Is encountered before a BINARY READ has been completed (before all the elements in a list have been transmitted), the following statement:**

**END RECORD RETURN (s)**

**will cause control to be transferred to the statement labelled s.**

#### **11. TAPE CONTROL STATEMENTS**

**The tape control statements are used to position magnetic tapes. A component of each of the statements is an arithmetic expression which designates the tape unit on which the specified operation is to be performed. Usually, this expression would take the form of an integer constant or an integer variable. However, if floating point quantities are specified, the expression will be truncated to an integer value before use.**

#### **BACKSPACE**

**BACKSPACE(t)**

**where t is an arithmetic expression, causes the object program to position the tape mounted on tape unit t at the**

beginning of the record last read or written. For **BCD** tapes, **the tape Is** moved backward one physical reoord; for binary tapes, it is moved one logical record.

#### BACKSPACE FILE

#### BACKSPACE FILE (t)

where t Is an arithmetic expression, causes the object program to move the tape mounted on tape unit t backward until an end-of-flle reoord or the load point Is encountered.

#### END FILE

## END FILE (t)

where t Is an arithmetic expression, causes the object program to write an end-of-flle mark on the tape mounted on tape unit t,

#### REWIND

# REWIND (t)

where t is an arithmetic expression, causes the object program to **rewind** to the load point the tape mounted on tape unit t.

**UNLOAD**

# **UNLOAD (t)**

**where t Is an arithmetic expression, causes the object program to rewind and put the tape mounted on tape unit t Into an automatic unload status.**

# APPENDIX

 $\sim$ 

# Environment **Declarations**

 $\hat{\mathbf{r}}$ 

REAL 
$$
n_1(1_1, 1_2, \ldots, 1_k), \ldots, n_m(1_1, 1_2, \ldots, 1_j)
$$
  
\nINTERER  $n_1(1_1, 1_2, \ldots, 1_k), \ldots, n_m(1_1, 1_2, \ldots, 1_j)$   
\nLOGICAL  $n_1(1_1, 1_2, \ldots, 1_k), \ldots, n_m(1_1, 1_2, \ldots, 1_j)$   
\nOBIECT  $n_1(1_1), n_2(1_2), \ldots, n_m(1_m)$   
\nPROGRAPH OBIECT  $n_1(1_1, 1_2, \ldots, 1_k), \ldots, n_m(1_1, 1_2, \ldots, 1_j)$   
\nCLASS (c) CONTAINS  $a_1, a_2, \ldots, a_m$   
\nNORMAL MODEL MODE  $m_1(a_1, a_2, \ldots, a_k), m_2(b_1, b_2, \ldots, b_r)$   
\nVECTOR N  $((a_1, a_2, \ldots, a_1), d_1, d_2, \ldots, d_1)$   
\nCOMMON  $n_1, n_2, \ldots, n_1$ 

Arithmetic

 $A = B$ 

# Logical

 $A = B$ 

# Control **Statements**

GO TO **8** PAUSE <sup>J</sup>

STOP  
IF (b) 
$$
s_t, s_t
$$
  
UNLESS (b)  $s_f, s_t$   
DO (s) UNTIL b,  $n = e_1, e_2$   
DO (s) FOR a. IN.b  
CONTINUE

**Llat Processing Statements**

**LIST**  $n((c_1, c_2, \ldots, c_1), d)$ **LENGTH (n) RESET LENOTH (n) to p PLACE (e1,e2,...,e1) IN n REMOVE ENTRY n(k) PLACE ENTRY m(j) IN n**  $R$ **EPLACE ENTRY n**(**k**) **BY**  $(e_1, e_2, \ldots, e_1)$ **REPLACE ENTRY n(k) BY ENTRY m(j) REMOVE (b1,b2,...,b1) FROM n REPLACE**  $(b_1, b_2, \ldots, b_1)$  **BY**  $(e_1, e_2, \ldots, e_1)$  **IN n REPLACE (b1,b2,...,b1) BY ENTRY m(j) IN <sup>n</sup> MINIMUM INDEX (n(b1,bg,..,,b1),s) RANDOM INDEX (n(b1#b2,...***,b±)***,a) RANDOM INDEX**  $(n(b_1, b_2, \ldots, b_1, b_x), \mathbf{s})$ **LST OST**

# **Event Statements**

```
PERMANANT EVENT H((*i»*2»..,#»1),d)
CONTINGENT EVENT N( (a1#a2,.. .,8^ ,d)
NEXT EVENT
NEXT EVENT (n_1, n_2, \ldots, n_1)NEXT EVENT EXCEPT (n_1, n_2, \ldots, n_1)END
END CONTINOENT EVENTS (s)
```
**Procedure Statements**

```
PROCEDURE n
PROCEDURE n(a_1, a_2, \ldots, a_n)EXECUTE n
EXECUTE n (a_1, a_2, \ldots, a_n)RETURN
RETURN a
```
# **Input-Output Statements**

```
FORMAT (Format Specification)
READ (t,s) List
WRITE (t,s) List
READWRITE (t^S^tg.Sg) List
BINARY READ (t) List
```
**BINARY WRITE (t) List END PILE RETURN (s) END RECORD RETURN (s) BACKSPACE (t) BACKSPACE PILE (t) END PILE (t)** REWIND (t) UNLOAD (t)

## INDEX

**Abbreviations permitted in conditional list processing statements 132, 133, 134 A Conversion 168, 169** ABS 71, 72, 150 Addition (+) 15, **71** .AND. 15, 76 Arguments in COMMON **storage** 63 in library **functions** 148 In open functions 149 in procedures 146, 147 Arithmetic Arrays 30-35 Arithmetic Constants 25-27 Arithmetic Expressions 70-75 modes 74, 75, 80, 81 relational 79-82 Arithmetic Operators 15, 69-75 Arithmetic Statements 92-94 Arithmetic Subscripts form 32, 33 Arithmetic Subscripted Variables form 33 Arithmetic Variables rules for naming 16, 17 Array Declarations INTEGER 34, 35 LOGICAL 38, 39 PROGRAM OBJECT 41, 42, 43 REAL 34, 35 ATAN 149 ATTACKER I38, 139

```
BACKSPACE 183, 184
BACKSPACE PILE 184
BINARY READ l8l
BINARY WRITE 182
Card8
  READ 179
   READWRITE l8l
   WRITE 165, 180
CLASS 43-53
Coding Form 20
Comments 21
COMMON 62-64
Conditional List Processing Statements 123-134
Constants
   Arithmetic 25-27
   Integer 25, 26
   Hollerith 22, 23
   Logical 23, 24
   Real 26, 27
CONTINGENT EVENT 137
CONTINGENT EVENT Components
   ATTACKER 138
    INDEX 138
    TARGET 138
    TIME 138
CONTINUE 111, 112
COS 148
Dimensions
    of a CONTINGENT EVENT list 137
    of an INTEGER array 34, 35
    of a LIST 113, 114
```

```
of a LOGICAL array 38, 39
```

```
of an OBJECT 40, 65
   of a PERMANENT EVENT LIST I36
   of a PROGRAM OBJECT array 42
   of a REAL array 34, 35
   of a VECTOR 57
   specified by object elements 65, 66
   symbolic 35, 36
Division (/) 15, 71
DO Statement
   Form 1
         Increment 106
         Index 105
         Initial value 106
         range 105
         statement 102
         terminating condition 91
   Form 2
         statement 107
    restrictions 109, 110
.E. 15, 79, 80
EACH* 48-53
E Conversion 163, 164
Editing Codes
    repetition 171, 172
   repetition of groups 172, 173
END 143
END CONTINGENT EVENTS 143, 144
END FILE 184
END FILE RETURN 182
END RECORD RETURN I83
EPSILON 150
.EQV. 16, 76, 77
```

```
EXECUTE 147
.EXOR. 16, 76, 77
EXP 149
Exponent 27
Expressions
   Arithmetic 70-75
         modes 74, 75, 80
         relational 79
   Logloal 75-80
   Object 83, 84
```
**P Conversion 161-163 FORMAT 159, 160 Format Specification Soan 173 Functions library 148, 149 open 149, 150**

**.0. 15, 79, 80 .GE, 15, 79, 80 GO TO 97, 98 GST 132**

**H Conversion 169, 170 Hollerith Constants 36, 37**

**I Conversion 160, 161 IF 99, 100 INDEX 141 Input - Output Lists 152-159 .IN. 15, 83-90 INTEGER Array 36**

**Calculations 24**

**Constants** 25, 26 Function 150 **Variables** 29 .IS. 15, 90, 91, 92 J Conversion 165-167 .L. 15, 79, 80 .LE. 15, 79, 80 L Conversion 167, 168 LENGTH 118 Library Functions 148, 149 List CONTINGENT EVENT list 137, 138, 139 entries 116 Input - output 152-159 length of LIST 116 LIST declaration 113, 114 PERMANENT EVENT list 136, 137 LOG 148 LOGICAL Arrays 38, 39 Constants 37, 38 Expressions 75-80 Operators 76-78 Statements 94-96 Variables 38 LST 131, 132 MAX 150 MIN 150 MINIMUM INDEX 129, 130 MOD 150

**Modes**

**of arithmetic expressions 74, 75**

**of arithmetic relational expressions 80, 8l of veotors 59-62**

**of veotors used in arithmetic statements 93 Modifications of NEXT EVENT 142, 143 Multiple Record Format Specification 174-176 Multiplication (\*) 15, 71**

**.NE. 15, 79, 80 NEXT EVENT 140-142 NEXT EVENT EXCEPT 142-143 NORMAL MODE 54-57 .NOT. 15, 76-78**

**0 Conversion 164 Objects OBJECT declaration 40 PROGRAM OBJECT 41-43 rules for naming 39 used as dimensions 64-66 used as subscripts 67-68 Open Function 149-150 Operators Arithmetic 69-75 Logical 76-78 Object relational 79, 80 .OR. 15, 76-78**

**.P. 15, 69-74 PAUSE 98-99 PLACE 120-121 PLACE ENTRY 122**

**PERMANENT EVENT 135, 136 PRINTER READWRITE l8l WRITE 180 PROCEDURE 143, 144 PROGRAM OBJECT 41-43 RANDOM 149 RANDOM INDEX 130, 131 READ 179 READWRITE 180, l8l REAL Arrays 35 Calculations 25 Constants 26, 27 Function 150 Variables 29, 30 REMOVE 126-128 REMOVE ENTRY 121 REPLACE 128 REPLACE BY ENTRY 129 REPLACE ENTRY 122 REPLACE ENTRY BY ENTRY 123 RESET LENGTH 118, 119 RETURN 148 REWIND 184 Scale Factors 177-179 Sequence of EVENT Processing 140-142 SIGN 150 SIN 148**

**Statement Labels 20**

**STOP 99**

**SORT 149**

```
Subsorlpte
   form of arithmetic 32, 33
    speolfled by object elements 67» 68
Subtraction (-) 15, 71
Symbolic Dimensions 34, 35
TAN 148
Tape Control Statements 183-185
TARGET 138, 139
TIME 138, 139
UNLOAD 185
UNLESS 101, 102
Variables
    Arithmetic - rules for naming 16, 17
    Integer 29
   Logical 38
    Program Object 41-43
   Real 29, 30
Vectors
   declaration 57-62
   modes 59-62
    retrieval forms 57-59
    used In arithmetic statements 93
```
**WRITE 179, 180**

**X Conversion 171**

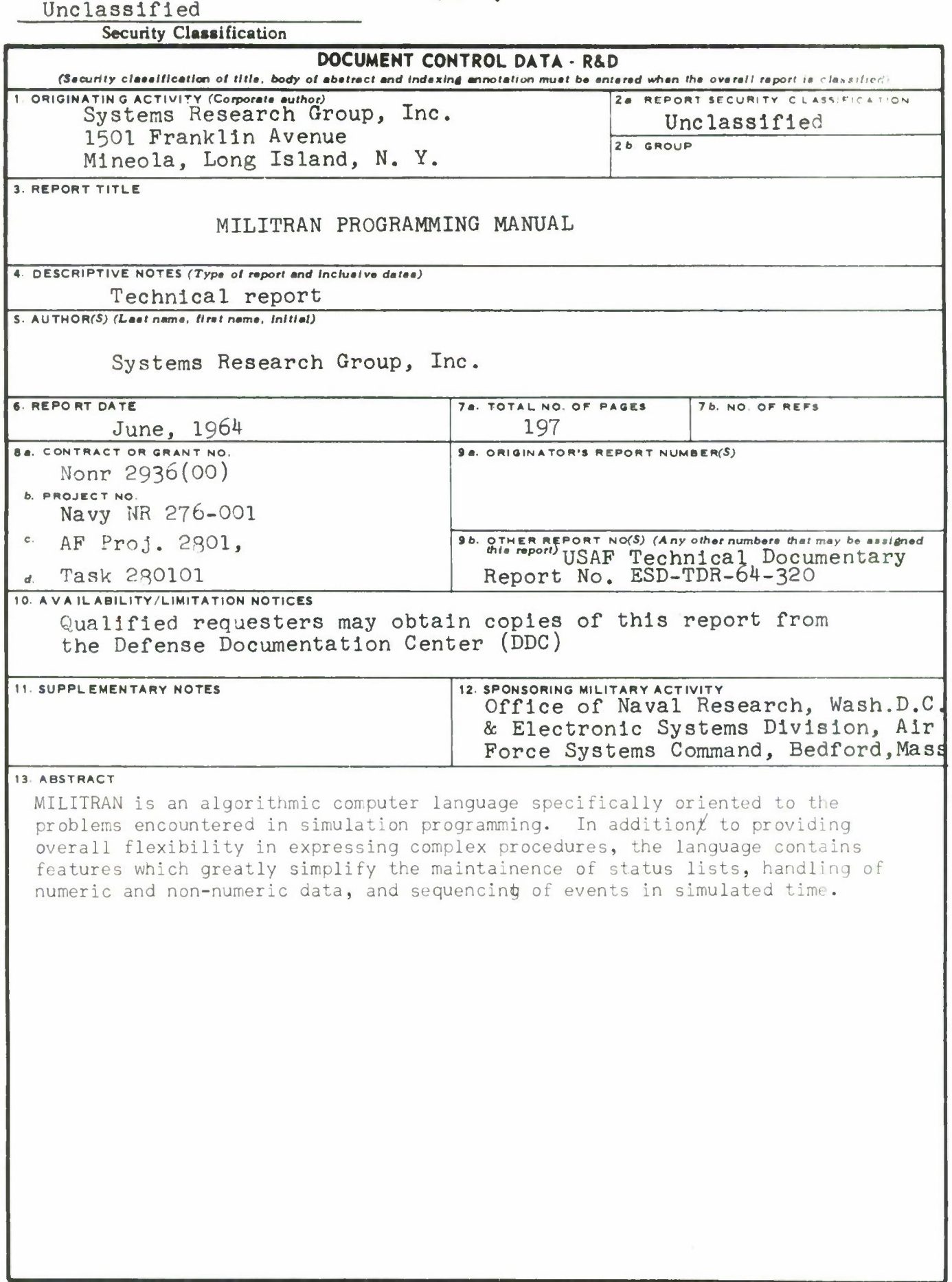

#### Unclassified

### **Security Classification**

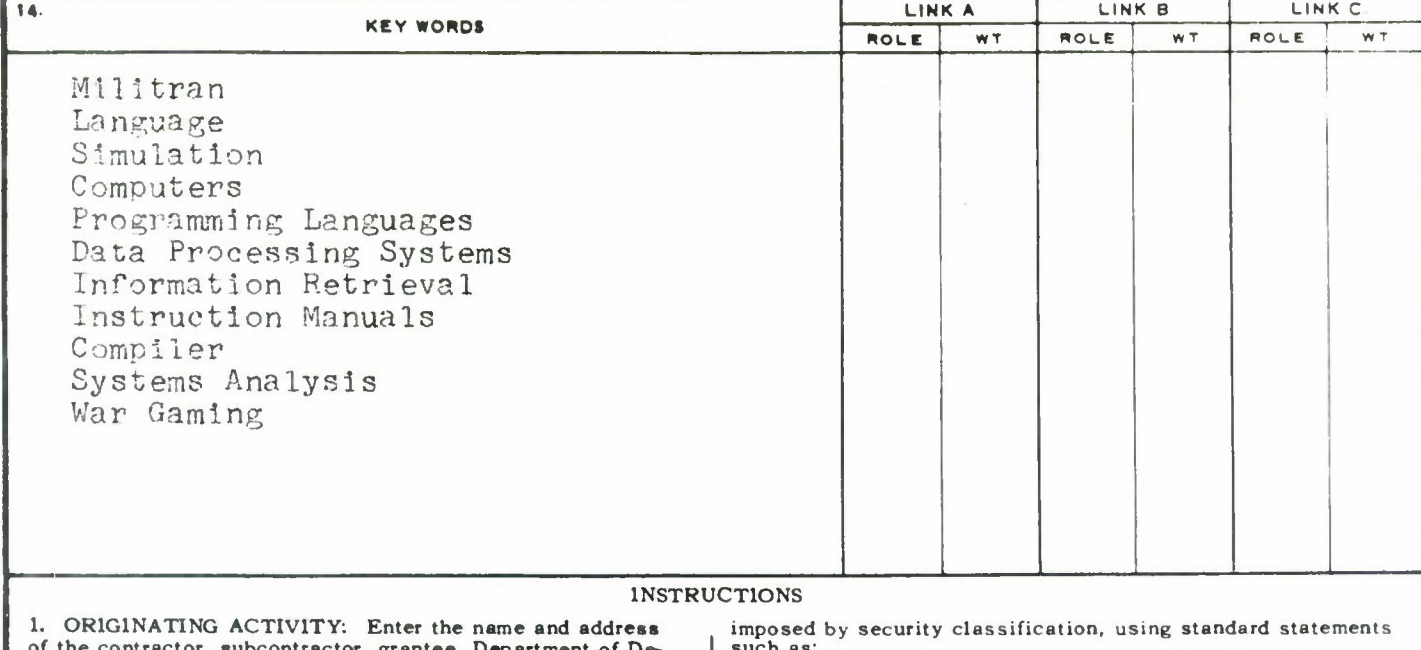

**of the contractor, subcontractor, grantee. Department of Defense activity or other organization** *(corporate author)* **issuing the report.**

*2a.* **REPORT SECURITY CLASSIFICATION: Enter the overall security classification of the report. Indicate whether "Restricted Data" Is included. Marking is to be in accordance with appropriate security regulations.**

**26 GROUP: Automatic downgrading is specified in DoD Directive 5200.10 and Armed Forces Industrial Manual. Enter the group number. Also, when applicable, show that optional markings have been used for Group 3 and Group 4 as authorized.**

**3. REPORT TITLE: Enter the complete report title in all capital letters. Titles in all cases should be unclassified. If <sup>a</sup> meaningful title cannot be selected without classification, show title classification in all capitals in parenthesis immediately following the title.**

**4. DESCRIPTIVE NOTES: If appropriate, enter the type of report, e.g., interim, progress, summary, annual, or final. Give the inclusive dates when a specific reporting period is covered.**

**5. AUTHOR(S): Enter the name(s) of authoKs) as shown on or in the report. Enter last name, first name, middle initial. If military, show rank and branch of service. The name of the principal -.ithor is an absolute minimum requirement.**

**6. REPORT DATE: Enter the date of the report as day, month, year; or month, year. If more than one date appears on the report, use date of publication.**

**7a. TOTAL NUMBER OF PAGES: The total page count should follow normal pagination procedures, i.e., enter the number of pages containing information.**

**76. NUMBER OF REFERENCES: Enter the total number of references cited in the report.**

**8a. CONTRACT OR GRANT NUMBER: If appropriate, enter the applicable number of the contract or grant under which the report was written.**

**86, 8c, & 8d. PROJECT NUMBER: Enter the appropriate military department identification, such as project number, subproject number, system numbers, task number, etc**

**9a. ORIGINATOR'S REPORT NUMBER(S): Enter the offi**cial report number by which the document will be identified<br>and controlled by the originating activity. This number must **be unique to this report.**

**96 OTHER REPORT NUMBER(S): If the report has been assigned any other report numbers** *(either by the originator or by the sponsor),* **also enter this number(s).**

**10. AVAILABILITY/LIMITATION NOTICES: Enter any limitations on further dissemination of the report, other than those**

**such as:**

- **(1) "Qualified requesters may obtain copies of this report from DDC"**
- **(2) "Foreign announcement and dissemination of this report by DDC is not authorized. "**
- **(3) "U. S. Government agencies may obtain copies of this report directly from DDC. Other qualified DDC users shall request through**
- **(4) "U. S. military agencies may obtain copies of this report directly from DDC Other qualified users shall request through**
- **(5) "All distribution of this report is controlled. Qualified DDC users shall request through**

**If the report has been furnished to the Office of Technical Services, Department of Commerce, for sale to the public, indicate this fact and enter the price, if known.**

**11. SUPPLEMENTARY NOTES: Use for additional explanatory notes.**

**12. SPONSORING MILITARY ACTIVITY: Enter the name of the departmental project office or laboratory sponsoring** *(paying (or)* **the research and development. Include address.**

**13. ABSTRACT: Enter an abstract giving a brief and factual summary of the document indicative of the report, even though it may also appear elsewhere in the body of the technical report. If additional space is required, a continuation sheet shall be attached.**

It is highly desirable that the abstract of classified reports<br>be unclassified. Each paragraph of the abstract shall end with **an indication of the military security classification of the in formation in the paragraph, represented as** *(TS). (SJ. (C). or (U)*

**There is no limitation on the length of the abstract However, the suggested length is from 150 to 225 words.**

**14. KEY WORDS: Key words are technically meaningful terms or short phrases that characterize a report and may be used as index entries for cataloging the report. Key words must be selected so that no security classification is required. Identifiers, such as equipment model designation, trade name, military project code name, geographic location, may be used as key words but will be followed by an indication of technical context. The assignment of links, rules, and weights is optional.**